# **DISEÑO E IMPLEMENTACION DE UNA HERRAMIENTA SOFTWARE PARA SIMULACION DE AERODINAMICA DE AERONAVES**

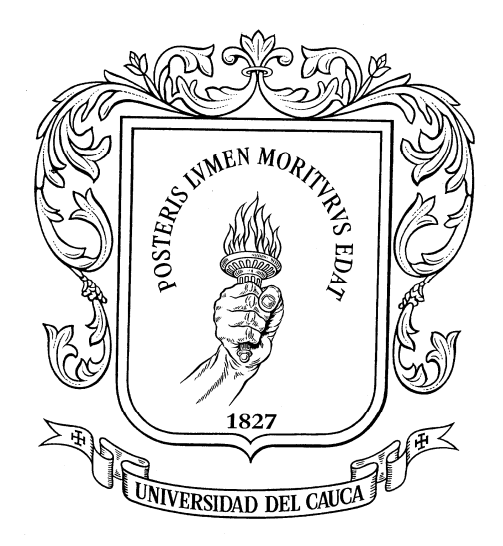

# **HENRY HERNAN ALVAREZ BOLAÑOS**

# **UNIVERSIDAD DEL CAUCA FACULTAD DE CIENCIAS NATURALES EXACTAS Y DE LA EDUCACIÓN DEPARTAMENTO DE FÍSICA POPAYÁN 2008**

# **DISEÑO E IMPLEMENTACION DE UNA HERRAMIENTA SOFTWARE PARA SIMULACION DE AERODINAMICA DE AERONAVES**

### **HENRY HERNAN ALVAREZ BOLAÑOS**

**Proyecto de grado presentado como requisito para optar al título de Ingeniero Físico.** 

**DIRECTOR Ing**. **MARIO ANDRES CORDOBA**

**UNIVERSIDAD DEL CAUCA FACULTAD DE CIENCIAS NATURALES EXACTAS Y DE LA EDUCACIÓN DEPARTAMENTO DE FÍSICA POPAYÁN 2008**

Nota de aceptación

<u> 2000 - Jan James James James James James James James James James James James James James James James James J</u>

<u> 1980 - Johann John Stone, mars eta biztanleria (</u>

 $\sim$ Jurado

 $\sim$ Jurado

La geometría y la física son un matrimonio cuya hija sobresaliente es la aerodinámica.

Albert Einstein

Agradezco inmensamente a quienes me enseñaron que el camino del éxito se construye, a paso firme y aportaron las herramientas necesarias para mantener el rumbo.

Henry Hernán Álvarez Bolaños.

#### **INTRODUCCION**

La humanidad en unas ocasiones para mejorar su calidad de vida, en otras por sus deseos de obtener más conocimientos, y en otras ocasiones por defender sus propiedades e incluso su vida ha logrado desarrollar un nivel tecnológico considerablemente alto. La aeronáutica ha sido quizás una de las ciencias que se ha desarrollado en un periodo de tiempo corto y principalmente impulsado por las guerras mundiales a pesar de que la idea placentera de volar se remonta a épocas anteriores a Leonardo Davinci. Sin embargo, esta tecnología desarrollada con fines bélicos ha sido también puesta al servicio de la sociedad, como un confortable y seguro medio de transporte.

Desde sus inicios con los hermanos Wrigth, la ingeniería aeronáutica y básicamente el diseño de la aerodinámica de una aeronave se ha constituido en un factor de intenso estudio, hasta llegar a nuestros días donde se cuenta con herramientas computacionales de muy alto nivel que facilitan el diseño ya que brindan la posibilidad de estudiar, evaluar, y rediseñar muchos parámetros de manera virtual, lo que reduce significativamente los costos y el tiempo de desarrollo puesto que este es un proceso que se vuelve reiterativo hasta encontrar la solución deseada.

Una herramienta muy elaborada y disponible a quienes deseen profundizar en este tema es la base de datos que a través de la historia se ha generado, y que presenta resultados muy interesantes, con un número amplio de diseños analizados, el mayor aporte lo podemos encontrar en la literatura de domino publico que pertenece a la antigua NACA.

En cuanto a la ingeniería del software, con auge significativo a partir de 1980, se ha conjugado en muchas áreas de la sociedad y como apoyo de la ingeniería aeronáutica le ha posibilitado y facilitado muchas tareas y se ha convertido en gran soporte operativo para aeronaves modernas. De esta manera encontramos apoyo computacional desde las fases de diseño de aeronaves hasta su posterior operación y supervisión durante el cumplimiento de la misión para la que ha sido diseñada.

Actualmente se encuentran paquetes de software muy completo, elaborado por empresas como BOING, para su propio uso, lo que los hace de difícil acceso para quienes quieren iniciar sus estudios en estas áreas. Este documento es la síntesis del desarrollo de una herramienta para apoyar el diseño y el estudio de aerodinámica, por lo cual también puede ser utilizado para realizar modificaciones y personalizaciones al funcionamiento del paquete computacional descrito.

En las páginas posteriores se notara que este proyecto como objetivo de estudio cubre la parte de aerodinámica de aeronaves de ala fija. En tanto que la dinámica, la aviónica, el diseño de estructuras pueden ser cada una un proyecto complementario.

En el documento encontraremos en el primer capitulo una explicación clara y muy detallada sobre aerodinámica que es nuestro punto de enfoque y partida, en el segundo capitulo encontramos las pautas puntuales de cómo realizar un modelo de un problema de nuestro mundo real que se espera implementar en software. El tercer capitulo tiene como objetivo llevar al lector hacia el proceso de diseño de aeronaves, una vez conozca la teoría sobre aerodinámica. Debido a que suele generar confusión el diseño de aeronaves y la aerodinámica se presentan en capítulos separados, asiendo más entendible cada proceso por el que se paso durante el desarrollo de este proyecto.

En el capitulo cuatro se presenta el modelo de diseño el cual es el paso previo a la implementación del código, aunque en muchas ocasiones es necesario revisar y modificar el modelo diseñado cuando se esta implementando el código fuente, por razones de operatividad, funcionalidad u otras. En el ultimo capitulo describe el proceso de implementación del código fuente y se muestran algunas secciones de la aplicación.

El software paso por dos etapas de implementación, una vez concluido el diseño se procedió a implementarlo en una plataforma GNU/Linux, utilizando el kernel 2.4.x y el compilador GCC. Posteriormente se inicio la implementación para Windows en Visual Studio 2005 utilizando el lenguaje C#, aunque cada una con sus beneficios y complicaciones las dos plataformas permiten ofrecer una solución de alto nivel.

# **TABLA DE CONTENIDO**

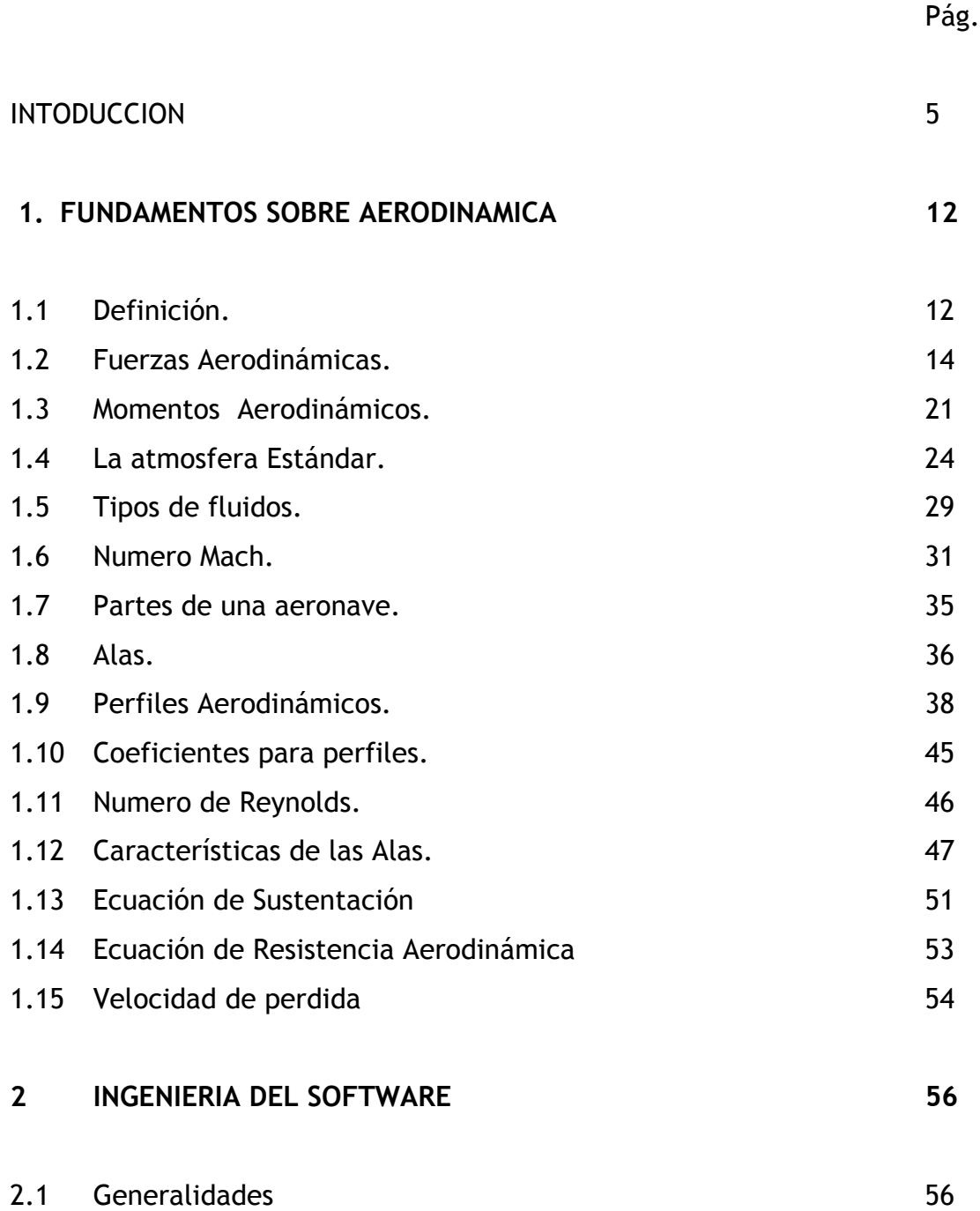

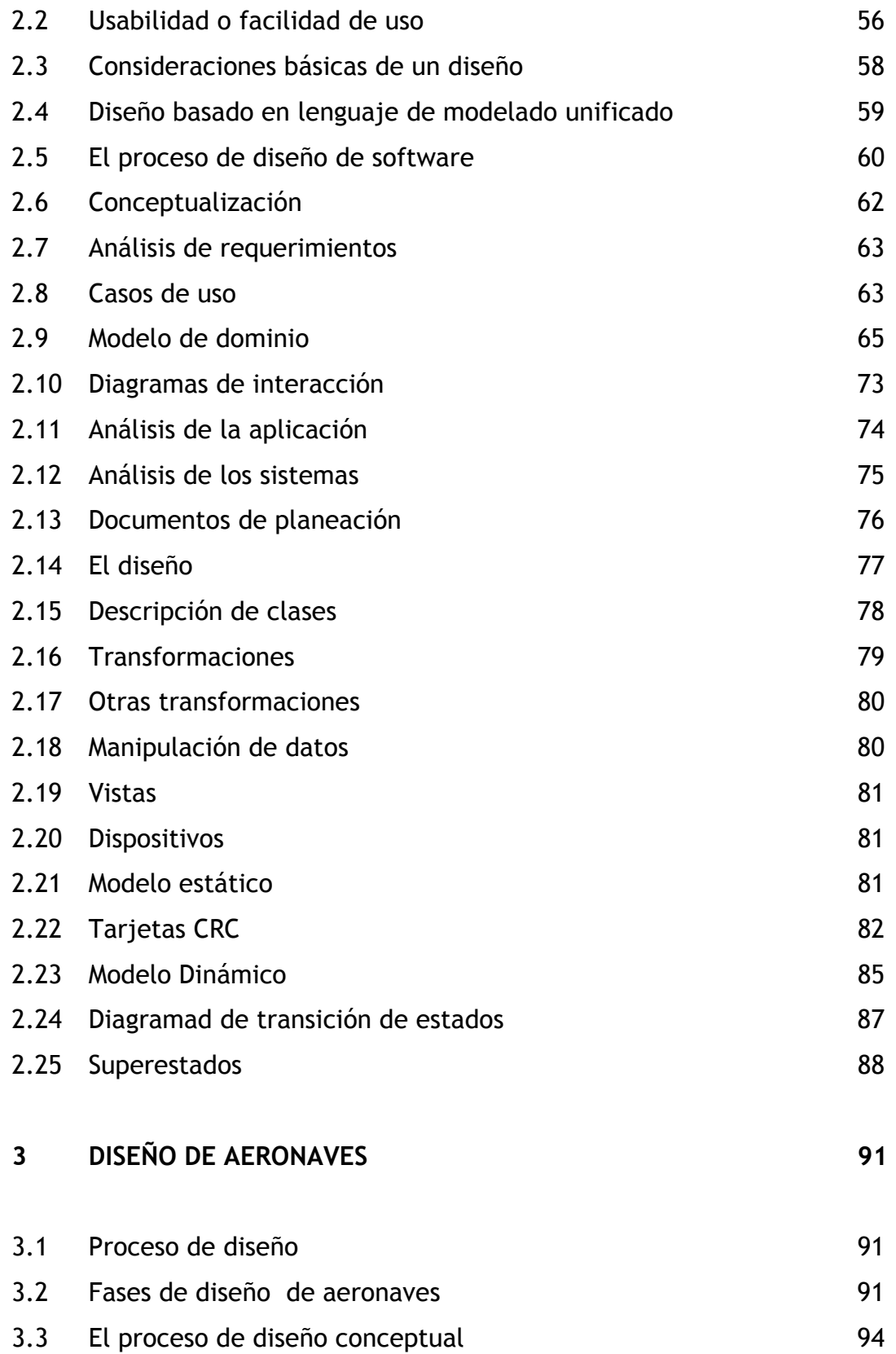

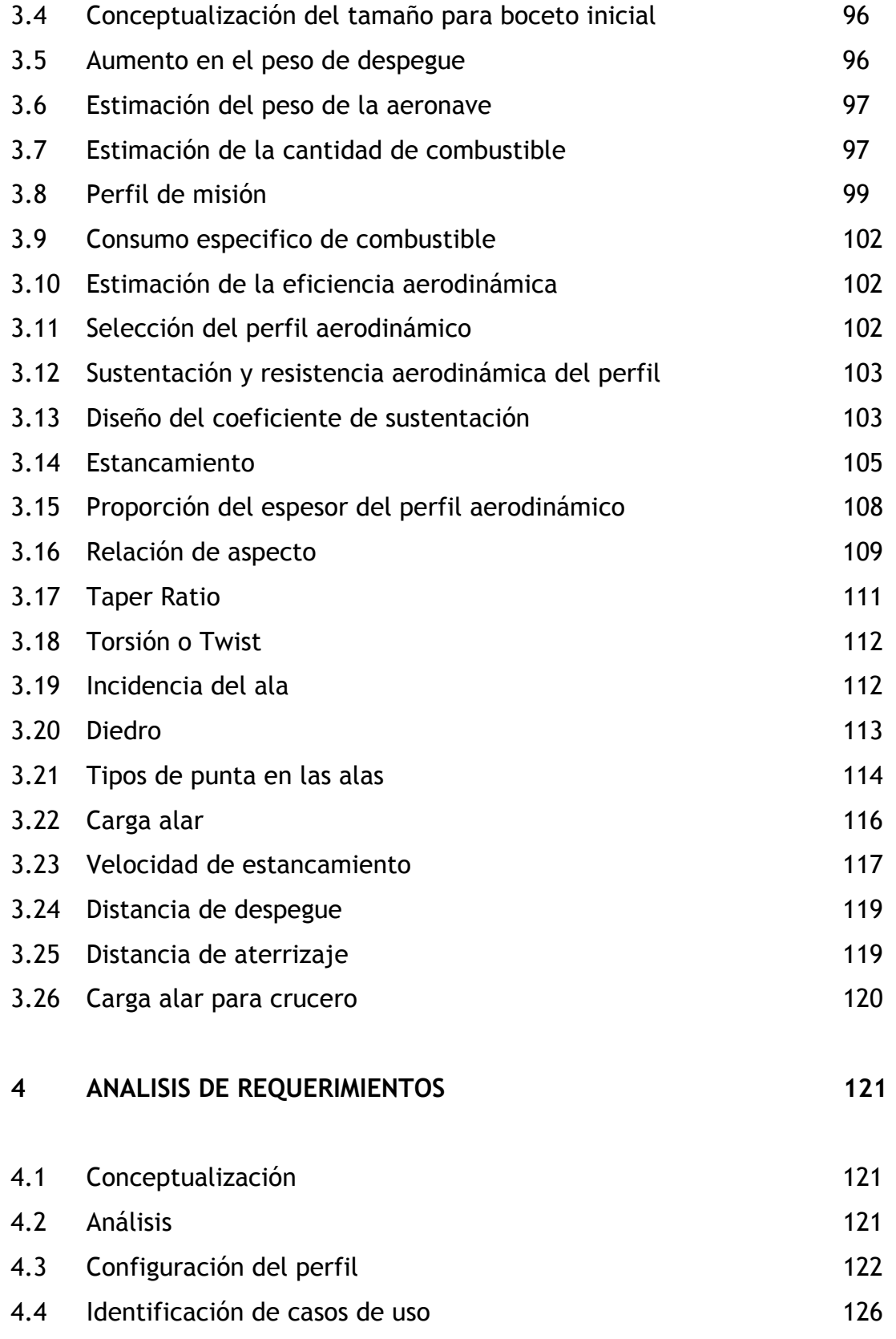

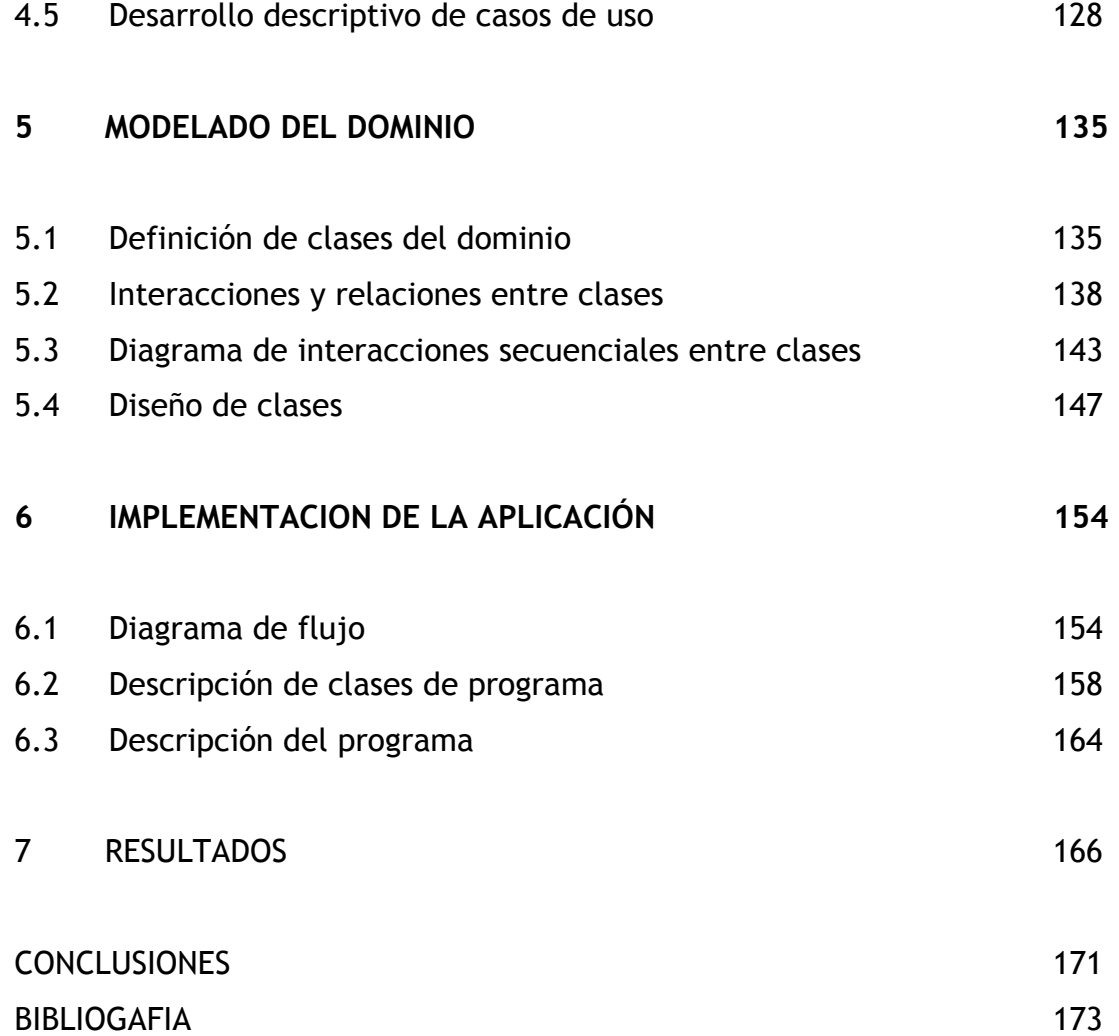

# **FUNDAMENTOS SOBRE AERODINAMICA**

### *1.1.* **DEFINICION**

Cuando dos objetos sólidos interactúan en proceso mecánico, hay fuerzas que son transmitidas o aplicadas en el punto de contacto según sea el caso. Pero cuando un solido interactúa con un fluido las cosas cambian sustancialmente, porque como en este caso, donde el solidó se encuentra sumergido en el fluido y el fluido puede cambiar su forma, inclusive el fluido puede fluir alrededor del solidó manteniendo contacto físico en cada punto del solidó. La aplicación o transmisión de fuerzas mecánicas entre el fluido y el solidó ocurre en cada punto de la superficie del cuerpo. Y la transmisión de energía mecánica ocurre a través de la presión que ejerce el fluido.

La magnitud de la fuerza actuando sobre una pequeña sección del objeto inmerso en el fluido es igual a la presión **P** que actúa sobre el área **A**. Un rápido chequeo de unidades nos lleva a que tenemos un a fuerza actuando sobre dicha sección.

$$
p * A = \left(\frac{fuerza}{Area}\right) Area = Fuerza
$$

Esto permite aclarar también que la presión es una cantidad escalar relativa al momento de las moléculas del fluido y que la fuerza es una cantidad vectorial, por lo tanto esta posee magnitud y dirección. La presión actúa de manera perpendicular a la superficie solidad del objeto.

La dirección de la normal cambia sobre la superficie de la aeronave, por lo tanto se hace necesario calcular la fuerza mecánica neta que actúa sobre el todo el solidó.

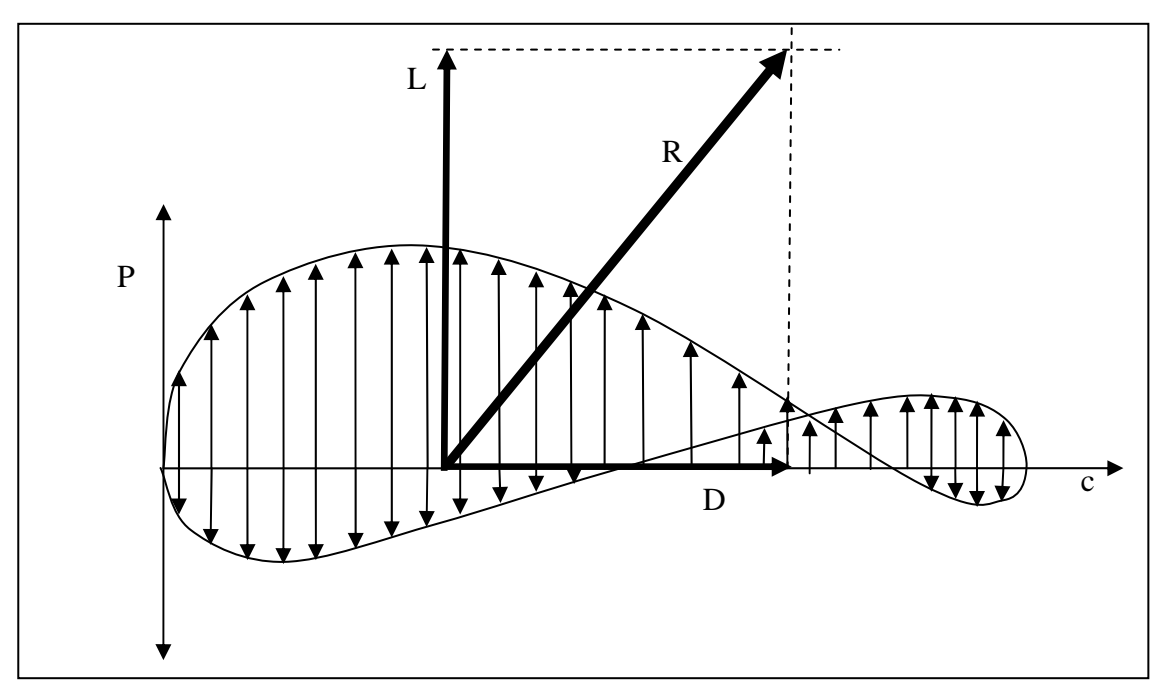

*Figura 1.1. Variación de la presión alrededor del perfil alar.* 

Para calcular la fuerza neta que actúa sobre el solidó es necesario sumar las cantidades que aportan las pequeñas secciones. Matemáticamente se puede expresar de la siguiente manera.

 $F = \sum p^* A^* n$ , donde *n* es un vector unitario que denota la dirección en que se aplica la fuerza en cada sección de área.

Ahora tomando la ecuación en el límite donde las secciones de área son infinitesimalmente pequeñas, la fuerza se puede calcular por la integral cerrada alrededor de la superficie.

$$
F = \int (p * n) \partial A
$$

# **1.2. FUERZAS AERODINAMICAS**

# *1.2.1. SUSTENTACION*

Es la fuerza que directamente se opone al peso de la aeronave y lo mantiene en el aire, el *lift o sustentación en ingle palabra usaremos a menudo* es generado por cada una de las partes que conforman el solido, pero en una aeronave convencional la mayor parte del *lift* es generada por las alas. Es claro que el lift es una fuerza aerodinámica de naturaleza mecánica producida por el desplazamiento del aeroplano a través del aire.

De la fuerza que experimenta una aeronave, la sustentación es la componente que generan las alas y le permite volar. Por tanto, esta merece una atención especial, así que se tratara de dar una explicación física que satisfaga nuestro deseo de entender por que una aeronave vuela a pesar de su peso.

Empecemos por recordar las tres leyes de Newton, antes que centrarse en el principio de Bernoulli, que es lo comúnmente acostumbrado, puesto que es la desviación hacia abajo de la masa de aire la que genera la sustentación, además que el aire es un fluido real.

La primera ley de Newton explica que "*Los cuerpos tienden a mantener su estado inercial"* lo que quiere decir que un cuerpo que esta en reposo trata de mantenerse en reposo, mientras que un cuerpo que este en movimiento se mantendrá sin cambiar su condición hasta que se aplique una fuerza externa sobre el. Ahora si ocurre una deformación en el flujo de una masa de aire, debe existir entonces una fuerza actuando sobre ella.

La tercera ley de Newton, de acción y reacción explica que a toda acción existe una reacción igual en magnitud y opuesta en sentido. Luego lo que hace un ala al flujo de una masa de aire es la acción y en consecuencia la sustentación es la reacción de dicho evento.

La figura 1.2, muestra el flujo de aire que pasa por la parte superior es desviado hacia abajo, lo cual se constituye en la acción, y como reacción se tiene una fuerza empujando el ala hacia arriba, esto es la sustentación.

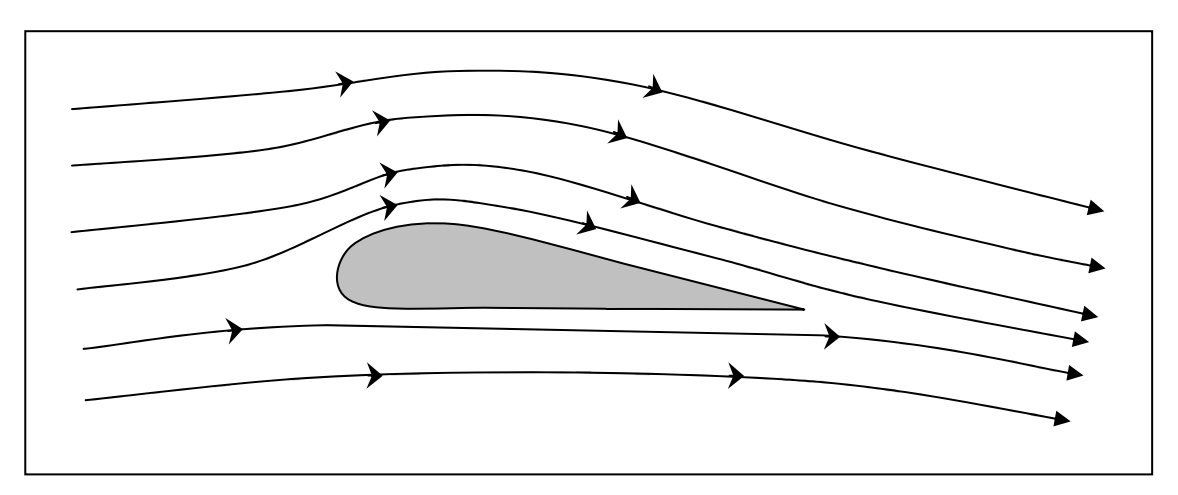

*Figura 1.2. Efecto de un fluido sobre un perfil alar delgado.* 

Para responder la pregunta de cómo la superficie superior del ala desvía el aire hacia abajo, se tiene que hacer referencia al "*efecto coanda",* explicado en la figura 1.3, que muestra cuando un flujo líquido o gaseoso fluye sobre una superficie curva este cambia su trayectoria debido a una fuerza de cohesión que se genera entre las moléculas del fluido y la capa superior del solidó, esta fuerza depende directamente de una característica intrínseca de los líquidos y los gases, conocida como viscosidad.

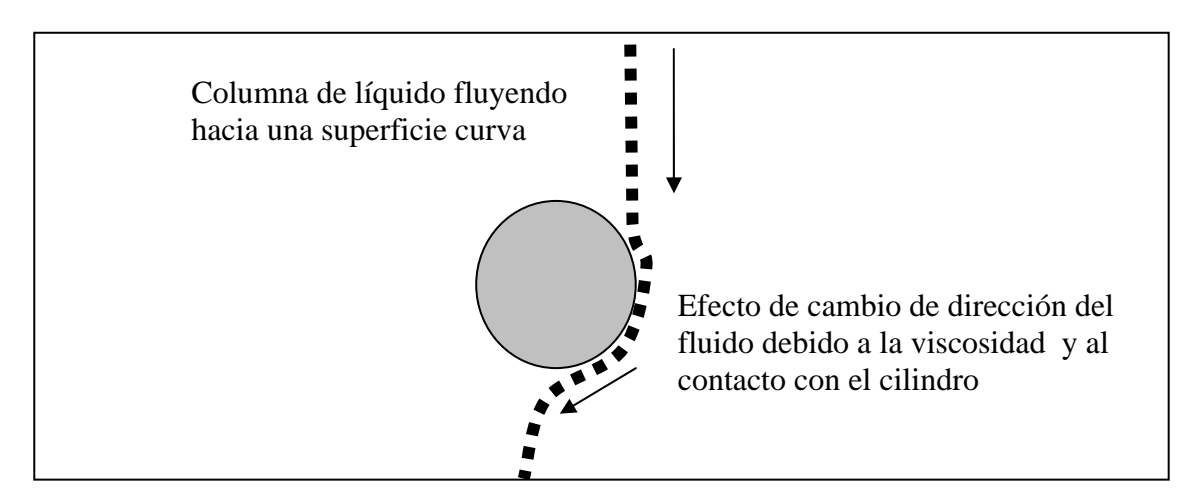

*Figura 1.3. Explicación grafica del efecto Coanda sobre un cilindro.* 

# *1.2.2. SUSTENTACION COMO FUNCION DEL ANGULO DE ATAQUE*

Se han desarrollado muchos tipos de perfiles de alas: convencional, simétrica, súper crítica, alas de biplanos antiguos, etc. En todos los casos las alas obligan al aire a ir hacia abajo, y un primer parámetro que afecta la variación de la sustentación es el ángulo que forma con relación a la dirección del viento relativo, conocido también como ángulo de ataque.

En la grafica de la figura 1.4, se pretende ilustrar la variación de la sustentación con relación al ángulo de ataque. Típicamente la sustentación aumenta con el incremento del ángulo de ataque hasta un valor típico entre 15 y 20 grados, después, si se continua incrementado, la fuerza generada por la viscosidad del aire no es suficiente para mantener el fluido sobre la superficie superior del ala y este comienza a separarse, esta separación de flujo de aire es conocida como *estancamiento y el coeficiente de sustentación se disminuye significativamente.* Además este ángulo de perdida es uno de los factores que caracterizan el perfil y el comportamiento del ala, en cuanto a resistencia aerodinámica y velocidad de

perdida. La figura 1.5. Muestra el efecto físico de la separación del flujo de aire de superficie superior.

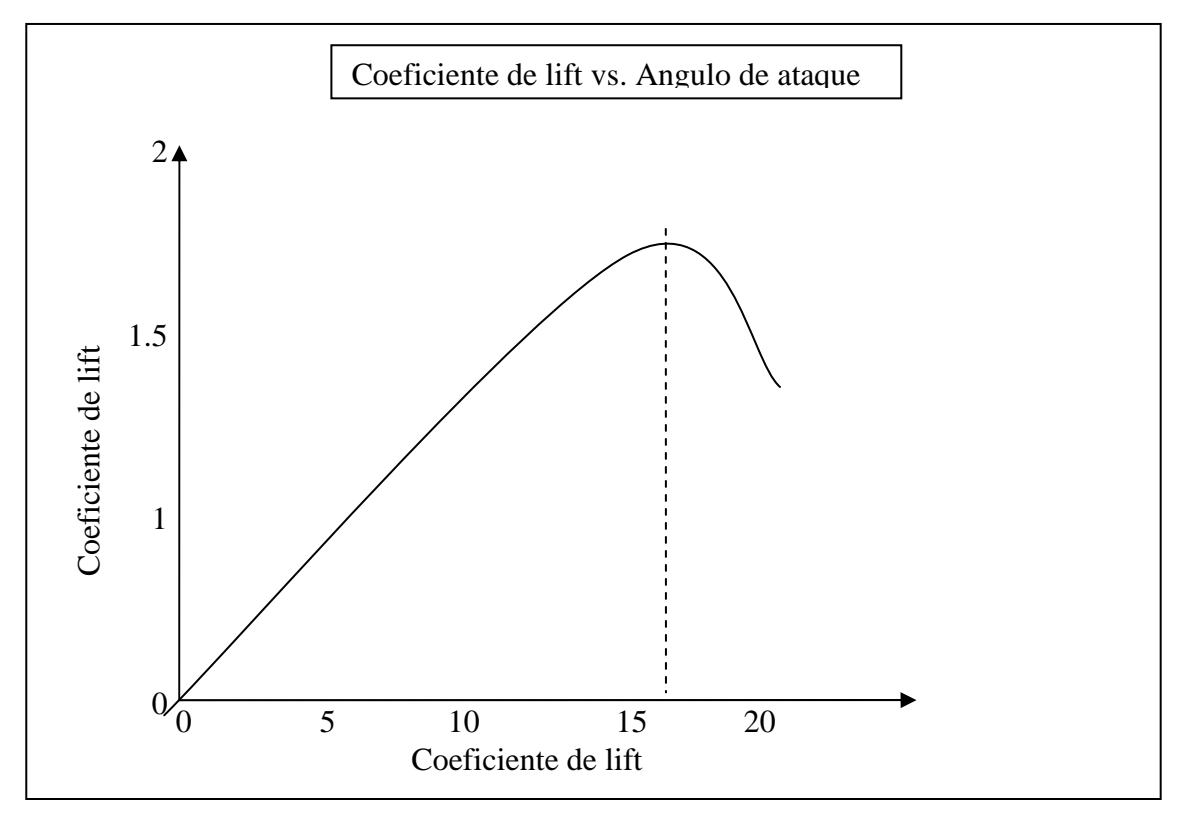

*Figura 1.4. Grafica de coeficiente de sustentación con relación al ángulo de ataque.* 

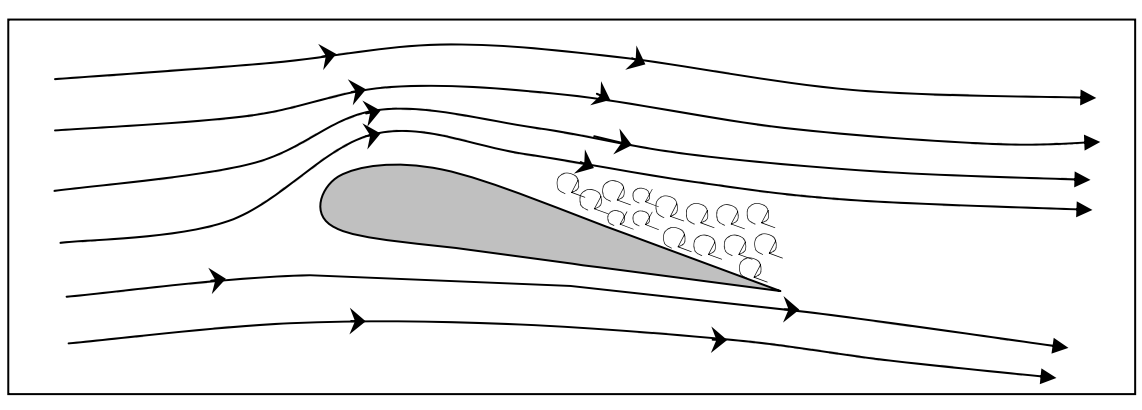

*Figura 1.5. Efecto de separación de flujo de la capa superior.* 

# *1.2.3. ARRASTRE AERODINAMICO*

Es una fuerza que se opone al movimiento de la aeronave a través del aire, el *drag* es generado por todas las partes de la aeronave que están en contacto con el fluido, incluso por los motores.

El *drag* es una fuerza de naturaleza mecánica, es generada por la interacción y el contacto del cuerpo solidó con el fluido. Esta no es generada por un campo de fuerzas, en el sentido del campo gravitacional o un campo electromagnético, donde un cuerpo puede afectar a otro sin necesidad de un contacto físico. Para generar *drag* el solidó debe estar en contacto con el fluido, si no hay fluido no hay *drag*, por lo tanto se puede concluir que el *drag* se genera por la diferencia de velocidad (velocidad relativa entre el solidó y el fluido)

Hay muchos factores que influyen en la generación de drag; muchos de estos factores influyen también la generación de *lift,* pero hay algunos que son propios de la aeronave, y que corresponden a las características de los materiales de cubierta y a la composición del aire.

Se pude pensar en el drag como el resultado de una fricción aerodinámica, y una de las fuentes generadoras de arrastre es la fricción superficial o fricción de piel, que ocurre por el contacto entre las moléculas de aire y la superficie de la aeronave. Por lo tanto la magnitud del drag depende tanto de las características de la superficie (si es una superficie lisa producirá menos arrastre que una superficie rugosa), como de las propiedades del fluido (básicamente afecta la viscosidad, expresada en el numero de Reynolds). Otra fuente generadora de drag es la forma.

Para un perfil determinado existe un factor que aumenta o disminuye el coeficiente de resistencia aerodinámica. Al variar el ángulo de ataque se tienen diferentes valores para el *coeficiente de drag* como se muestre en la figura 1.6. En esta grafica no se muestra pero el  $C_{\scriptscriptstyle D}$  también es alterado cuando se despliegan la superficies hipersustentadoras, los frenos aerodinámicos, spoilers, paracaídas de frenado, tren de aterrizaje, apertura de puertas de carga, agregando cargas externas.

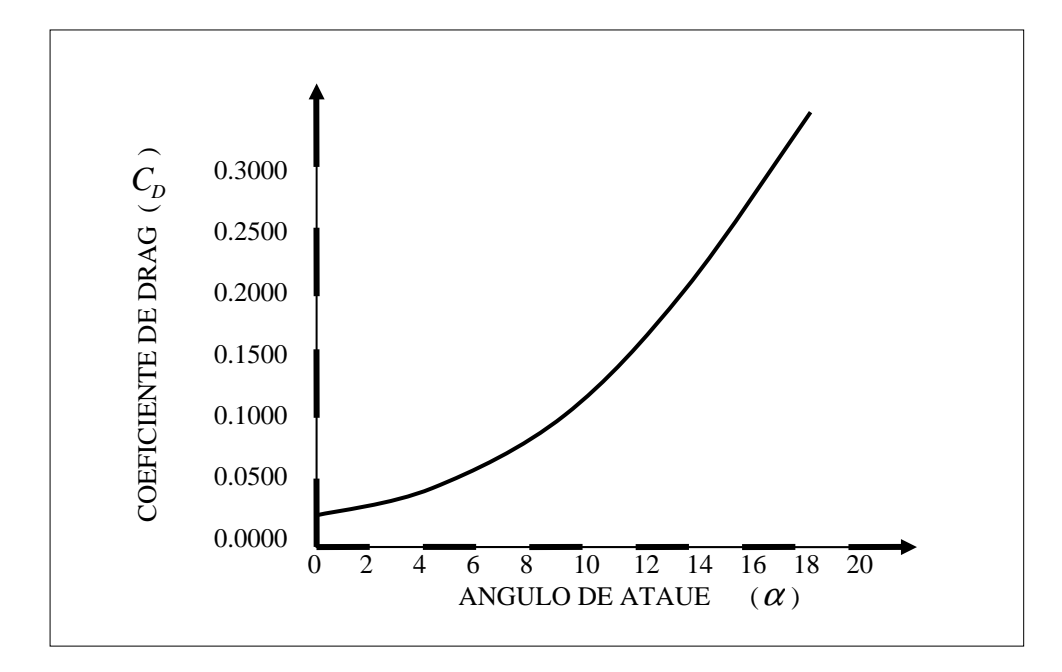

*Figura 1.6. Variación del C<sup>D</sup> debido al cambio en el ángulo de ataque.* 

## *1.2.4. EMPUJE*

Es la fuerza de empuje que mueve la aeronave a través del aire. Es la fuerza aplicada para vencer la resistencia aerodinámica. El empuje es generado por los motores, es una fuerza de naturaleza mecánica, el principio básico es la aceleración de masas de aire del mismo fluido en el cual se encuentra inmerso el aeroplano.

### *1.2.5. PESO*

El peso es la fuerza generada por la atracción gravitacional que la tierra ejerce sobre cualquier cuerpo, y las aeronaves no son la excepción. Por lo tanto el empuje que se genere sobre la aeronave de ser mayor que el arrastre aerodinámico a tal punto de ser capaz de generar una sustentación mayor que el peso.

Existen entonces cuatro fuerzas (empuje o thrust, resistencia aerodinámica o Drag, Sustentación o lift y Weight o peso) básicas que afectan el vuelo de una aeronave, como se muestra en la figura 1.7. Las fuerzas son cantidades vectoriales, por lo tanto poseen magnitud y dirección, el movimiento de un avión a través del aire depende de la relación de magnitudes y direcciones de dichas fuerzas.

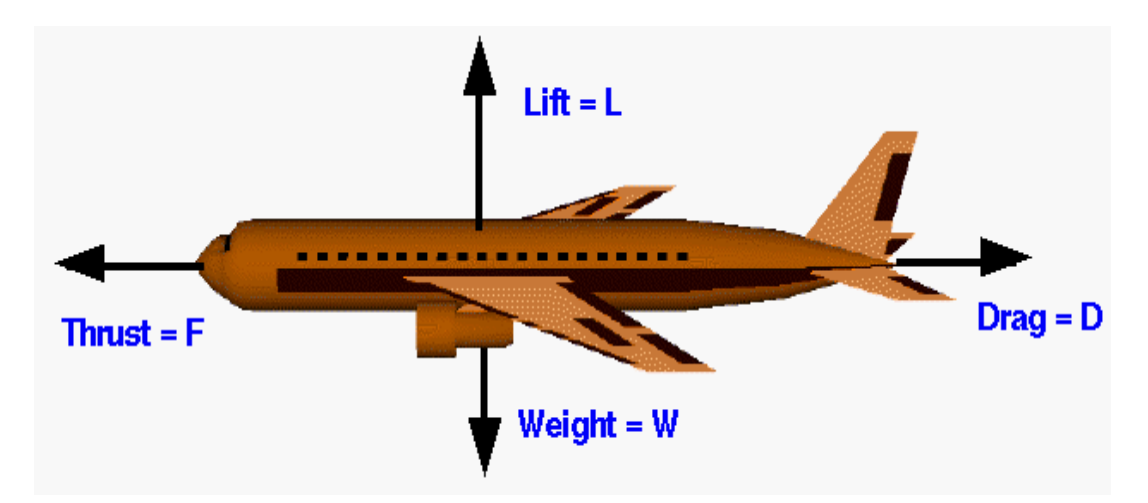

*Figura 1.7. Dirección de las fuerzas aerodinámicas.* 

Figura Tomada de http://www.grc.nasa.gov/WWW/K-12/airplane/ac.html, Las cuatro fuerzas aerodinámicas

El peso depende del tamaño y de los materiales con que este construida la aeronave, incluyendo también el peso de la carga y el combustible, el peso esta siempre dirigido hacia el centro de la tierra. El empuje se determina por el tamaño y el tipo del sistema de propulsión que se utilice, además de la cantidad que desee aplicar el piloto, y esta dirigido siempre a lo largo del eje horizontal aplicado al centro de la aeronave.

Por otra parte el drag y el lift son fuerzas aerodinámicas que dependen de la forma y el tamaño de la aeronave, de las condiciones del aire y de la velocidad de vuelo. El drag es dirigido a lo largo de la dirección de vuelo, mientras que el lift es perpendicular a la dirección de vuelo.

Teniendo en cuenta la ortogonalidad de las fuerzas de lift y drag, una relación entre estas generara la eficiencia aerodinámica de la aeronave.

$$
ratio = \frac{Lift}{Drag} = \frac{L}{D} = \frac{cl}{cd}
$$
 (Ecu 1.2.1)

#### **1.3. MOMENTOS AERODINAMICOS**

Los momentos aerodinámicos pueden ser entendidos teniendo en cuenta lo complejo de las interacciones entre el cuerpo, el fluido y la tierra, pero principalmente los momentos y las fuerzas aerodinámicas sobre el cuerpo son debidos básicamente a dos fuentes.

- *1. Distribución de presiones sobre la superficie del cuerpo.*
- *2. La distribución del esfuerzo cortante sobre la superficie del cuerpo.*

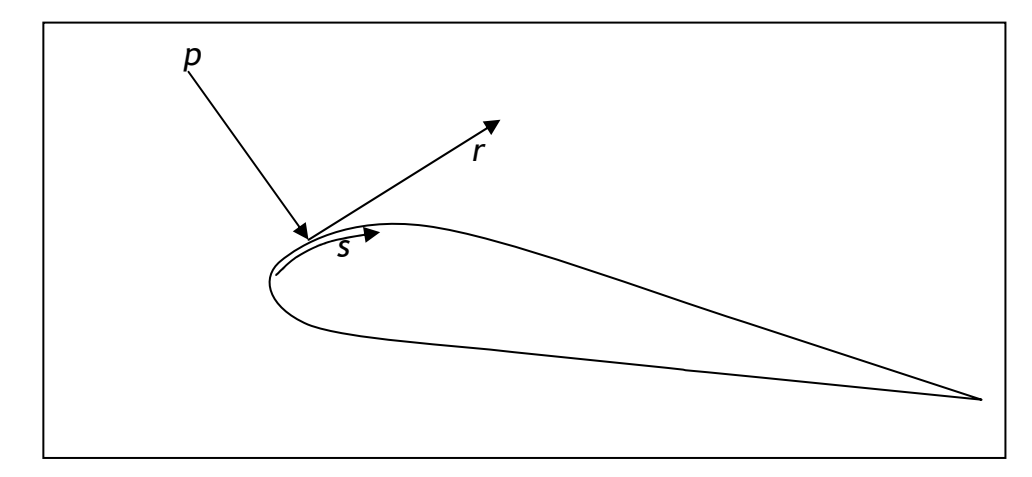

*.p= p(s)* → *Distribución de la presión superficial. .r = r(s)* → *Distribución del esfuerzo cortante.* 

*Figura 1.8. Ilustración de la presión y esfuerzo cortante sobre una superficie aerodinámica* 

El efecto neto de la integración de la distribución de *p* y *r* sobre la superficie completa del cuerpo da como resultado la fuerza aerodinámica **R** y el momento **M** del cuerpo. Como se muestra en la figura 1.9. La fuerza aerodinámica puede ser expresada en sus componentes, donde V∝ es el viento relativo, definido como la velocidad del viento lejos del cuerpo. El flujo lejos del cuerpo es llamado corriente libre, por lo tanto V∝ es la velocidad de la corriente libre o velocidad libre del aire.

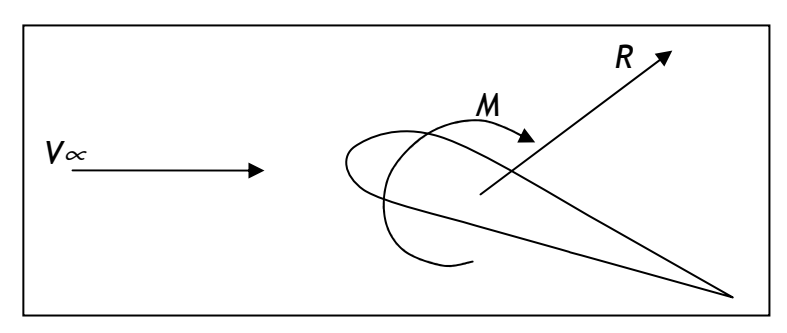

Figura 1.9. Fuerza aerodinámica y momento resultantes.

Ahora teniendo en cuenta la definición:

L = *Lift* → Es la componente de R perpendicular a *V*∝*.* 

D = *Drag* → Es la componente de R paralela a *V*∝*.* 

 $C = Chord \rightarrow Es$  la distancia lineal entre el borde de ataque y el borde de fuga del perfil.

A = *Axial* → Es una componente que aparece en dirección a la línea de cuerda y perpendicular a la normal.

N = *Normal*→ Es una fuerza normal por lo tanto es la que se opone al peso como resultante de la fuerza aerodinámica.

 $\alpha$  = Es el ángulo formado entre la línea de dirección del viento relativo y la línea de cuerda del perfil.

Se puede representar la división de la resultante aerodinámica como se muestra en la figura 1.10, donde también se nota que la fuerza normal N será perpendicular a *c* y la fuerza axial A es paralela. Además se define el ángulo de ataque  $\alpha$  como el ángulo formado entre la cuerda y la dirección del viento relativo.

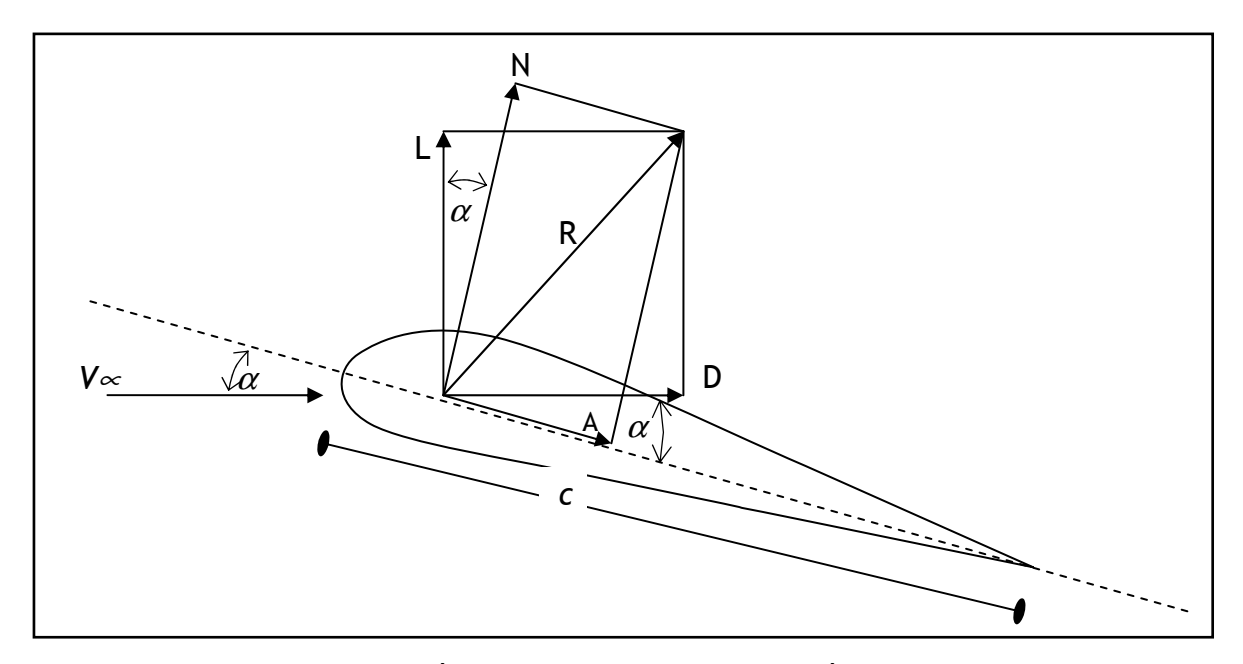

Figura 1.10. Representación de la resultante aerodinámica y sus componentes

Un rápido análisis de la figura 1.10, permite encontrar la relación matemática entre las fuerzas que componen la resultante aerodinámica.

Ahora es interesante conocer las propiedades del fluido, para lo cual se define una cantidad llamada presión dinámica, la cual depende la densidad y la velocidad de la corriente libre de aire  $q_\ast$ , que mas adelante se utilizara para adimensionalizar los coeficientes de las fuerzas aerodinámicas generadas por el perfil.

$$
q_{\infty} = \frac{1}{2} \rho_{\infty} V_{\infty}^2
$$
 (Ecu 1.3.1.)

#### **1.4. LA ATMOSFERA ESTANDAR**

La atmósfera de la tierra esta constituida por una mezcla de gases, un 78 por ciento de nitrógeno, 21 por ciento de oxigeno con pequeñas cantidades de vapor de agua, dióxido de carbono, argón y algunos otros componentes. Usualmente modelamos el aire como un medio uniforme, tomando un promedio de sus características particulares, pero un gas tiene propiedades que pueden se detectadas, los valores y relaciones de las propiedades definen el estado de un gas.

Este elemento gaseoso que denominamos aire tiene masa, peso y una forma indeterminada. Es capaz de fluir, y cuando está sujeto a cambios de presión cambia su forma debido a la carencia de una fuerte cohesión molecular, es decir, tiende a expandirse o contraerse ocupando todo el volumen del recipiente que lo contiene. Dado que el aire tiene masa y peso, está sujeto y reacciona a las leyes físicas de la misma manera que otros cuerpos gaseosos.

Podemos encontrar valores típicos para el aire a nivel de mar y condiciones para un día estándar, sin embargo, somos consientes que la temperatura y la presión dependen de la ubicación en la tierra e inclusive de la estación del año. Y más aun, que cambian día a día, hora tras hora, en algunos casos incluso minuto a minuto en época de tiempo crítico.

Ahora si la atmósfera de la tierra tiene unas características en la superficie, también se debe tener en cuenta que como la altitud aumenta, la densidad el aire, la presión y temperatura disminuyen.

La Atmósfera Estándar Internacional, más conocida por sus siglas ISA, es un modelo atmosférico terrestre invariante creado por la Organización de Aviación Civil Internacional para solucionar parcialmente el problema que ocasionan esas variaciones atmosféricas propias de cada región e incluso inestables en el tiempo en una misma región. Para lo cual se hace necesario realizar algunas idealizaciones de los parámetros más críticos que pueden afectar el comportamiento de la atmósfera.

Consideraciones iníciales para un modelo estándar:

• Gravedad constante para cualquier altura.

$$
g = cte = -9.8 \frac{m}{s}
$$

• La composición del aire no varia y su masa molecular es:

$$
M_{\text{MOLECULAR}_{\text{aire}}} = 28.9 \times 10^{-3} \frac{Kg}{mol}
$$

• Constante de los gases reales "R".

$$
R_{aire} = \frac{R_{gases I deales}}{M_{molecular Air}} = \frac{8.31}{28.9 \times 10^{-3}} = 287 \frac{m^2}{s^2.K}
$$

Teniendo en cuenta las anteriores consideraciones se puede calcular la temperatura, presión y la densidad del aire en cualquier altura, teniendo en cuenta los valores representados gráficamente en la figura 1.11, donde se han realizado aproximaciones para llegar a un modelo estándar que sea preciso en cualquier geografía.

Para la primera capa comprendida entre los 0 y los 11000 metros, conocida con el nombre de troposfera se tienen los siguientes valores iníciales:

Gradiente término: 
$$
a = -6.5 \times 10^{-3} \frac{K}{m}
$$

Temperatura a 0 metros:  $T_0 = 288K$ 

Presión a 0 metros:  $P_0 = 101325Pa$ 

Densidad a 0 metros:  $\rho_0 = 1.225 \frac{1.8}{m^3}$ *m Kg*  $\rho_{0} =$ 

De acuerdo con estos valores la ecuación para la variación de la temperatura estaría dada por.

$$
T_z = T_0 + \alpha z
$$
, donde z es la altura en metros.

Por su parte la variación de la temperatura de un fluido implica de forma directa una variación en la presión, la cual se puede determinar en esta capa con la siguiente ecuación:

$$
P_{Z} = P_0 \left( \frac{T_0 + \alpha z}{T_0} \right)^{\frac{s}{\kappa \alpha}}
$$

Teniendo en cuenta que la distribución de los gases que conforman el aire varia dependiendo de la altura, la densidad para esta zona puede ser calculada como sigue:

$$
\rho_z = \rho_0 \left( \frac{T_0 + \alpha z}{T_0} \right)^{\frac{g}{R.\alpha} - 1}
$$

Para la capa comprendida entre los 11000 a los 25000 metros se tiene:

Gradiente térmico:  $\alpha = 0 - m$ *K*  $\alpha = 0 \frac{\Lambda}{\Lambda}$ . Debido a que en esta capa la temperatura puede ser considerada constante. Temperatura a 11000 m:  $T_{11000} = 216,5K$ Presión a 11000 m:  $P_{11000} = 22552Pa$ Densidad a 11000 m:  $\rho_{\text{\tiny{11000}}}=0.3629\frac{\lambda_{\mathcal{S}}}{m^3}$ *m kg*  $\rho_{11000} = 0.3629 \frac{\kappa_8}{3}$ 

La variación de la presión se puede calcular con la siguiente ecuación.

$$
P_z = P_{11000}.e^{\frac{g(z-11000)}{RT}}
$$

Ecuación de variación de la densidad

$$
\rho_z = \rho_{11000}.e^{\frac{g(z-11000)}{RT}}
$$

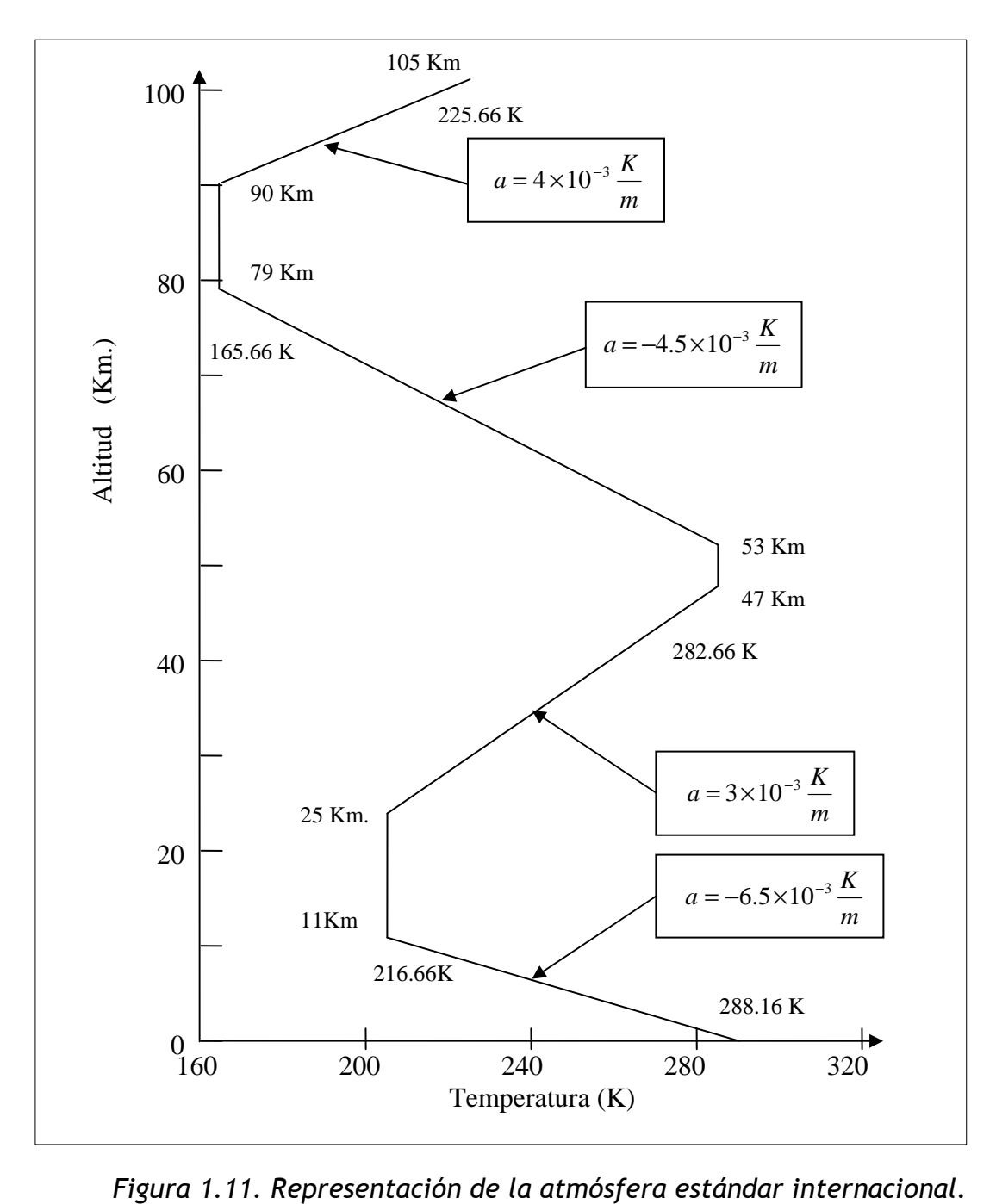

# **1.5. TIPOS DE FLUIDO**

Una aeronave es diseñada para moverse a través del aire, por lo tanto deberá aprovechar las características de los fluidos para mejorar su eficiencia. En la atmósfera terrestre ocurren fenómenos físicos que afectan directamente el desempeño de una aeronave, por lo cual un estudio de aerodinámica implica el estudio de numerosos aspectos que categorizar una corriente de aire.

Para tratar de entender muchos comportamientos y fenómenos se ha divido los fluidos de acuerdo con sus características física de densidad y viscosidad.

# *1.5.1. FLUIDO DE MOLECULA LIBRE*

Considere un fluido sobre un cuerpo, imagine un cilindro de diámetro ∂, el fluido esta constituido por moléculas individuales, las cuales están en movimiento aleatorio. Si la distancia λ entre las moléculas vecinas que viajan hacia el cuerpo es mayor o igual que ∂, entonces el cuerpo sentirá cada molécula golpeando por separado.

# *1.5.2. FLUIDO CONTINÚO*

Tomando como ejemplo el flujo anterior con la diferencia es que  $\lambda$  es menor que ∂, por lo tanto el cilindro experimentara una sustancia continua fluyendo en su entorno y no podrá diferenciar entre los choque de partículas individuales.

### *1.5.3. FLUIDO COMPRENSIBLE*

Este tipo de fluido presenta una variación de la densidad en cada región, y es este el tipo de fluido el que se encuentra realmente, pero como en la mayoría de los problemas de aerodinámica podemos empezar abordándolos con algunas simplificaciones como considerar los fluidos como incomprensibles para facilitar su estudio y comprensión de los fenómenos que ocurren.

Todas las sustancias son comprensibles en mayor o menor grado, lo que quiere decir que si son presionadas o comprimidas su densidad variara. Esta particularidad ocurren en mayor grado en los gases, un poco menos en los líquidos y son comprensibles en un grado muy bajo los sólidos.

La cantidad que una sustancia puede ser comprimida esta determinada por una propiedad especifica de la sustancia llamada comprensibilidad. Considere un elemento pequeño de fluido de volumen *v* el cual es siendo sometido a una presión *p.* Asumiendo ahora que la presión es cambiada en una cantidad infinitesimal *dp*, para el caso positiva, el elemento cambiara su volumen en una cantidad *dv*. En este caso el volumen será disminuido por lo tanto *dv* es una cantidad negativa. Entonces se tiene que por definición la comprensibilidad τ de un fluido es:

$$
\tau = -\frac{1}{v} \frac{dv}{dp}
$$
 (Ecu 1.5.1.)

#### *1.5.4. FLUIDO INCOMPRENSIBLE*

Un flujo en el cual la densidad es constante en cualquier punto se conoce como incomprensible, por lo tanto el factor de comprensibilidad es nulo.

# **1.6. NUMERO MACH**

De todas las posibilidades que se tienen para subdividir y describir los diferentes flujos aerodinámicos, la distinción basada en el número mach es la posibilidad mas adecuada.

El numero mach es una medida de velocidad relativa que se conoce como el cociente entre la velocidad de un objeto y la velocidad del sonido, en el medio en el cual se mueve el objeto.

La relación de número mach puede expresarse así:

$$
M_a = \frac{V}{V_s},
$$
 (Ecu 1.6.1.)

Es una magnitud adimensional puesto que relaciona dos velocidades.

# *1.6.1. FLUJO SUBSONICO*

Un flujo es definido como subsónico si el numero Mach es menor que uno en cada punto. El flujo subsónico es caracterizado por líneas lisas y continuas sobre el perfil aerodinámico como se muestra en la figura 1.12, además que la velocidad es en cualquier punto menor que la del sonido y no forma discontinuidades ni ondas de choque.

Sin embargo un fluido que pasa por encima y por debajo de un perfil aerodinámico y su velocidad de viento relativo es menor que la velocidad del sonido pero el numero mach tiende a 1, este fluido puede convertirse en supersónico cuando este atravesando dicho perfil aerodinámico, razón por la cual el flujo subsónico se toma con relación a mach menor que 0.8 para cuerpos delgados.

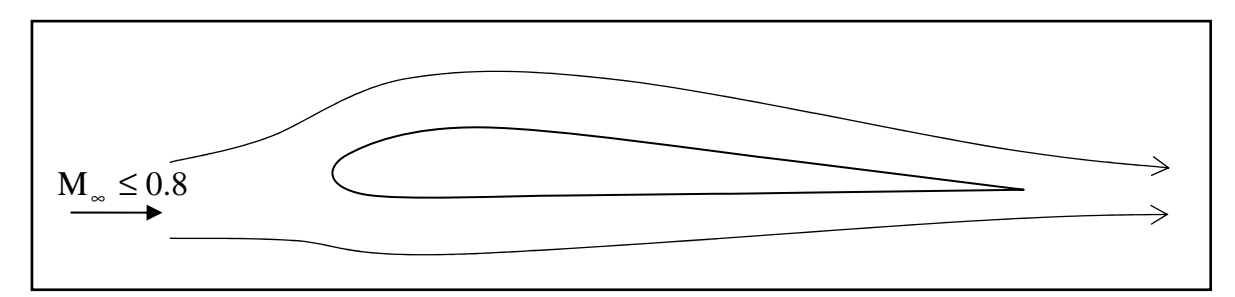

*Figura 1.12. Distribución del fluido sobre un perfil alar a velocidades subsónicas*.

# *1.6.2. FLUJO TRANSONICO CON* Μ∞ *MENOR QUE 1*

Como se explico anteriormente si el flujo presenta un numero mach cercano a la unidad este puede convertirse en supersónico localmente, debido al aumento de velocidad inducido por la forma del perfil.

Como se presenta en la figura 1.13, la cual presenta un sector donde el fluido se convierte en supersónico localmente, terminando con una onda de choque tanto en la superficie superior como inferior del perfil donde vuelve a fluir como subsónico nuevamente.

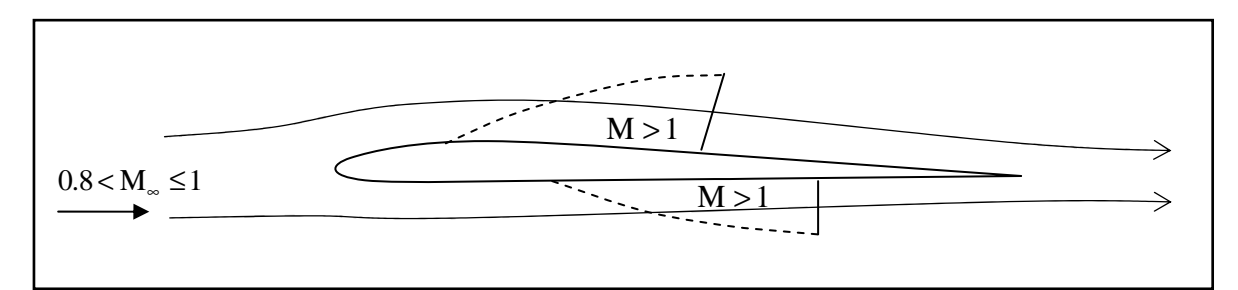

*Figura 1.13. Descripción de flujo subsónico cuando M tiende a 1 con valores inferiores.* 

### 1.6.3. FLUJO TRANSONICO CON **M<sub>∞</sub>MAYOR QUE 1**

Ahora si Μ∞ es incrementado significativamente sobre la unidad, un arco de onda de choque se formara en frente del cuerpo, detrás de la onda de choque el flujo es subsónico como se muestra en la figura 1.14, este flujo es subsecuentemente expandido sobre el perfil con un pequeño valor de fluido supersónico, y se generan unas ondas de choque débiles sobre el borde de fuga.

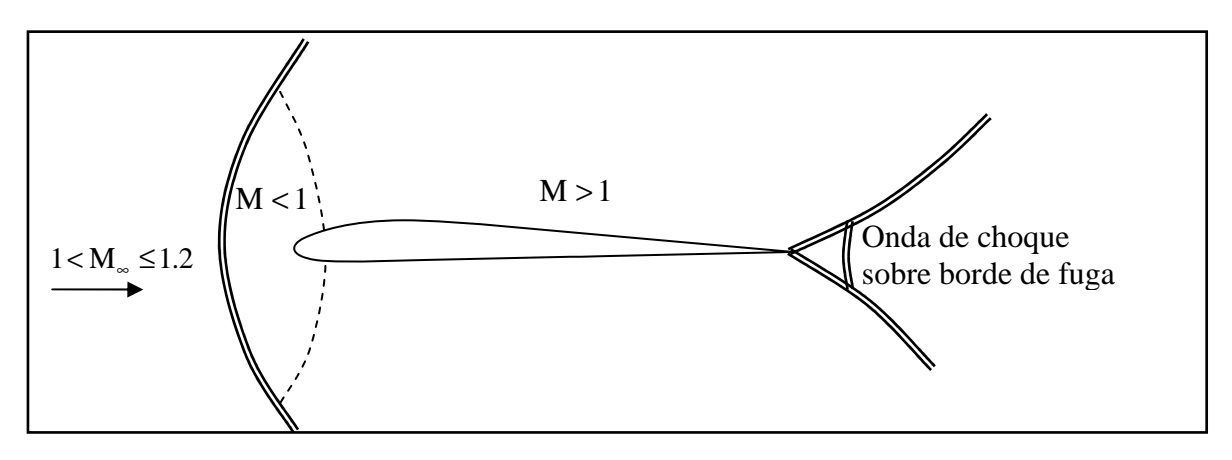

*Figura 1.14. Descripción de fenómeno de transición de una velocidad subsónica a supersónica con* Μ<sup>∞</sup> *mayor que la unidad.* 

### *1.6.4. FLUJO SUPERSONICO*

Un fluido es definido como supersónico si el numero Mach es mayor que 1 en cualquier punto. Los fluidos supersónicos están frecuentemente caracterizados por presentar ondas de choque por que las propiedades del flujo cambian discontinuamente. En la figura 1.15, se presentan las principales ondas de choque que se generan al desplazar un cuerpo sobre un fluido supersónico.

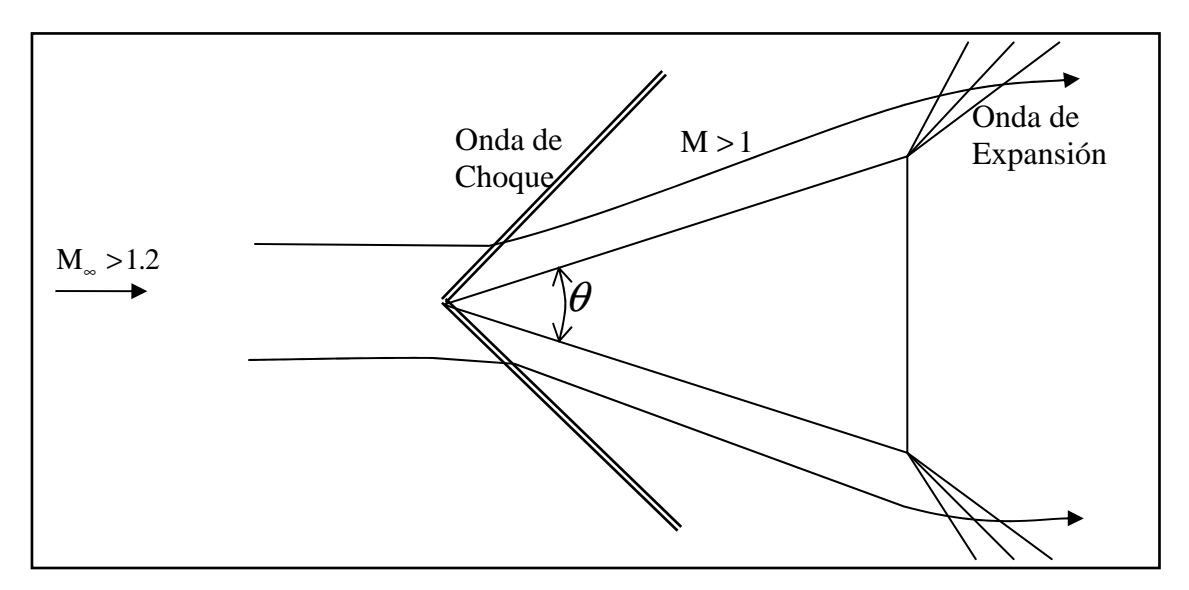

*Figura 1.15. Comportamiento de un fluido después de salir del sector de transición con* Μ<sup>∞</sup>  *mayor que uno y hasta cinco.* 

### *1.6.5. FLUJO HIPERSONICO*

Haciendo referencia de nuevo que  $\,{\rm M_\ast}\,$  es mayor que la unidad, y que el ángulo  $\theta$ dado es un valor fijo, como se muestra en la figura 1.16. Si Μ<sup>∞</sup> aumenta entonces la onda de choque se acerca a la superficie del cuerpo. También la fuerza de la onda de choque incrementa, llevando a incrementar la temperatura en la región entre la onda de choque y la superficie del cuerpo. Si M<sub>∞</sub> es lo suficientemente grande la capa de choque se vuelve muy delgada, y ocurren ciertas interacciones entre la onda de choque y el limite la capa viscosa. Además que la temperatura de la región formada entre la superficie del cuerpo y la onda de choque es tan alta que ocurren algunas reacciones químicas en el aire como la disociación en moléculas de  $\rm \textit{O}_{2}$  y  $\rm \textit{N}_{2}$ 

El estudio de velocidades más altas que cinco veces la velocidad del sonido recibe el nombre hipersónicas y su mayor atención se presto entre los años 1955

y 1970 debido al desarrollo de vehículos espaciales, por las velocidades que estos deberían experimentar cuando hacían su ingreso a la atmósfera terrestre.

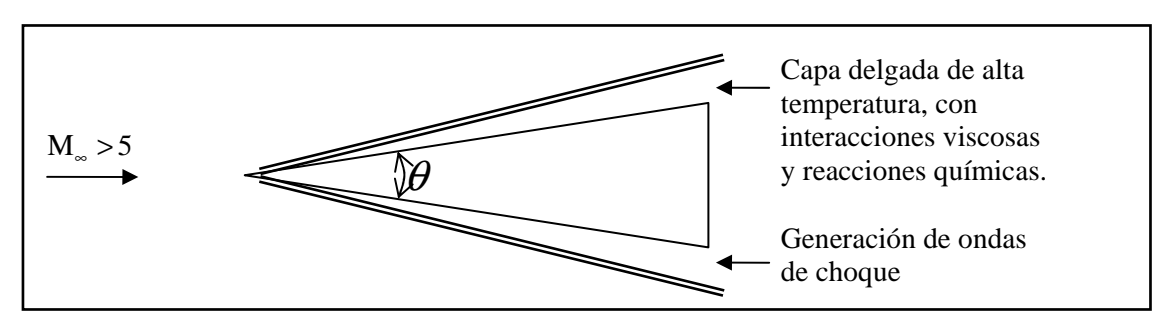

*Figura 1.16. Descripción de capa de alta temperatura debido a un movimiento hipersónico.* 

# **1.7. PARTES DE UNA AERONAVE**

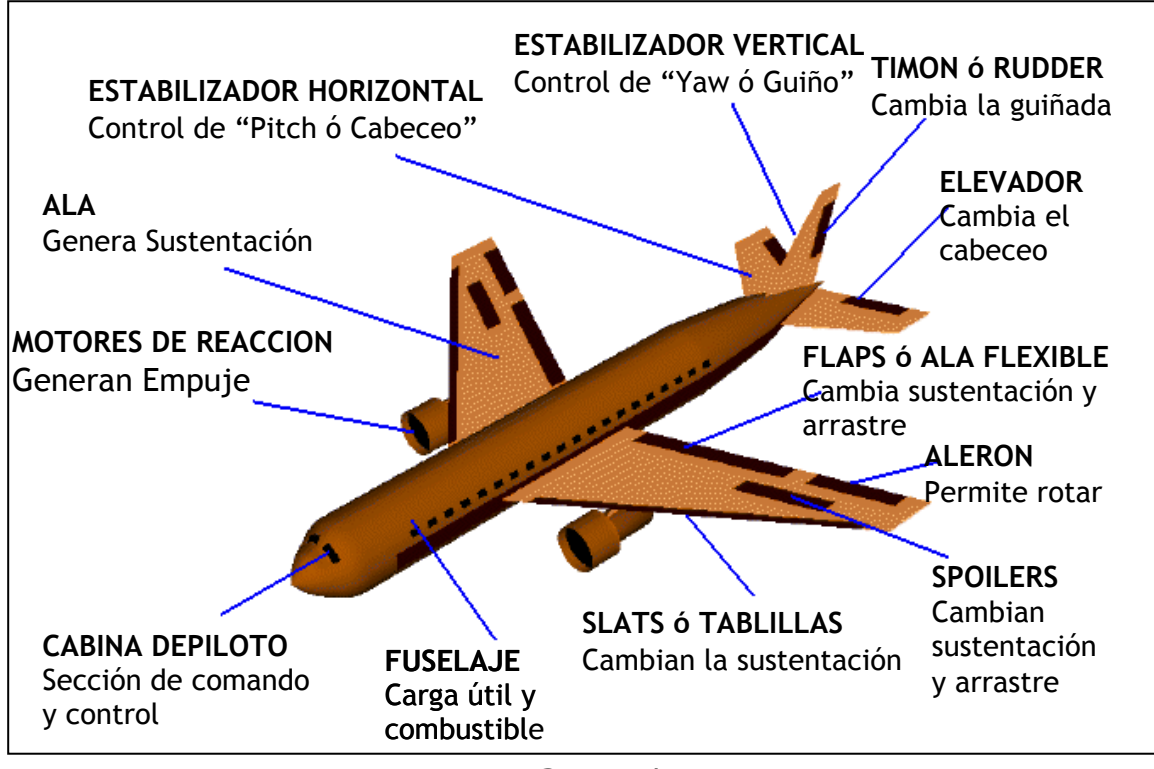

*Figura 1.17. Partes de una aeronave.*  e

Una aeronave esta constituidas por miles de partes. Sin embargo, para el estudio de aerodinámica solo interesan aquellas que tiene contacto directo con el viento relativo. De las partes que conforman una aeronave estudiemos en detalle las superficies sustentadoras, puesto que son las que permiten mantener al avión en el aire y controlarlo.

#### **1.8. ALAS**

Son el elemento principal de cualquier aeronave, en ellas es donde se generan las fuerzas que hacen posible el vuelo. En su diseño se deben tener en cuenta numerosos aspectos: peso máximo a soportar, resistencia generada, comportamiento en pérdida, régimen de vuelo, mejor velocidad con el mayor alcance, el menor consumo de combustible, etc. En si todos aquellos factores que generen rendimiento y eficiencia.

La figura 1.18. Muestra un ala y los principales aspectos a tener en cuenta para su configuración. Las definiciones que se deben tener en cuenta para que cada parámetro diseñado cumpla con el objetivo que se busca, para controlar la sustentación y la resistencia aerodinámica que son los principales factores que afectan el avión y su eficiencia.

Actualmente se puede encontrar formas y configuraciones de alas de muchos tipos, con diferentes formas en su sección transversal principalmente. Por ejemplo con alas rectas, con flechamiento, en delta, etc. En la figura 1.19, se presenta los ejemplos de algunas variaciones en la sección transversal de las alas.
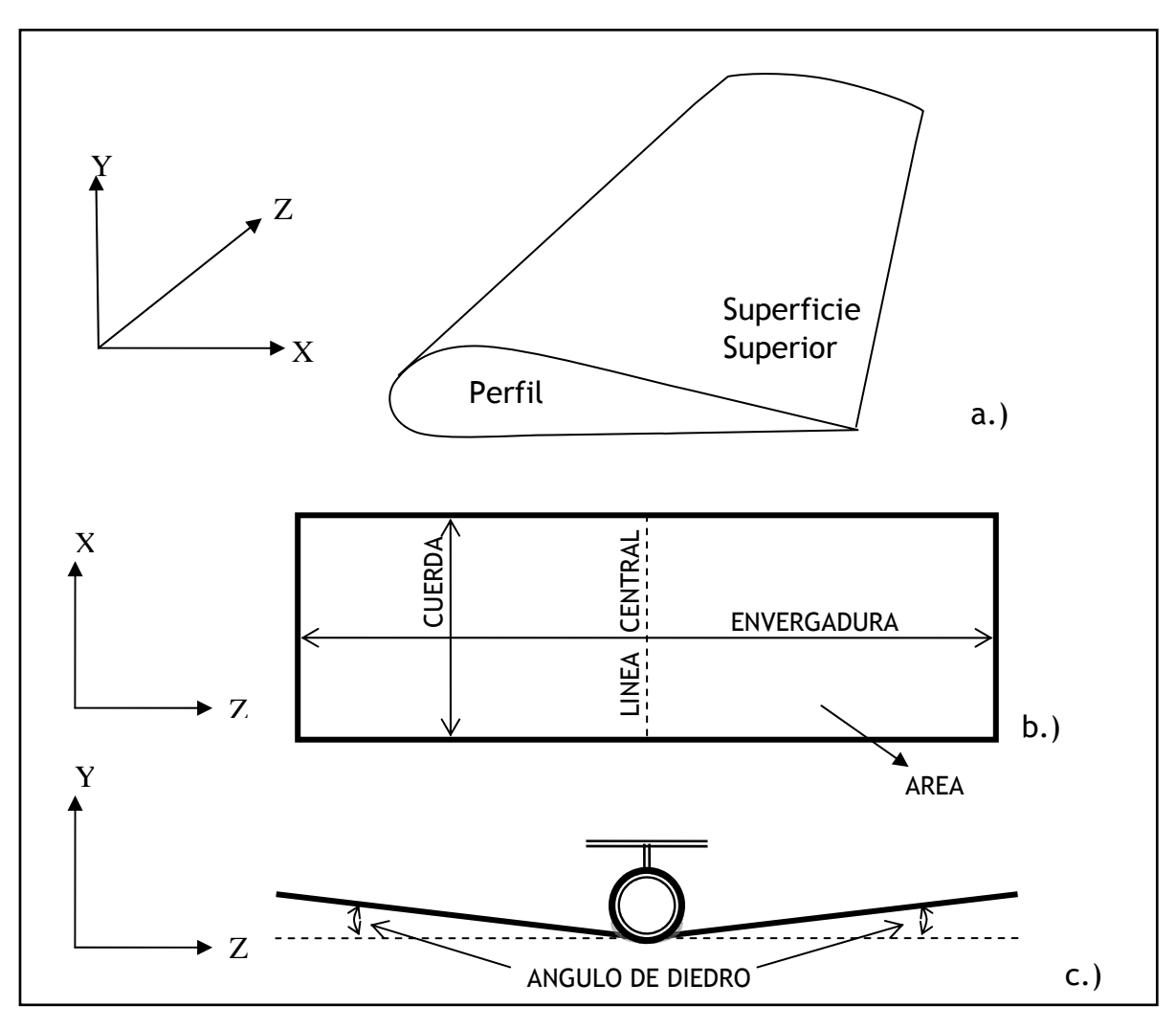

*Figura 1.19. a.) Vista lateral de una ala y su perfil generador. b.) Vista superior de una ala. c.) Vista Frontal.* 

Una de las razones que llevaron a desarrollar alas con diferentes formas ha sido el régimen de velocidad para el cual se diseñan, manteniendo como objetivo siempre la máxima eficiencia aerodinámica y por ende el mínimo consumo de combustible, entre otros aspectos.

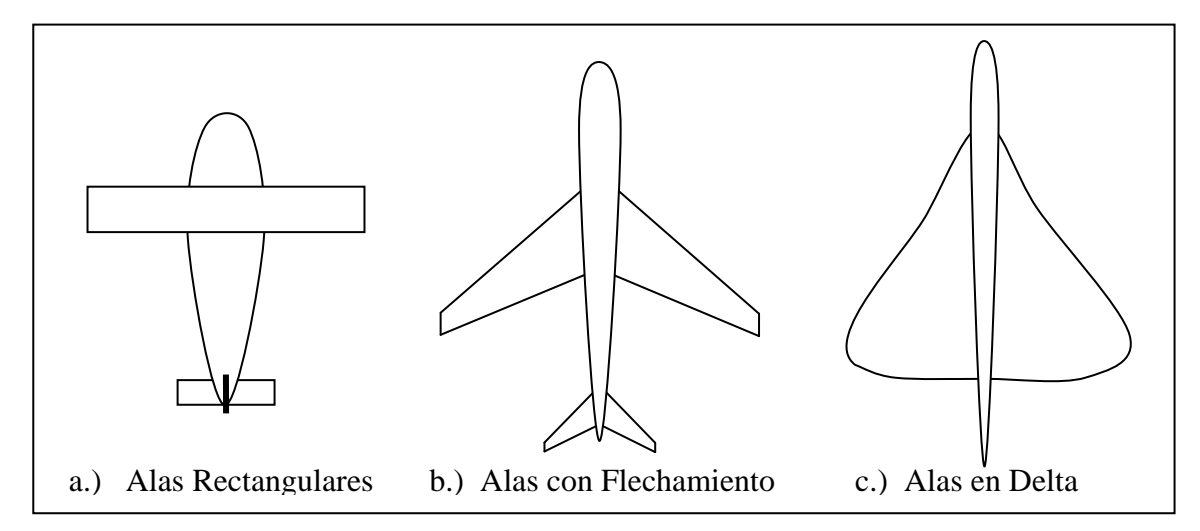

*Figura 1.19. Algunas variaciones de la disposición geométrica de las alas.* 

### **1.9. PERILES AERODINAMICOS**

El diseño del perfil alar, será quizás el punto más importante, puesto que las alas del avión son un arreglo tridimensional complejo, ahora se empezara por el perfil bidimensional, pero que es el elemento a partir del cual se genera el arreglo en tres dimensiones.

Considere el perfil presentado en la figura 1.9.1, en el cual se ilustraran las partes y características que debe tener cualquier perfil utilizado en la construcción de alas convencionales.

A pesar que el primer perfil conocido con estas características fue patentado en 1884, por el señor Horatio F Philips, es hasta la década de los años 1930, cuando el "National Advisory Committee for Aeronautics" (NACA) precursor de la NASA, inicia una serie de estudios formales buscando desarrollar los mejores perfiles aerodinámicos de una manera ordenada y sistemática. Estos estudios dieron origen a una gran bese de datos y a una serie de nomenclaturas, que describen la configuración de un perfil especifico.

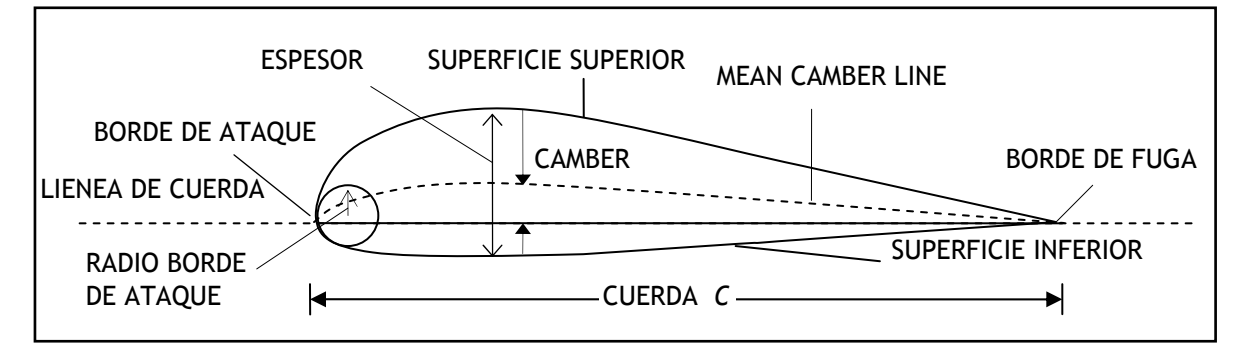

*Figura 1.20. Partes de un perfil aerodinámico.* 

Se debe tener en cuenta que fabricar una punta perfecta en el borde de fuga es tecnológicamente muy complicado, por lo tanto es común encontrar que en el borde de fuga se tenga un pequeño espesor.

*Camber*, se refiere a la curvatura característica del perfil y es un factor utilizado para generar algunas nomenclaturas, esta definido como la máxima distancia entre la cuerda y la línea media de curvatura (mean camber line).

*Mean Camber Line*, es una línea que equidista verticalmente en todos los puntos a la superficie superior e inferior.

*Cuerda,* es la longitud que existe en línea recta entre el borde de fuga y el bode de ataque del perfil aerodinámico.

*Espesor*, es la distancia entre la superficie superior e inferior del perfil medida perpendicular al la cuerda.

 La forma del borde de ataque es siempre circular con un radio de borde de ataque aproximadamente del 0.02c,

La NACA tiene identificados las diferentes formas de los perfiles con un sistema lógico de numeración. Por ejemplo, la primera familia de perfiles NACA, fue desarrollada en los años de 1930, fue la serie conocida como la de cuatro dígitos, tales como el perfil NACA2412. Aquí el primer número indica la máxima curvatura en relación de centésimos de la cuerda, el segundo número indica la ubicación de la máxima curvatura sobre la línea de cuerda desde el borde de ataque en relación a decimos de la cuerda, y los últimos dos dígitos indican el máximo espesor del perfil en relación de centésimos de la cuerda, para los perfiles de la serie de 4 dígitos este espesor se ubica en un treinta por ciento de la longitud de la cuerda.

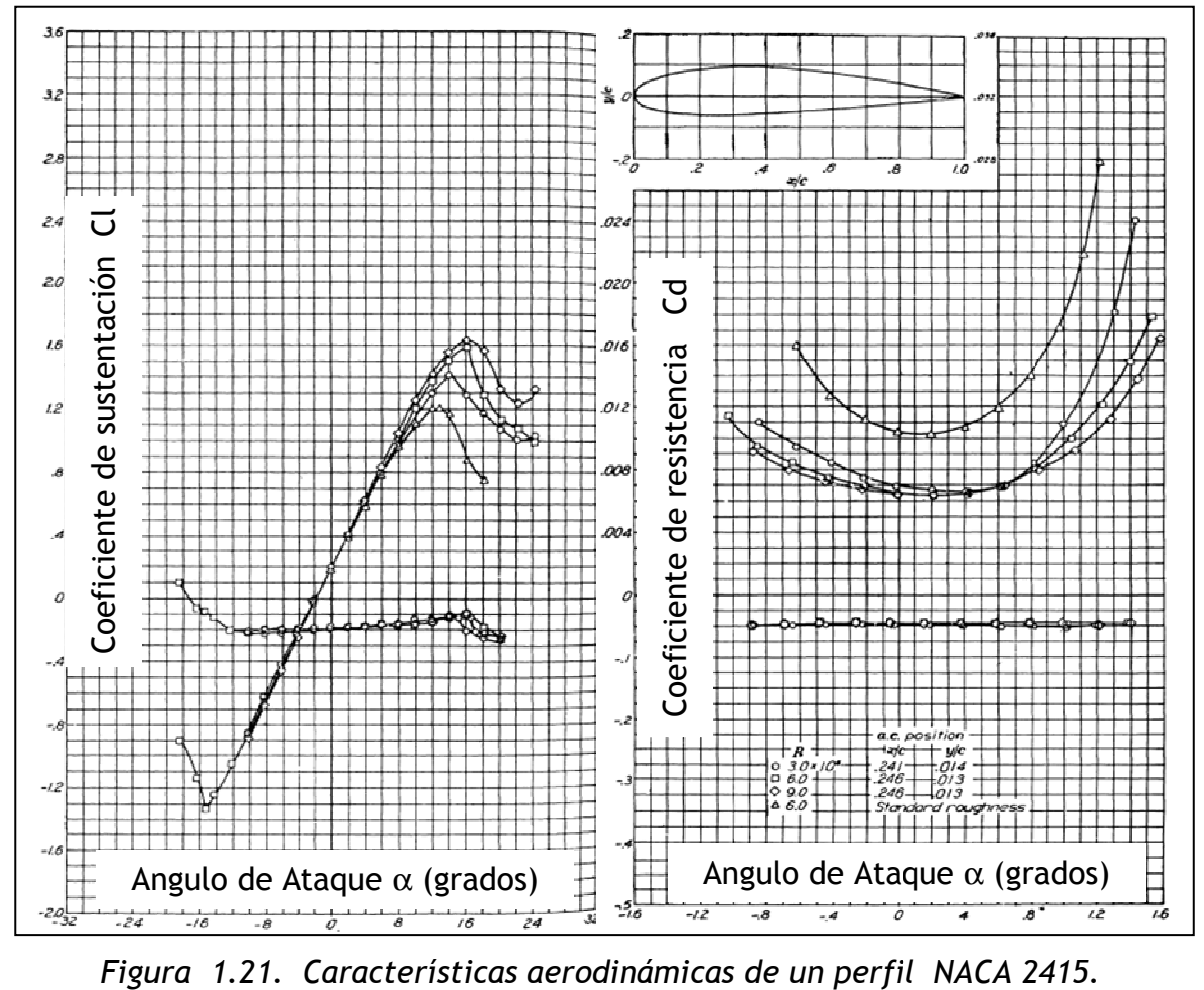

*a) Coeficiente de sustentación b) coeficiente de arrastre aerodinámico Tomado de:* RAYMER P. Daniel, Aircraft Design, A conceptual Approach, pag 826. Esto nos indica que un perfil simétrico la línea media de curvatura coincide con la línea de cuerda, y por lo tanto los dos primeros dígitos son cero este perfil tendría la siguiente nomenclatura para un perfil con un espesor del 0.12c: NACA 0012.

La segunda familia de perfiles NACA fue la de cinco dígitos, tal como el perfil NACA23012,

El primer número indica el valor máximo de la línea de curvatura media.

La segunda y tercera cifras indica la posición de dicho valor máximo de la línea de curvatura, con relación a la cuerda y tomando como origen el borde de ataque.

Las siguientes dos cifras expresan el máximo espesor del perfil en porcentaje de la cuerda.

La tercera familia de esta serie de perfiles NACA es la de seis dígitos, además quizás esta sea la más utilizada, sobre todo para perfiles de flujo laminar. Fue desarrollada durante la segunda guerra mundial. Un ejemplo de perfil de esta familia es el NACA  $65_3$ -218, a= 0.5

El primer número indica la designación de la serie.

La segunda cifra indica la posición del punto de mínima presión en décimas de la cuerda.

La tercera cifra indica en décimas la semi-amplitud del intervalo alrededor del *CL* ideal en el cual existen gradientes de presión favorables en ambas superficies, lo que indica también que es el intervalo de *C<sup>L</sup>* en el cual se debe utilizar el perfil para lograr el menor arrastre aerodinámico.

La cuarta cifra es el coeficiente de sustentación ideal en décimas.

La quinta y sexta cifras indican el espesor máximo del perfil en porcentaje de la cuerda. El termino a= 0.5 indica el tipo de línea media usada, cuando este valor no es indicado se asume que se utilizo línea media con a = 1,0.

### *CARACTERISTICAS DE LOS PERFILES*

La variación del coeficiente sustentación con el ángulo de ataque es una de las características más importantes de un perfil, su comportamiento y cambio de valores es presentada y explicada en la grafica de la figura 1.22. En esta grafica se puede observar que existe una región donde la variación es lineal, la cual podemos llamar región de trabajo o pendiente de sustentación, en esta región, el flujo se mueve suavemente alrededor de toda la superficie del perfil. También existe una región donde el ángulo de ataque es tan grande que ocurre una separación del fluido de la superficie del perfil, en esta región de separación, el flujo recircula y parte del fluido se mueve en dirección opuesta a las líneas de viento libre, esta separación del fluido es debido a efectos de viscosidad. La consecuencia de esta separación del flujo en un ángulo α trae como consecuencia una disminución significativa de la sustentación y un incremento grande en el arrastre aerodinámico; bajo esta condición se dice que el perfil esta estancado. Un instante de tiempo ∆*t* ante de que ocurra tal condición se tiene

el máximo *C<sup>L</sup>* , aspecto que es muy importante en el desempeño de un perfil, porque es quien determina la velocidad de estancamiento de un aeronave.

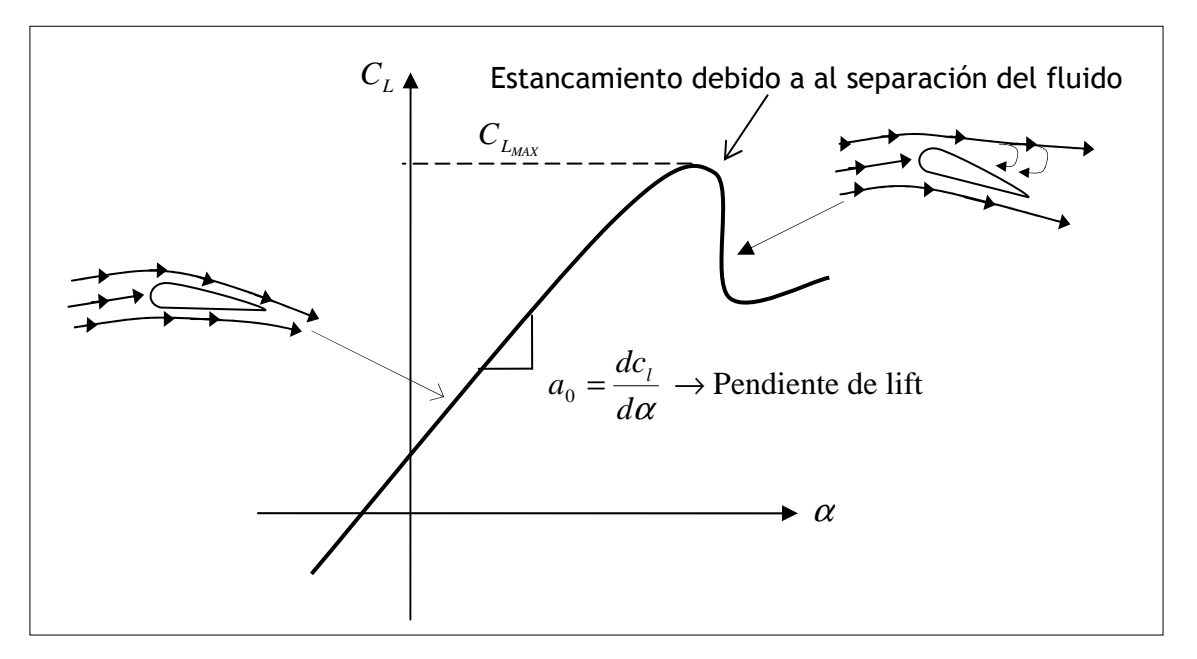

*Figura 1.22. Variación del coeficiente de Sustentación con el ángulo de ataque para un perfil y su representación de fenómeno ocurrido en el fluido.* 

De otro lado al igual que la generación de sustentación del perfil se debe estudiar la generación de arrastre o resistencia aerodinámica, en función del ángulo de ataque. La fuente física generadora de esta fuerza y que modifica sustancialmente el coeficiente de arrastre es la fricción de piel y la presión inversa generada debido a la separación de flujo. De la suma de esos dos efectos resulta el coeficiente de arrastre del perfil.

#### **SUPERFICIES HIPERSUSTENTADORAS**

En el momento que se genera sustentación por un ala, hay tres factores que afectan directamente este valor, la forma del perfil, el área del ala y la velocidad de la aeronave. Por lo tanto se puede manipular cualquiera de estos factores para lograr variaciones en la sustentación.

Existen pequeñas superficies como se muestra en la figura 1.23, que se mantienen inactivas la mayor parte del tiempo y se utilizan para ampliar el área del ala y modificar la forma del perfil para generar una mayor sustentación a bajas velocidades.

*Flaps* Los flaps son secciones móviles ubicadas en el borde de fuga del ala, su función es ampliar el área del ala y aumentar la curvatura del perfil para generar un aumento en la sustentación.

*Slats* Son también secciones móviles pero ubicadas en el borde de ataque, su manipulación modifica el área la superficie superior del ala y aumenta la curvatura característica del perfil, modificando de esta forma también la línea de curvatura media.

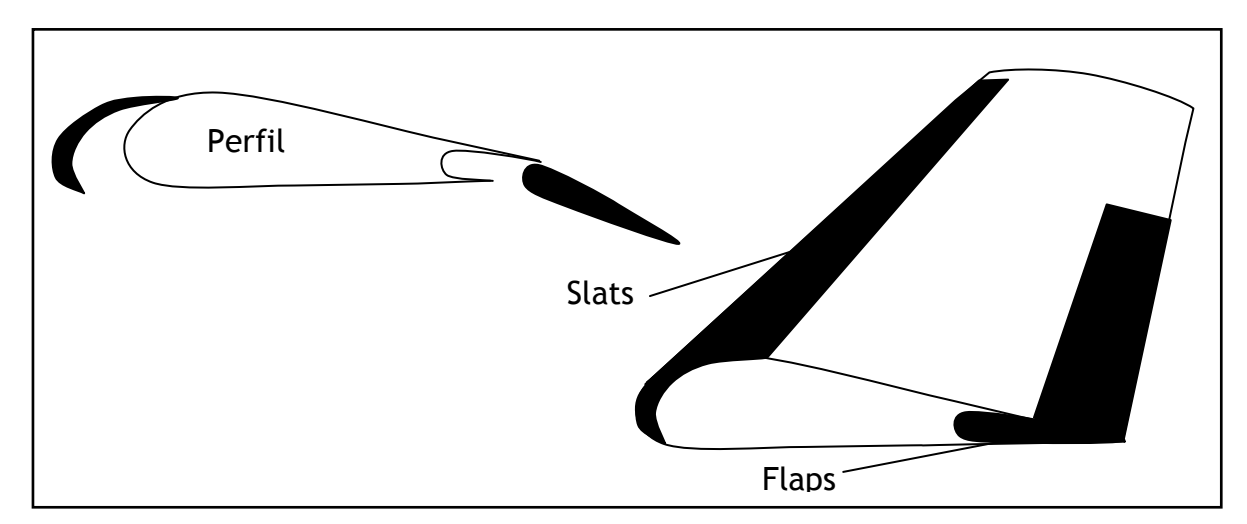

*Figura 1.23. Descripción de las superficies hipersustentadoras.* 

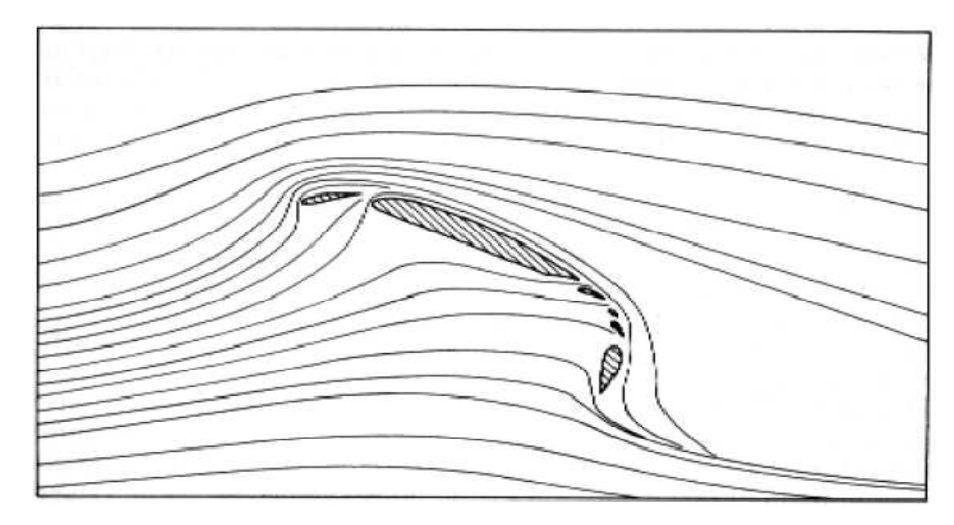

Figura 1.24. Efecto del flujo de aire con superficies hipersustentadoras Tomado de: FUNDAMENTAL OF AERODYNAMICS, Anderson Jhon D. Second edition, pag 305.

# **1.10.COEFICIENTES PARA PERFILES**

Los coeficientes para geometría 2D de los perfiles son magnitudes adimensionales que se utilizan para facilitar el análisis. El coeficiente de sustentación es una representación propia de cada perfil, debido a su geometría.

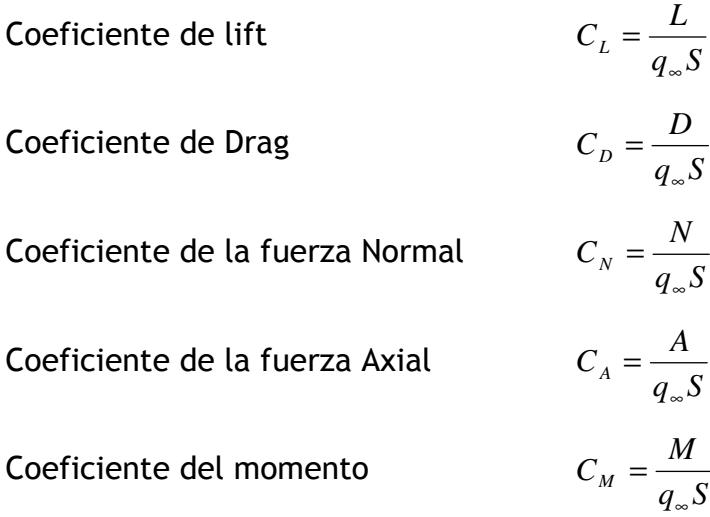

### **1.11.NUMERO DE REYNOLDS**

El punto de transición que tenía lugar a cierta distancia del borde de ataque se ha encontrado mediante experiencias con diversos fluidos y a diferentes velocidades que depende también de la viscosidad (tipo de fluido) y la velocidad. Reynolds generaliza las conclusiones mediante la introducción de un parámetro adimensional que combina los efectos anteriores, denominado Número de Reynolds, NR, que ha sido expresado por las siguientes variables:

V = Velocidad.

- L = Distancia al bode de ataque.
- ν = Coeficiente cinemático de viscosidad.
- µ = Coeficiente absoluto de viscosidad.
- ρ = Densidad.

La utilidad más directa del número de Reynolds es quizás en la predicción de la resistencia por fricción de una superficie. En la figura 1.25, se ilustra una medida experimental de la variación de la resistencia por fricción en los casos de capa limite, laminar y turbulenta en función del numero de Reynolds.

El número de Reynolds es una medida física de la proporción de una fuerza inicial a una fuerza viscosa en un fluido y es uno de los parámetros más interesantes en la dinámica de fluidos. La ecuación 1.11.1, muestra la relacionan las variables que modifican el numero de Reynolds, en función de la longitud del cuerpo, para el caso de una ala expresado en la longitud de la cuerda. Donde el símbolo ∞ en cada uno de los parámetros indica que esta medida es tomada en el flujo libre del viento relativo.

$$
\text{Re} = \frac{\rho \sqrt{V_{\infty} c}}{\mu_{\infty}} \tag{Ecu 1.11.1}
$$

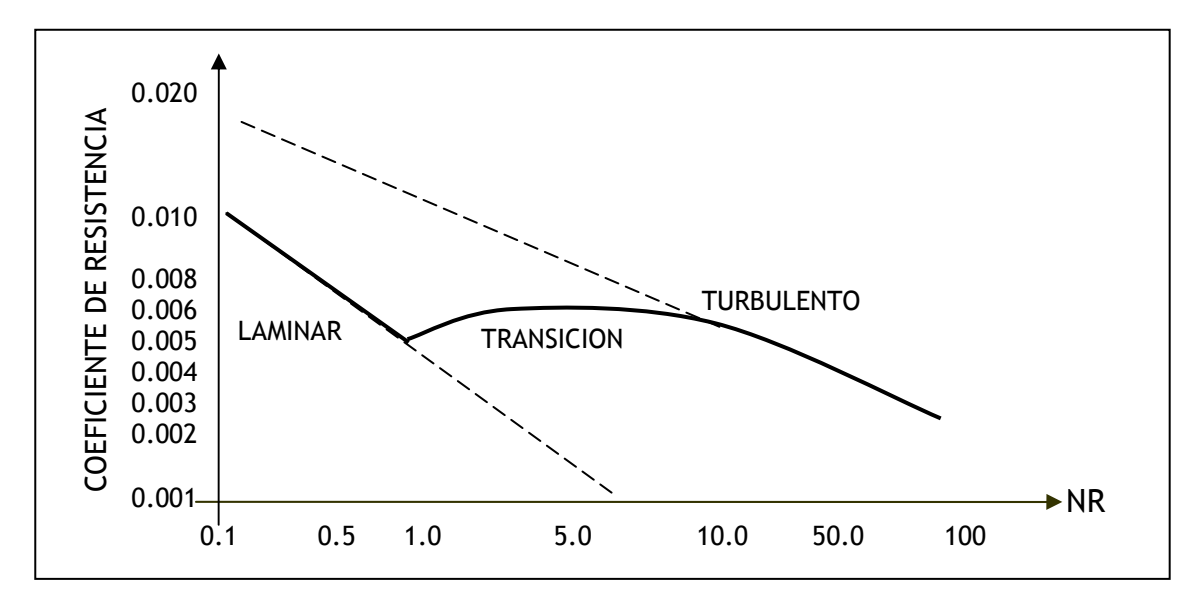

*Figura 1.25. Grafica del la variación de la resistencia en función del numero de Reynolds.* 

El número de Reynolds depende de la velocidad y la longitud de la cuerda del perfil, aumentando cuando estos aumentan y disminuyendo si la viscosidad cinemática aumenta.

Hay que tener en cuenta también que para un número de Reynolds dado, que dependerá del tipo de la superficie donde ocurre la transición de capa limite laminar a turbulenta, la rugosidad del perfil tiene una influencia considerable.

### **1.12.CARACTERISTICAS DE LAS ALAS**

Las alas son un conjunto de perfiles 2D distribuidos para lograr un cuerpo aerodinámico 3D. Su función es producir la máxima sustentación con mínimas perdidas debido a la generación de arrastre.

La forma geométrica de las alas depende de la misión que cumple la aeronave, por ejemplo se tienes aeronaves para alta velocidad, grandes alturas o para larga duración del vuelo.

Los parámetros que definen un ala se presentan en la figura 1.26. Donde gráficamente se presenta su ubicación. Cuando se diseña una plataforma alar se debe determinar también que dificultades geométricas pueden incluirse, para que su construcción se lleve a cabo satisfactoriamente. Esto hace referencia al material y la estructura que tecnológicamente sea alcanzable, en términos de tiempo y costos. Por ejemplo un ala elíptica es muy eficiente para distribuir sus presiones, pero a la vez es muy compleja la construcción de su estructura interna.

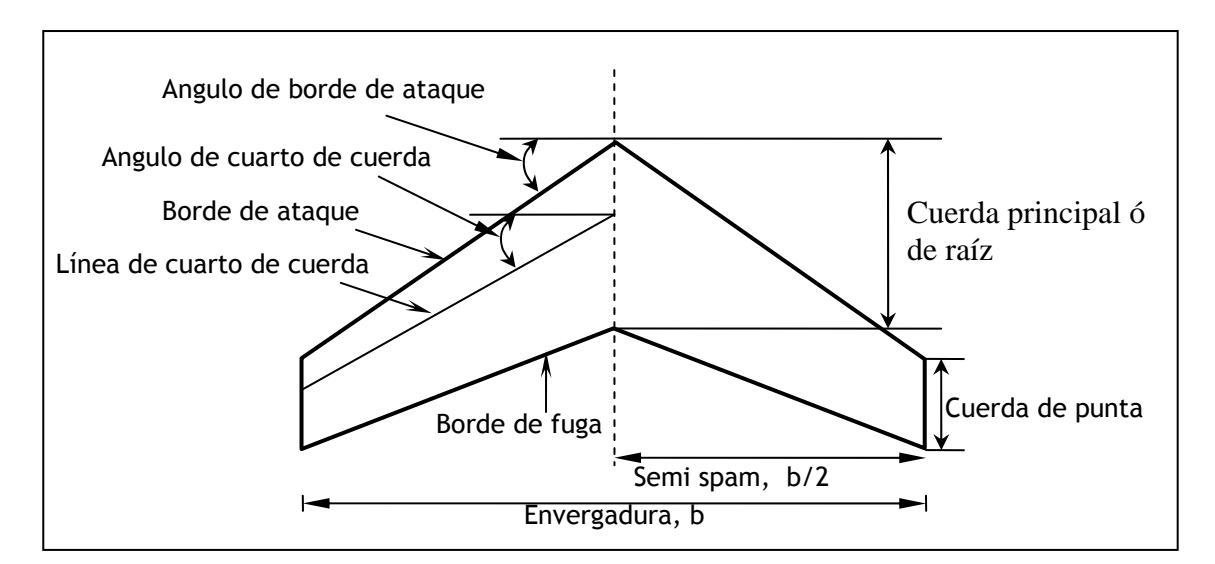

*Figura . 1.26. Definición y ubicación de parámetros.* 

Algunos parámetros tienen relación o dependen de otros, por ejemplo el área de un ala se puede aproximar con la siguiente ecuación:

$$
S = \frac{b}{2}(c_t + c_r)
$$
 (Ecu 1.12.1.)

Una relación de entre la envergadura al cuadrado y el área, da la relación de aspecto, como se presenta en la siguiente ecuación:

$$
A = \frac{b^2}{S}
$$
 (Ecu 1.12.2.)

Otro parámetro que es de utilidad calcular es la *relación de Taper,* donde se relaciona una proporción de disminución del área hacia la punta del ala. En la siguiente ecuación se presenta esta relación:

$$
\lambda = \frac{c_t}{c_r} \tag{Ecu 1.12.3.}
$$

La cuerda geométrica promedio es otro factor que se utilizara a lo largo de este estudio. La disposición grafica de la figura 1.27, debe corresponder aproximadamente a la siguiente ecuación:

$$
m.g.c. = \frac{2}{3}C_r \left( \frac{\lambda^2 + \lambda + 1}{\lambda + 1} \right)
$$
 (Ecu 1.12.4.)

De igual manera que un perfil el ala tiene un curva característica para la variación del coeficiente de sustentación con respecto al ángulo de ataque. Por lo general la pendiente que resulta del análisis del ala es menor a la pendiente del perfil.

La variación de la eficiencia es función de la relación de taper para alas de diferentes relaciones de aspecto como se muestra en la figura 1.28.

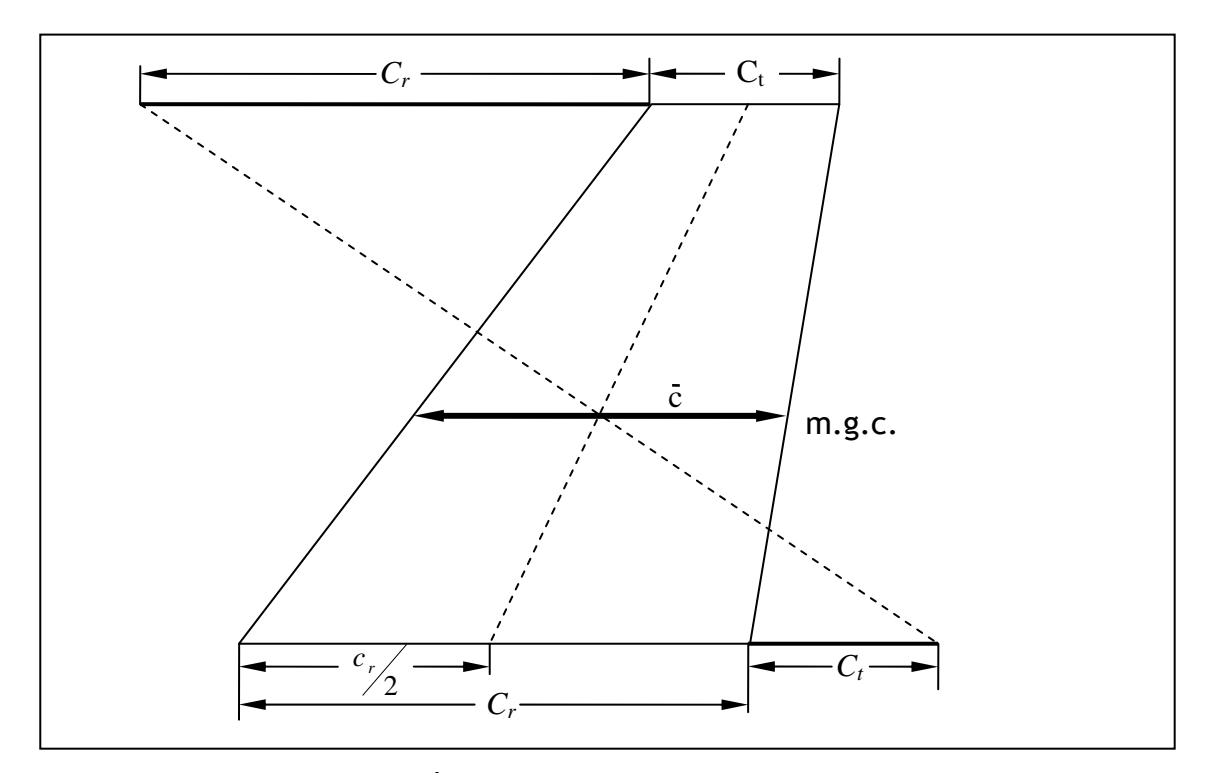

Figura 1.27. Cuerda geométrica promedio de un ala.

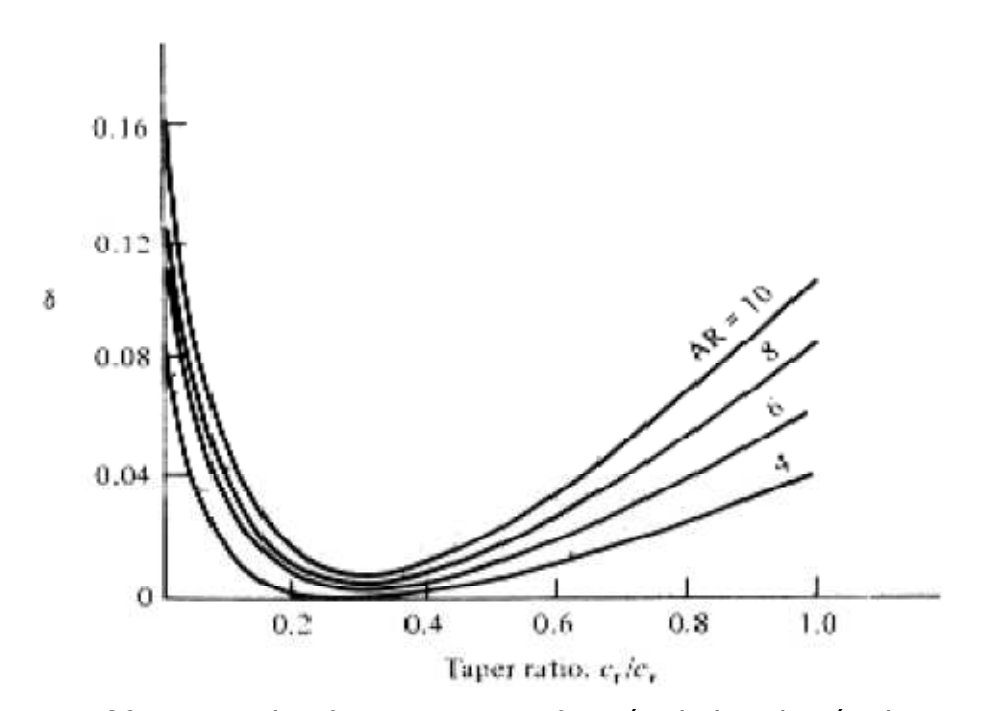

Figura 1.28. Factor de eficiencia como función de la relación de taper. Tomado de: FUNDAMENTAL OF AERODYNAMICS, Anderson Jhon D. Second edition, pag 340.

# **1.13. ECUACION DE SUSTENTACION**

Como se muestra en la ecuación 1.13.1, la sustentación depende de la densidad del aire, del cuadrado de la velocidad, de la viscosidad y compresibilidad, del área de la superficie sobre la cual fluye el aire, de la forma del cuerpo y de la inclinación de este respecto a la dirección del fluido.

$$
L = C_L \frac{\rho}{2} V^2 A
$$
 (Ecu 1.13.1)

En la ecuación 1.13.1, se incluye además un coeficiente de sustentación  $(C_L)$ , el cual se utiliza en estudios de aerodinámica para incluir todos los posibles efectos complejos, que dependen de la forma, la inclinación, y algunas condiciones del flujo. Debido a que el coeficiente de sustentación incluye factores complejos y difíciles de medir directamente se calcula de manera experimental, de acuerdo con la siguiente ecuación:

$$
C_L = \frac{2L}{\rho V^2 A}
$$
 (Ecu 1.13.2.)

Si además se incluye la presión dinámica en términos ya conocidos el cálculo de  $C_L$  seria:

$$
C_L = \frac{L}{qA}
$$
 (Ecu 1.13.3)

En un ala finita ocurre un fenómeno llamado downwash, que se presenta en los bordes, este fenómeno, afecta tanto la sustentación como la resistencia aerodinámica.

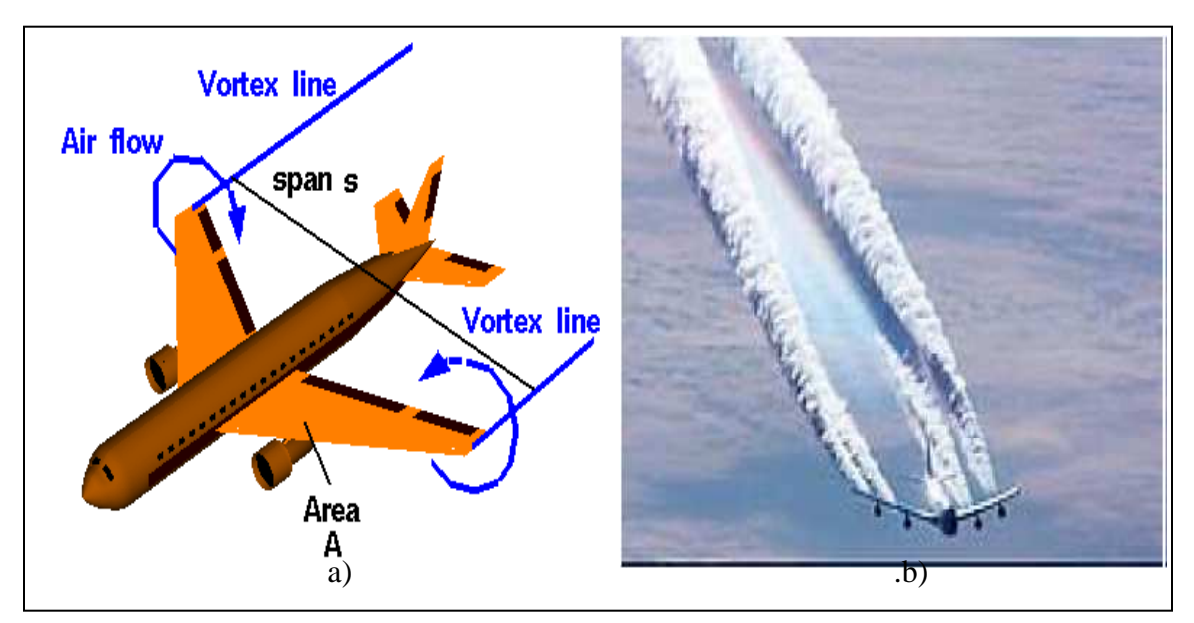

*Figura 1.29. Descripción del efecto downwash y la generación de vórtices. a) Descripción teórica del efecto generador de vórtices. b) Foto tomada por la agencia espacial NASA. Se ve claramente la generación de vórtices. Tomado de: http://www.grc.nasa.gov/WWW/K-12/airplane/downwash.html* 

Cuando una ala esta generando sustentación, es claro que en la superficie superior, la presión es menor que en la superficie inferior. Cerca de la punta del ala las partículas son libres de moverse de una región de alta presión a otra de baja presión. El resultado de este flujo circular sobre la punta del ala, es la generación de vórtices, como se muestra en la figura 1.29.

Teniendo en cuenta este efecto el coeficiente de sustentación se modifica en el siguiente término.

$$
C_{L} = \frac{C_{Lo}}{1 + \frac{C_{Lo}}{\pi AR}}
$$
 (Ecu 1.13.4.)

 Esta compleja reducción del coeficiente de sustentación debido a este efecto tiene en cuenta la relación de aspecto.

#### **1.14. ECUACION DE RESISTENCIA AERODINAMICA.**

Para el cálculo de la resistencia aerodinámica hay que tener en cuenta los factores que afectan, de la aeronave nos interesa la forma y el tamaño, de movimiento la velocidad y la inclinación respecto al fluido, del aire se debe tener en cuenta la masa, la viscosidad y la compresibilidad. En la ecuación 1.14.1, se relacionan estos parámetros para encontrar la resistencia. Además se encontrar con un coeficiente de resistencia el cual al igual que el coeficiente de sustentación incluye todos los factores complejos que afectan la generación de resistencia.

$$
D = C_D \left(\frac{\rho V^2}{2}\right) A \qquad \qquad \text{(Ecu 1.14.1.)}
$$

Por lo tanto el coeficiente de resistencia aerodinámica, incluyendo el parámetro de presión dinámica seria:

$$
C_D = \frac{D}{qA} \tag{Ecu 1.14.2.}
$$

Ahora teniendo en cuenta que la deposición de las alas respecto al eje horizontal de la aeronave puede tener un ángulo de incidencia, y al efecto de downwahs, se obtiene una resistencia aerodinámica inducida, por lo que el coeficiente total de resistencia queda determinado por las suma de la resistencia generada por factores de forma y de fricción de piel mas el de resistencia inducida.

$$
C_{D} = C_{D_o} + C_{Di}
$$
 (Ecu 1.14.3.)

Donde,

$$
C_{Di} = \frac{C_L^2}{\pi A e}
$$
 (Ecu 1.14.4.)

El parámetro *e* es el factor de eficiencia de Oswald. El cual indica que tan eficiente es el ala. La eficiencia del ala se mide en la uniformidad de la distribución de sustentación a lo largo de la envergadura.

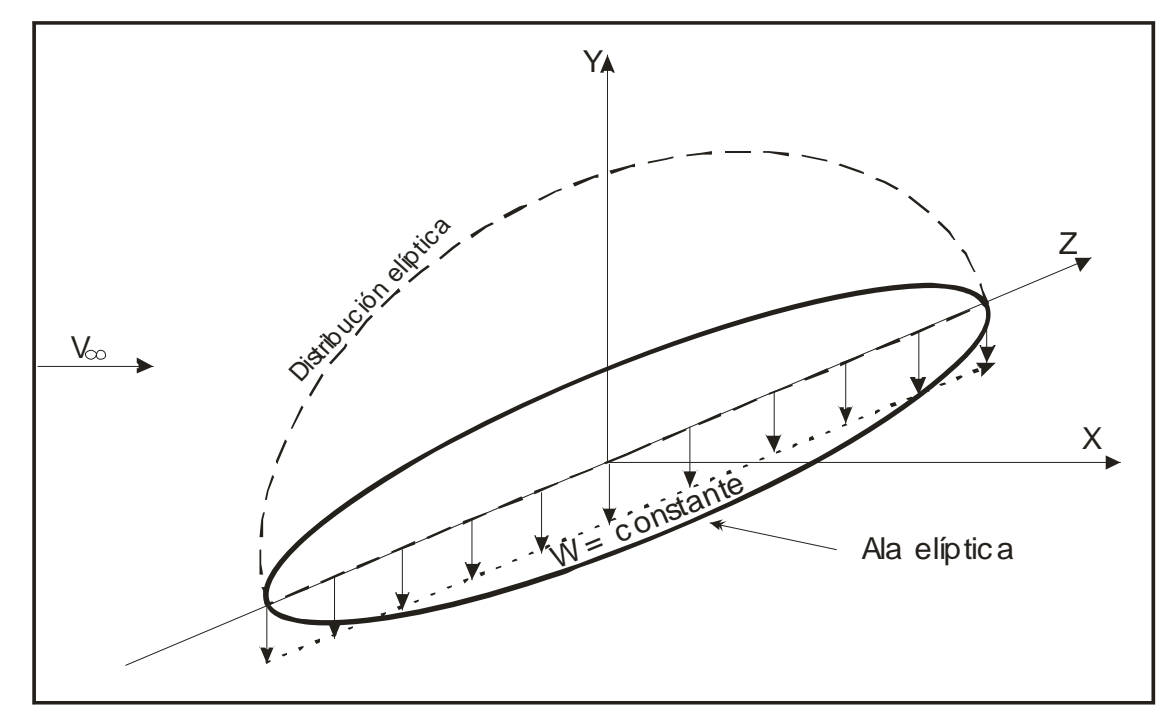

*Figura 1.30. Distribución de presión sobre un ala con plataforma elíptica. Factor de eficiencia igual a 1.* 

# **1.15. VELOCIDAD DE PÉRDIDA**

La velocidad hace referencia al máximo coeficiente de sustentación antes de que la aeronave entre en perdida. Normalmente el máximo C<sub>L</sub> es obtenido cuando se emplean superficies hipersustentadoras.

$$
V_{STALL} = \sqrt{\frac{2L}{\rho S \cdot C_{L_{MAX}}}}
$$
 (Ecu 1.15.1.)

Las alas entran en perdida dependiendo de las características de pérdida del perfil, de la geometría y configuración de la plataforma alar y de las superficies hipersustentadoras para aumentar el ángulo de perdida.

# **INGENIERIA DEL SOFTWARE**

### **2.1. GENERALIDADES**

Es conveniente iniciar aclarando, que al referirnos a proceso de diseño de software, estaremos hablando de un conjunto de herramientas, métodos y prácticas usadas para producir una herramienta software.

Un proceso corriente de diseño que se este abordando, primero debe ser entendido claramente para extraer los "por que", los "comos" y los "que", que se necesitan diseñar para alcanzar un software que satisfaga las necesidades, tanto a nivel de requerimientos como de metas alcanzables en tiempo y costos. Lo que implica incluso abstraer los roles de actor, idealizar y restringir sus posibilidades en algunos casos donde la relación costo beneficio, así lo indique.

Otro concepto que se debe tener muy en cuenta en el momento de implementar una aplicación, es la facilidad uso que esta tenga, de acuerdo con el sector de posibles usuarios, para el que este dirigida.

# **2.2. USABILIDAD O FACILIDAD DE USO**

Con referencia a este punto, se debe tener en cuenta que la *facilidad de uso* representa un enfoque algo diferente, ya que sitúa al usuario final, no al sistema como centro del proceso de creación del software

El aspecto más visible de este enfoque son las pruebas de facilidad de uso, que los usuarios finales, realizan y comparten su experiencia con los desarrolladores y diseñadores.

El termino usabilidad hace referencia a la facilidad que ofrece un producto para realizar determinadas tareas. Este termino aunque guarda cierta relación con los conceptos de utilidad y satisfacción es realidad un concepto diferente.

Uno de los aspectos centrales que determinan la aceptación de un producto es su funcionalidad. Si un producto es funcional, permitirá alcanzar los objetivos para los que se diseñó.

El concepto de utilidad hace referencia a la su vez, los conceptos de utilidad y facilidad de uso que, aunque guardan cierta relación, no se deben utilizar indistintamente. Capacidad de un producto para realizar una o varias tareas. Cuantas más tareas pueda realizar un producto, mayor será su utilidad.

Para ilustrar un poco esta diferencia se puede mencionar a los procesadores de texto Microsoft® MS-DOS® típicos de finales de los años 80. Aunque estos programas generaban una gran variedad de características eficaces de manipulación y edición de texto, exigían el aprendizaje y memorización, por parte del usuario, de innumerables pulsaciones críticas. Éste constituye un ejemplo típico de aplicación de gran utilidad (ofrece al usuario la funcionalidad necesaria) pero que gozan de una pobre facilidad de uso (el usuario debe dedicar mucho tiempo y esfuerzo a su aprendizaje y uso). Por el contrario, una aplicación de diseño tan simple como una calculadora, aunque muy fácil de utilizar, resulta de escasa utilidad.

57

Tanto la utilidad como la facilidad de uso son necesarias para lograr la aceptación del producto en el mercado y ambas forman parte del concepto de funcionalidad. Obviamente, si un programa dispone de una gran facilidad de uso pero carece de calidad, no existirá ninguna razón por la que se deba utilizar. Asimismo, si al usuario se le ofrece un programa eficaz pero difícil de utilizar, éste se sentirá reacio a utilizarlo y buscará otras alternativas.

Las pruebas de facilidad de uso ayudan a determinar la facilidad que ofrece un producto para realizar determinadas tareas. No obstante, dichas pruebas no permiten determinar la calidad ni la utilidad del producto. (Durante las pruebas de facilidad de uso, el usuario puede aportar ideas en relación a la utilidad del producto. No obstante, es necesario comprobar cualquier sugerencia utilizando métodos de investigación más exhaustivos.)

Está claro que el diseñador siempre pretende conseguir la satisfacción del usuario. Si al usuario le gusta el producto, probablemente lo utilizará y lo recomendará a otros. No obstante, del mismo modo que ocurre con la utilidad, no debemos confundir satisfacción con facilidad de uso.

La facilidad de uso hace referencia a la suficiencia de un producto para realizar las tareas que el usuario necesita. Las pruebas de facilidad de uso determinan el rendimiento de un producto, no la preferencia del usuario.

#### *2.3.* **CONSIDERACIONES BASICAS DE UN DISEÑO**

En este capitulo se desea explorar en los requerimientos que de alguna forma se ven involucrados durante el proceso de diseño e implementación de una aplicación software para computadora que apoye el proceso de construcción de aeronaves.

Se debe tener en cuenta cuales son los problemas que se quieren solucionar, y cual es el método que se utilizara para crear una solución contundente, extensiva y confiable.

Hay que tener en cuenta también, que igual como ocurre con el mundo real, que minuto a minuto se vuelve más complejo, los sistemas asistidos por computador experimentan el mismo proceso, y conforme aumentan los requerimientos, incrementa su grado de complejidad.

Entendiendo que tanto los requerimientos, el análisis, el desarrollo, la utilidad, el grado de satisfacción del usuario y la usabilidad, de un software determinan su calidad, se pretende utilizar un lenguaje de programación orientado a objetos, debido a todas las ventajas que este ofrece, pero también teniendo claros los cuidados que su uso implican.

# **2.4. DISEÑO BASADO EN LENGUAJE DE MODELADO UNIFICADO**

Es posible encontrar sistemas que tengan implicados en su funcionamiento varios módulos software e incluso varias secciones de hardware conectadas entre si mediante algún tipo de red. Por lo tanto un sistema con tantas variables y múltiples posibilidades para ser diseñado, por lo tanto para organizar todo el proceso la clave es encontrar una metodología de tal forma que el cliente, los analistas y desarrolladores puedan entender y ponerse de acuerdo en el desarrollo del sistema. El UML proporciona esta organización.

El lenguaje de modelado unificado (UML) es una convención para construir sobre las formas de representar un modelo en el papel, por lo tanto es muy útil tanto como para diseñar como para documentar el diseño.

La función de UML es contestar preguntas como la siguiente: ¿Cómo se representa una relación de herencia? Se tomar el ejemplo de una DC-3, para explicarlo.

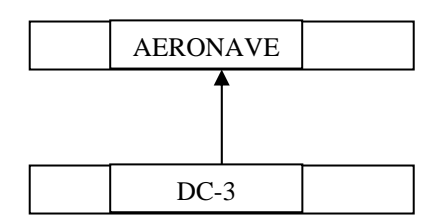

*Figura 2.1 Dibujo de especialización UML.* 

# **2.5. EL PROCESO DE DISEÑO DE SOFTWARE**

El lenguaje de modelado unificado (UML) es una convención para construir en un mismo y entendible lenguaje cualquier problema del mundo real.

El proceso de desarrollo de software es iterativo, esto significa que a medida que desarrollamos software pasamos por todo el proceso en repetidas ocasiones, esforzándonos cada vez más por comprender los requerimientos. El diseño dirige la implementación pero los detalles descubiertos durante la implementación retroalimentan el diseño. Lo que es más importante es que no se trata de desarrollar un producto ajustable en una sola dirección y con un solo orden, lo que se trata es de iterar sobre algunas piezas del proyecto, mejorando constantemente el diseño y refinando la implementación.

El desarrollo iterativo se puede distinguir del desarrollo en cascada por que en este la salida de una etapa se convierte en la entrada de la siguiente y sin que haya retorno. En un proceso de desarrollo en cascada se deben entregar los requerimientos con todos los detalles de cada caso. En este método, después de identificar los requerimientos, se entregan al diseñador, quien al terminar su trabajo, entrega el diseño al programador y este después de la implementación lo entrega al cliente. Parece perfecto en teoría pero no es tan práctico. Se muestra un esquema del método en cascada en la figura 2.2.

Por su parte en el diseño interactivo, el visionario o diseñador idea un concepto y luego se trabaja en el para desarrollar los requerimientos, de esta manera a medida que se examinan los detalles la visión puede crecer y evolucionar. Cuando en el análisis de requerimientos se ha avanzado una parte significativa, se puede iniciar con el diseño del modelo, sabiendo perfectamente que las preguntas que surgen durante esta etapa pueden ocasionar modificaciones o adiciones a los requerimientos.

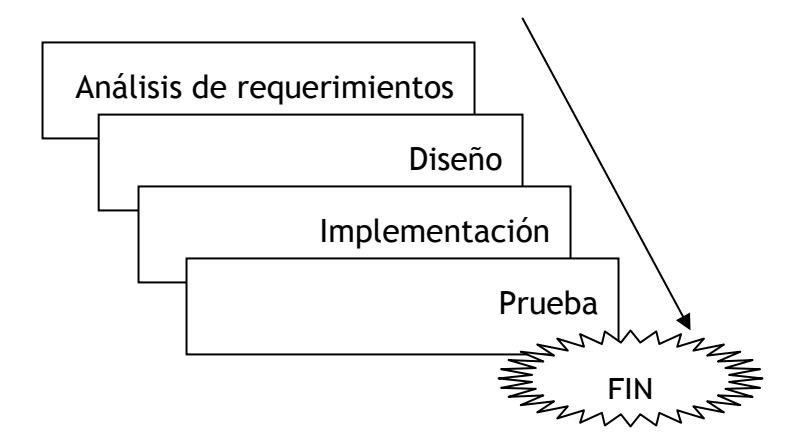

*Figura 2.2 El método en cascada* 

De igual manera a medida que se desarrolla el diseño se puede proceder a crear prototipos y luego a implementar el producto. Teniendo claro que de cada etapa del desarrollo se puede necesitar un salto a cualquiera de las anteriores.

Aunque los pasos se repitan de manera cíclica, es difícil describirlos de esta manera, por lo tanto se describe en secuencia pero dejando claro que en realidad pasamos múltiples veces por estas etapas.

- 1. *Conceptualización:* Cuando se desarrolla el propósito general del proyecto.
- 2. *Análisis:* Determinar las necesidades de la organización, entendiendo lo que debe hacer el software, por que es aquí donde se modelan las clases.
- 3. Diseño: Se puede definir como la creación del plano para solucionar el problema.
- 4. *Implementación:* Consiste en crear el sistema a partir del plano de diseño, aquí es donde se desarrolla el código.
- 5. *Prueba:* En esta etapa lo que se busca es asegurarse que el sistema haga lo que se supone debe hacer, de acuerdo con el diseño.
- 6. *Distribución:* Es el paso donde se entrega el sistema a los usuarios finales, el programa debe estar acompañado de tutoriales y guías rápidas de uso.

#### **2.6. CONCEPTUALIZACION: La visión**

Todo sistema debe iniciar con una visión, una idea sobre el producto, para lo que se piensa seria bueno crearlo. La visión es la guía fundamental del desarrollo, aunque en muchas ocasiones es necesario modificarla durante el proceso de desarrollo, esta siempre debe estar establecida para tener un horizonte de trabajo.

# **2.7. ANALSIS DE LOS REQUERIMIENTOS**

Se debe tener presente la visión, pero no confundirse con los requerimientos, pues la visión debe ser una idea clara del problema que va ha solucionar. Para pasar al análisis se debe tener claro además de la visión, la manera de cómo va a utilizar y como va ha funcionar el producto, el objeto de la fase de análisis es articular y capturar los requerimientos. El resultado de la fase de análisis es la producción de un documento de requerimientos. Para iniciar, los casos de uso son el punto clave.

# **2.8. CASOS DE USO**

Un caso de uso es simplemente una descripción de alto nivel de la forma en que se va ha utilizar el producto. Los casos de uso no solo dirigen el análisis, también dirigen el diseño, ayudan a encontrar las clases y son muy importantes cuando se va a probar el producto.

Crear un conjunto resistente e integral de los posibles casos de uso puede ser la tarea más importante del análisis. Para lo cual es muy útil la opinión de los expertos en tema que se esta manejando. Así, también es muy importante identificar los actores, quienes son cualquier persona o sistema que interactué con nuestro sistema.

Tal vez identificar los actores es un punto determinante, pero no difícil de lograr, pues los actores son cualquier agente (no necesariamente personas) que interactué con el sistema, incluso otros sistemas ajenos a nuestro conocimiento. A menudo la mejor forma de iniciar con este paso es a partir de una sesión de lluvia de ideas (posibles actores), para luego ser filtrados durante el análisis.

Cuando ya se ha determinado los actores, el paso siguiente es determinar los posibles casos de uso, necesidades que pueden buscar solucionar los actores con el producto o situaciones en las que otros sistemas pueden interactuar con el que se esta modelando.

# *2.8.1. COMO IDENTIFICAR LOS CASOS DE USO:*

- 1. Tal vez un buen inicio es ponerse en el papel del cliente, y generar una lluvia de ideas de posibles escenarios y actores.
- 2. Establecer además como y donde será usado, tratando de incluir todas las posibilidades.
- 3. Que necesidades buscara resolver el cliente con el sistema.
- 4. Que tipo de clientes accederán al sistema.
- 5. Que restricciones deberán tenerse en cuenta a la hora de realizar cualquiera de sus tareas.
- 6. Es útil tener en cuenta ¿por que el actor o cliente desea usar el sistema?
- 7. ¿Qué resultados espera un actor en cada petición que se le haga al sistema?
- 8. ¿Qué debe hacer un actor para usar el sistema?
- 9. ¿Qué información básica debe suministrar el sistema al actor?

Y en este orden de ideas se puede continuar generando cuanto estado sea necesario para que el sistema final que se este analizando cumpla con los requerimientos de uso, de confiabilidad, de usabilidad y sobre todo que satisfaga las necesidades de los clientes.

Un paso que se aconseja no pasar por alto es realizar las rutinas que cada caso de uso requiera para ser ejecutado por completo.

# *2.8.2. COMO IDENTIFICAR A LOS ACTORES*

Es importante observar que no todos los actores son personas. Otros sistemas que interactúen con el sistema que se esta creando también asumen el papel de actores para su estudio. Las características esenciales que deben presentar los actores son las siguientes:

- Son externos al sistema.
- Interactúan con el sistema.

Por lo general, cuando se inicia el proceso de análisis de un sistema, determinar los actores es el factor más complejo de los casos de uso. Hay que tener en cuenta que un actor o sistema puede tener mas de una función y generar múltiples caso de uso.

# **2.9. MODELO DE DOMINIO**

Con una cantidad adecuada de casos de uso ya determinados, se puede dar inicio a desarrollar el documento de requerimientos con un modelo detallado del dominio. El modelo del dominio es un documento en el que captura todo lo que sabe a cerca del dominio. Como parte de su modelo de dominio, debe crear objetos que describan a todos los objetos mencionados en sus casos de uso.

Para cada uno de estos objetos del dominio necesitamos capturar datos esenciales, como el nombre del objeto, si el objeto es un actor, el comportamiento y los atributos principales del objeto.

Es importante tener en cuenta que aquí se describen los objetos del dominio, más no los objetos de diseño. Lo que quiere decir es la descripción de cómo funciona el mundo real, no la forma que funcionara el sistema que se esta diseñando.

Se puede trazar un diagrama con la relación entre los objetos del dominio, utilizando las mismas convenciones para diagramas que se utilizaran mas adelante para describir las relaciones entre clases del dominio. Esta es una de las características importantes del UML, se puede utilizar las mismas herramientas para cada etapa del desarrollo del proyecto y para modelar cualquier tipo de situación que se presente.

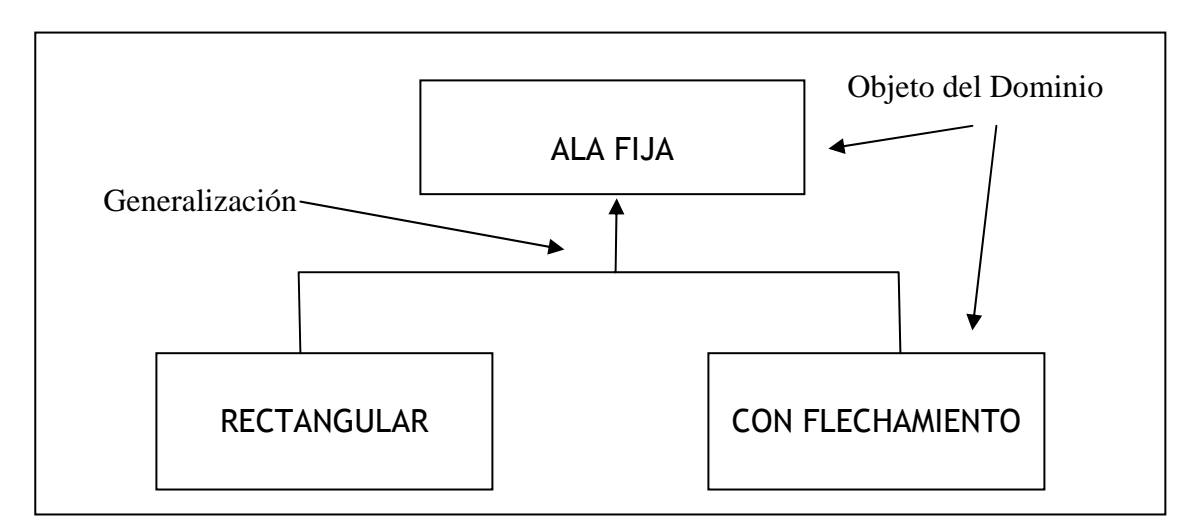

*Figura 2.3. Descripción de especialización de acuerdo a la forma del ala.* 

En el diagrama de la figura 2.3, los bloques representan los diversos objetos del dominio, y las líneas punteadas con flecha indican la generalización. El UML indica que estas líneas se deben dirigir de la clase especializada a la clase "base" mas general, por consiguiente se puede leer que tanto las alas rectangulares como las alas con algún tipo de flechamiento son un tipo especial de alas convencionales fijas.

UML es un lenguaje de modelado muy completo, y con sus herramientas se puede capturar cualquier tipo de información sin importar su cantidad de relaciones. Sin embargo, las principales relaciones son las de generalización (o especialización), las de contención y las de asociación.

### *2.9.1. GENERALIZACION*

La generalización implica que un objeto derivado es un subtipo de la clase base. Debido a esta implicación es posible confundir la definición de generalización con la de herencia, pero existe una clara diferencia, ya que mientras la generalización describe una relación; la herencia es la implementación de la generalización mediante la programación.

La implementación grafica de generalización se muestra en la figura 2.3. Donde se utilizan tres objetos de dominio con sus características de comportamiento real.

#### *2.9.2. CONTENCION*

Por lo general, un objeto se compone de muchos otros objetos de otro tipo o incluso de características similares. Los modelos de contención tienen la relación *tiene un*. Esto quiere decir que un objeto hace parte de otro, por ejemplo un carro tiene llantas, un avión tiene motores, un computador tiene pantalla, etc.

El UML muestra la relación de contención por medio de un dibujo de una línea con un rombo que va de la clase base y termina con una flecha en el objeto contenido como se muestra en la figura 2.4.

67

El diagrama de la figura 2.4, quiere decir que el avión DC-3 tiene motores. Con solo estos dos tipos de relación se puede describir un pequeño sistema del mundo real.

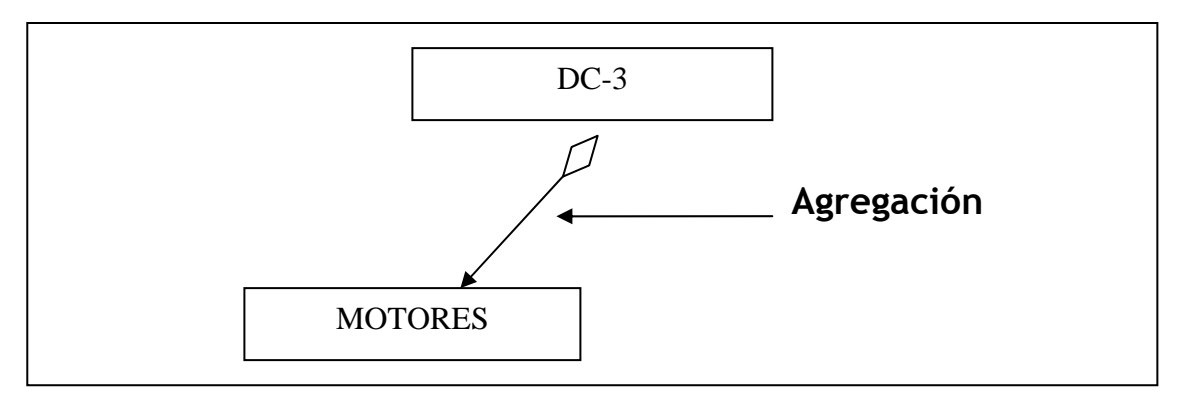

*Figura 2.4. Esquema de contención.* 

En la figura 2.5, se establece un objeto aeronave, el cual es la generalización de diferentes tipos de aviones tales como DC-3, B-29, SpitFighter, etc. Luego se observa que una aeronave tiene motores, Alas, etc.

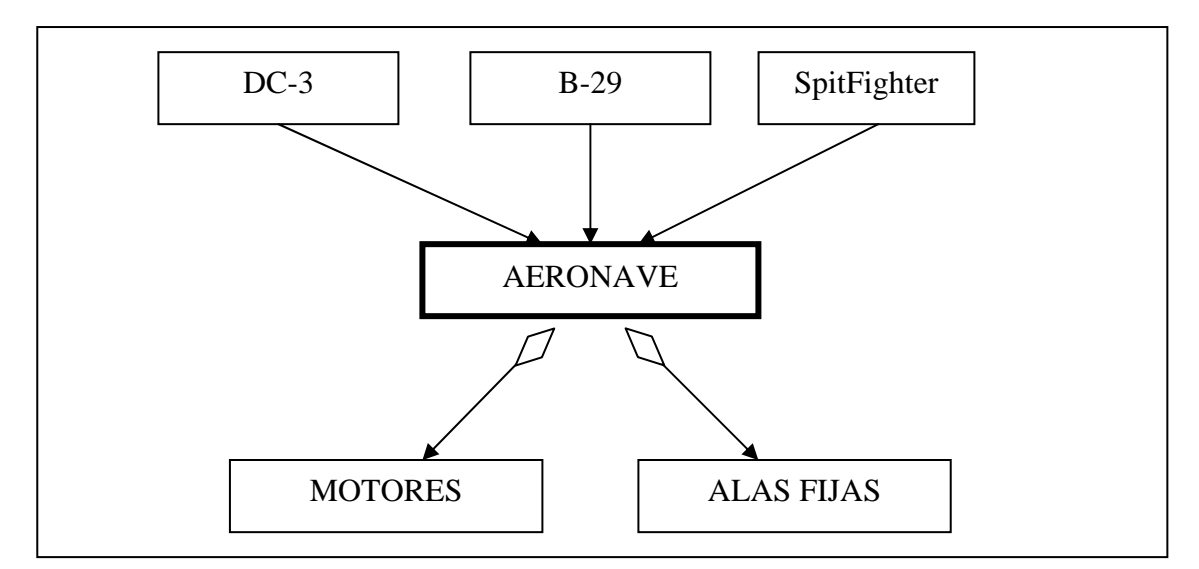

*Figura 2.5. Relación de objetos.* 

# *2.9.3. ASOCIACION*

La tercera relación que se captura comúnmente en el análisis de domino es una asociación simple. Una *asociación* indica que los objetos se conocen entre si y que interactúan de alguna manera. Esta definición será mucho mas precisa en la etapa de diseño.

En la figura 2.6, se muestra la asociación de dos objetos, en donde la característica más importante es que el objeto A no contiene al objeto B ni viceversa. Tampoco existe generalización alguna entre este par de objetos, simplemente interactúan entre si y comparten información.

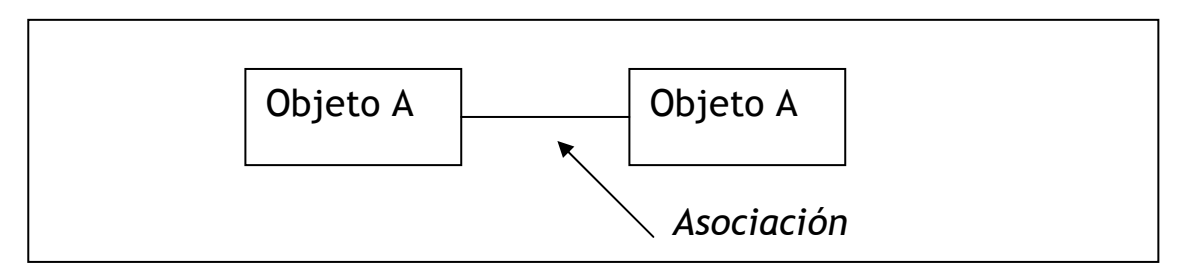

*Figura 2.6. Asociación de objetos mediante UML.* 

# *2.9.4. COMO ESTABLECER ESCENARIOS*

Con el conjunto preliminar de casos de uso y las herramientas con que se formaran los diagramas de relación entre objetos del dominio se puede comenzar a formalizar los casos de uso y a darles más profundidad ya que se inicia a modelar el funcionamiento del sistema de acuerdo con las condiciones reales.

Cada caso de uso se puede dividir en una serie de escenarios, un *escenario* es una descripción de un conjunto específico de circunstancias permitidas y restringidas que se distinguen de entre los diversos elementos del contingente de cada caso de uso.

Cada escenario explora una variación en el caso de uso original. A menudo estas variaciones son condiciones de excepciones. Algunas veces, las variaciones exploran matices de decisiones en el caso de uso en si. Sin embargo se debe tener en cuenta que es muy difícil explorar todos los escenarios, lo más conveniente es seleccionar los escenarios que pongan a prueba los requerimientos del sistema.

# *2.9.5. COMO ESTABLECER LINEAMIENTOS*

Como parte de la metodología, deben crearse lineamientos para documentar cada escenario. Estos lineamientos se capturan en el documento de requerimientos. Por lo general, hay que garantizar que cada escenario incluya lo siguiente:

- Condiciones previas Que debe ocurrir como verdadero para que el escenario inicie.
- Activadores Que hace que el escenario comience.
- Que acciones realizan los actores.
- Que resultados o cambios ocasiona el sistema.
- Que retroalimentación reciben los actores.
- Si ocurren o no las actividades repetitivas, y que ocasiona que concluyan.
- Una descripción del flujo lógico del escenario.
- Que hace que el escenario termine.
- Condiciones posteriores Que debe ser cierto cuando el escenario este completo.

Además se debe nombrar cada caso de uso y cada escenario. Por ejemplo, podría ocurrir la siguiente situación:

**Caso de uso:** Modificar la longitud de la cuerda del perfil.

**Escenario:** Modificar la longitud de la cuerda del perfil con éxito.

**Condiciones previas:** El usuario esta en las opciones para modificar parámetros.

**Activador:** El usuario acciona el cambio en el valor de la cuerda.

**Descripción:** El usuario elije modificar el valor de la cuerda del perfil que esta analizando. Es necesario validar otros parámetros como máximo espesor, línea de curvatura media, longitud de superficies tanto superior como inferior, Número de Reynolds, etc. Después de realizar los cálculos, el resultado de variables como sustentación, arrastre y otros deben presentarse el usuario.

**Condiciones posteriores:** El sistema mantiene en memoria los últimos parámetros utilizados y vuelve a la ventana de resultados, habilitando nuevamente la posibilidad de ingresar nuevos cambios.

Este caso de uso se puede con un diagrama simple, como se muestra en la figura 2.7.

En realidad aquí se captura poca información, exceptuando una abstracción de alto nivel de una interacción entre un actor y el sistema. Este diagrama se vuelve un poco más útil cuando se muestra interacciones entre los casos de uso. Son solo posibles dos interacciones, *usa* y *extiende*. El estereotipo *"usa"* indica que el caso de uso es un súper conjunto de otro. Por ejemplo no es posible modificar el valor de la cuerda sin antes haber seleccionado el tipo de perfil. Esta condición se ilustra en la figura 2.8. Donde se expresa que el caso de uso *modificar cuerda "usa"* el caso de uso *Iniciar sesión.*

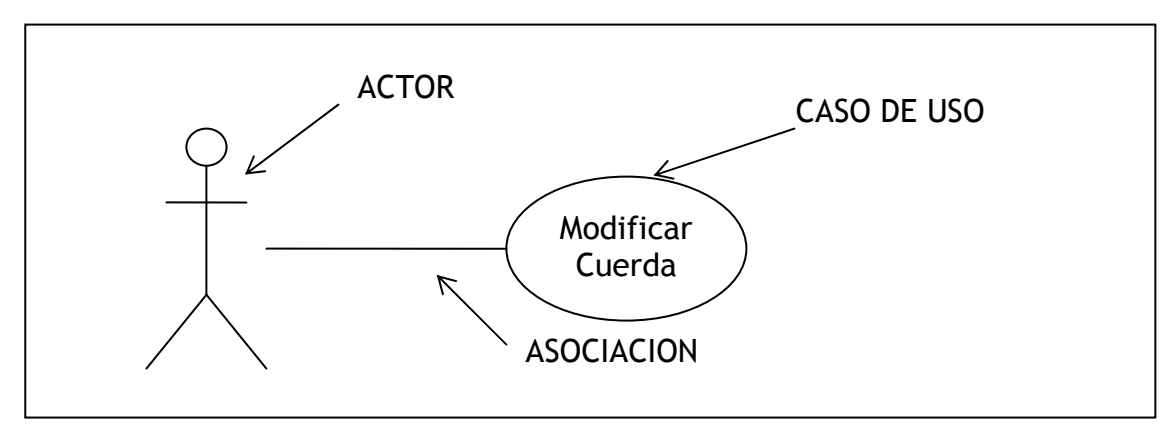

*Figura 2.7. Diagrama de interacción de un caso de uso.* 

Por su parte el caso de uso "extiende" tiene el propósito de indicar relaciones condicionales y aunque puede parecer algo semejante a la herencia, su propósito es totalmente distinto ya que relaciona el escenario con el actor para que ocurra el caso de uso.

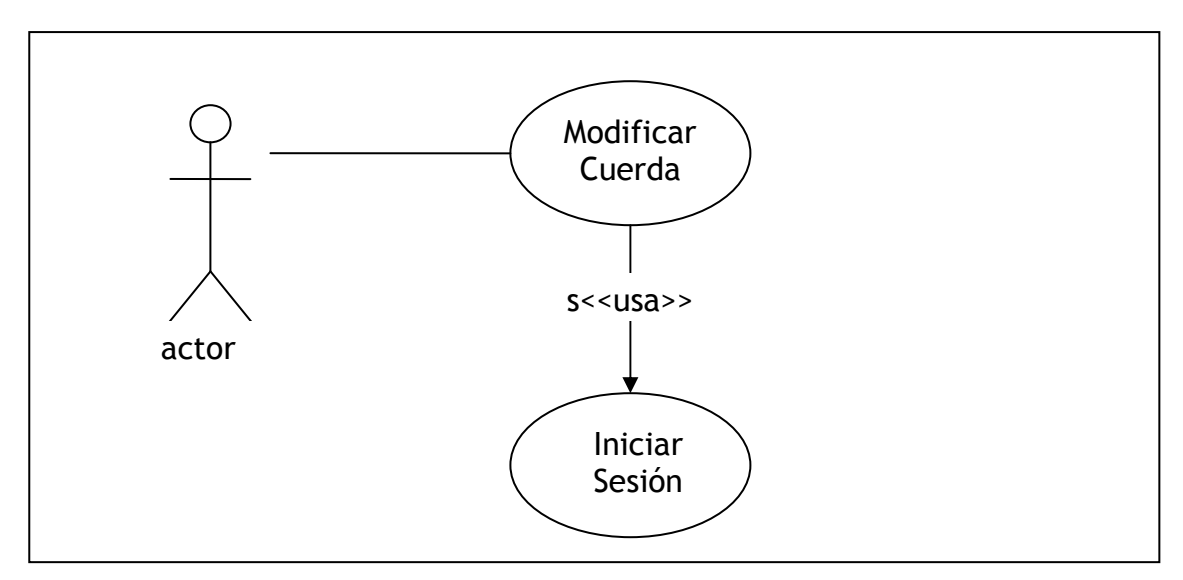

*Figura 2.8. Diagrama del estereotipo usa.*
# **2.10. DIAGRAMAS DE INTERACCION**

Aunque el diagrama de un caso de uso en si puede ser de valor limitado, puede asociar diagramas con los casos de uso que mejoren en forma considerable la documentación y la comprensión de las interacciones.

El diagrama de la figura 2.9, captura los detalles del escenario que tal vez no sean evidentes al leer el texto. Los objetos que están interactuando son objetos del dominio.

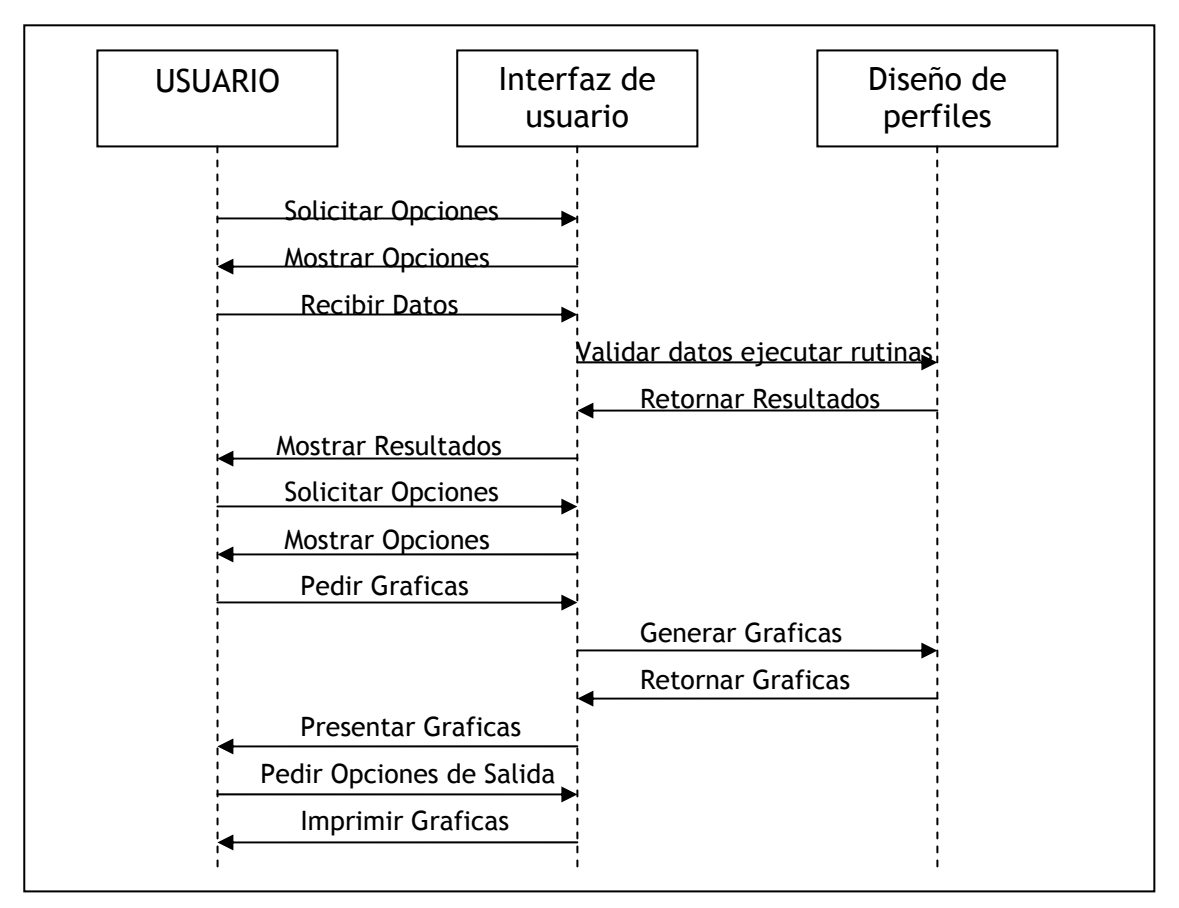

*Figura 2.9. Diagrama de interacciones de UML.* 

El ejemplo de una situación practica, muestra solo un conjunto de interacciones, pero descubrir todos los detalles específicos de estas interacciones puede convertirse en una herramienta poderosa para comprender tanto el dominio del problema como los requerimientos del nuevo sistema.

### *2.10.1. CREAR PAQUETES*

Debido a que se generan muchos casos de uso para cualquier problema que sea considerablemente complejo, el UML le permite agrupar los casos de uso en paquetes, permitiendo de esta manera una clasificación previa para ser utilizada durante la creación de clases además de brindar un orden en la captación de información útil para el diseño.

Se puede pensar en la analogía de directorios o carpetas. Un paquete es una colección de objetos de modelado (Clases, Actores, etc). Para manejar la complejidad de los casos de uso, pueden crearse paquetes agregados por cualquier característica que tenga sentido para resolver un problema. Por ejemplo se puede agregar casos de tipo modificar perfil, sin importar cual sea el parámetro directo a modificar. Lo más importante para tener en cuenta y manejar con cuidado es que un caso de uso puede aparecer en distintos paquetes.

## **2.11. ANALISIS DE LA APLICACION**

Además de crear e identificar los casos de uso, el documento de requerimientos capturará las suposiciones, restricciones y requerimientos a cerca del hardware y de los sistemas operativos. Los requerimientos de la aplicación son los requisitos específicos del usuario final.

Los requerimientos de la aplicación con frecuencia se conducen por la necesidad de tener una interfaz con los sistemas existentes (heredados). En este caso, comprender lo que hacen los sistemas y como funcionan es un componente esencial de su análisis.

 Lo ideal es que se analice el problema, diseñe la solución y luego decida que plataforma y sistema operativo encajan mejor en el diseño. Ese escenario es tan ideal como muy raro. A menudo el usuario ya posee una inversión fija en un sistema operativo o plataforma de hardware específicos. Es conveniente tener alguna idea del plan de negocios del usuario final, para incluir en el diseño detalles que permitan que el software se ejecute en las plataformas existentes y así mejorar la relación costo beneficio.

### **2.12. ANALISIS DE LOS SISTEMAS**

Existe software escrito para operar individualmente, interactúa solo con el usuario final. Sin embargo, cuando se diseñan solo aplicaciones necesitara tener una interfaz con sistema operativo. El *análisis de los sistemas* es el proceso de recolectar todos los detalles de los sistemas con los cuales interactuara. En esta fase del desarrollo se deben resolver interrogantes como ¿El nuevo sistema será un servidor que proporcione servicios a sistemas existentes o será un cliente? ¿Podrá negociar una interfaz entre los sistemas o deberá adaptarse a un estándar existente? ¿Los otros sistemas serán estables o deberá estar alerta como para dispararle a un blanco en movimiento? Antes de empezar a diseñar un nuevo sistema. Como parte fundamental de este análisis es capturar las restricciones y limitaciones que implica trabajar con dichos sistemas.

### **2.13. DOCUMENTOS DE PLANEACION**

Después de entender lo que hace un sistema y haber establecido como debe comportarse, es hora de empezar a crear un documento que establezca todas las variables de desarrollo, esto quiere decir realizar un estimativo de costos, de recurso humano, tiempo y otros que se consideren afectan el desarrollo. Por lo general el tiempo es una condición que impone el cliente. Pero lo ideal es evaluar muy bien los requerimientos del sistema para calcular un tiempo acorde a la solución que se deberá implementar. Sin embargo, esto es lo ideal, y cuando se trata de tecnología, sobre todo informática, siempre existe algo que se puede mejorar, puede ser presentación de la interfaz grafica de usuario, velocidad de proceso optimizando código, portabilidad de la aplicación a otras plataformas, y sobre todo la usabilidad, siempre se puede hacer que algo funcione de una manera mas simple. Estas y otras razones son las que pueden ocasionar que una aplicación nunca este terminada a un ciento por ciento, pero con todo esto, la ideas es diseñar un plan de trabajo, por prioridades, de tal forma que cuando se termine el tiempo del que se dispone se tenga disponible una primera liberación que funciones y cumpla con los requisitos iniciales. De todas formas con lo que hasta este momento se puede saber del sistema que se esta diseñando lo más razonable es dejar un porcentaje de tiempo de reserva para poder cumplir con los requerimientos mínimos.

#### **2.13.1. VISUALIZACIONES**

La pieza final de los documentos de requerimientos es la visualización. Que consiste en un conjunto de diagramas elegantes, incluyendo imágenes del sistema final, prototipos, e incluso una idea anticipada de la interfaz grafica de

usuario y todo aquello que ayude a explicar como funcionara el sistema implementado.

#### **2.13.2. ARTEFACTOS**

Al final de cada fase de análisis y diseño se creara una serie de documentos, llamados "artefactos", los cuales son una fuente de información importante para los clientes asegurarse que los diseñadores entiendan lo que se necesita, también lo utilizan los usuarios finales para entender y orientar el proyecto, y además serán para el equipo del proyecto al momento de diseñar e implementar código.

## **2.14. EL DISEÑO**

Para realizar un diseño eficiente hay que enfocarse en comprender y entender el análisis del problema donde se creo el dominio. El diseño es básicamente transformar la comprensión de los requerimientos en un modelo que se pueda implementar en software, en este proceso se debe crear un documento de diseño.

El documento de diseño se divide en dos secciones: Diseño de clases y Mecanismos de la arquitectura. A su vez, la sección de diseño de clases se divide en diseño estático (en el cual se describen detalladamente las diversas clases y sus relaciones y características.) y diseño dinámico (el cual describe con detalle la forma en que interactúan las clases).

La sección Mecanismos de la arquitectura proporciona detalles acerca de cómo se va a implementar la persistencia de los objetos, la concurrencia, un sistema de objetos distribuido, etcétera.

| Artefacto                                   | <b>Descripción</b>                                                                                           |
|---------------------------------------------|----------------------------------------------------------------------------------------------------|
| Visualizaciones del caso de uso.            | Un documento que detalla el caso de uso, escenarios,                                                         |
|                                             | condiciones<br>estereotipos,<br>previas,<br>condiciones                                                      |
|                                             | posteriores y visualizaciones.                                                                               |
| Análisis del dominio.                       | Documento y diagramas que describen las relaciones<br>entre los objetos de dominio.                          |
| Diagrama de colaboración de<br>análisis.    | Diagramas de colaboración que describen las relaciones<br>entre los objetos del dominio del problema.        |
| Diagrama de actividad de análisis.          | Diagrama de actividad que describen las interacciones<br>entre los objetos del dominio del problema.         |
| Análisis de sistemas                        | Reporte y diagramas que describen los sistemas de bajo<br>nivel y de hardware en los que estará el proyecto. |
| Documentos de análisis de la<br>aplicación. | Reporte y diagramas que describen los requerimientos<br>específicos del cliente para este proyecto.          |
| Reporte de restricciones<br>operacionales.  | Reporte que describe las características y limitaciones<br>del rendimiento impuestas por el cliente.         |
| Documento de costos y<br>planeación.        | indica el tiempo avance<br>Reporte que<br>costos<br>V<br>programados.                                        |

*Tabla 2.1. Ejemplo de artefactos creados durante el proceso de diseño.* 

#### **2.15. DESCRIPCION DE CLASES**

Un punto que se debe aclarar muy bien antes de abordar el diseño es que las clases de diseño no son las mismas clases a las que se refiere las clases de programación que se utilizan por ejemplo en C++, a pesar de que están íntimamente relacionadas. La diferencia radica principalmente en que las clases de C++ ó C# como para citar un ejemplo, se trata de la implementación en software de su respectiva clase de diseño. Estas clases son isomorfas: cada clase de diseño corresponderá a una clase única de código, pero se debe tener la precaución de diferenciarlas. La utilidad de esta diferenciación será útil sobretodo cuando sea necesario rediseñar la clase o reimplementarla en otro lenguaje, donde la sintaxis de las definiciones de la clase podría cambiar.

Dicho lo anterior las clases del modelo se capturan en diagramas de UML, y las clases de C++ se capturan en código que se puede compilar. La distinción es significativa aunque sutil.

#### **2.16. TRANSFORMACIONES**

El producto logrado hasta aquí, no es únicamente la extracción los sustantivos y el establecimiento de los escenarios, sino que se ha empezado a transformar objetos del análisis del dominio en objetos del diseño. Los cual se constituye en el primer paso. A menudo, muchos de los objetos del dominio tendrán *sustitutivos* en el diseño. Se llama sustituto a un objeto para distinguir entre el valor verdadero entregado como salida física y el objeto de su diseño que es solo una abstracción intelectual implementada en código.

Es muy posible encontrar que la mayoría de los objetos del dominio tienen una representación isomorfa en el diseño, es decir, existe una correspondencia exacta entre el objeto del dominio y el objeto del diseño. Sin embargo también es posible encontrar que un solo objeto del dominio se representa en el diseño por una serie de objetos de diseño. Y en algunas ocasiones no muy frecuentes, una serie de objetos del diseño del dominio, se pueden representar por un solo objeto de diseño.

#### **2.17. OTRAS TRANSFORMACIONES**

Una vez transformados los objetos de diseños, se da inicio a la búsqueda de otros objetos cuyo papel sea menos importante en el desarrollo de las tareas para las que se esta diseñando el sistema, y por lo tanto estos objetos son menos perceptibles. Un buen lugar para iniciar esta búsqueda es el diseño de las interfaces y sus requerimientos, ya que cada interfaz entre sistemas y entres sistema – usuario pueden estar contenidas en una clase Interfaces, pero que pueden depender de otras clases como control de flujo, validación de información y control de opciones, como en el caso de interactuar e intercambiar información con una base de datos, donde además se requiere un encapsulamiento de protocolo para proteger la información de los sistemas.

En el diseño de este tipo de clases esta la posibilidad de generar los suficientes atributos para evitar modificar el código en otras clases, pero manteniendo presentes las restricciones con que debe cumplir cada interfaz.

#### **2.18. MANIPULACION DE DATOS**

Cuando se intercambian datos entre dos o más sistemas a través de una interfaz en muchas ocasiones es necesario realizar conversiones de tipos de datos, para que el dato que se ingresa a un nuevo sistema sea de su naturaleza y este dentro de sus parámetros. Una clase que se encargue de manipular datos es útil para convertir un valor de una variable entre diferentes sistemas de medidas como por ejemplo convertir un valor de temperatura de grados Celsius a la escala absoluta o una medida de distancia realizada en pulgadas a metros, o para encapsular datos que van a ser enviados por Internet e incluso para realizar un impresión en cualquier medio.

#### **2.19. VISTAS**

Cada vista, reporte o conjunto de reportes que genere su sistema es un buen candidato a clase. Sus reglas, la forma en que se va a desplegar se pueden capturar en una o varias clases.

#### **2.20. DISPOSITIVOS**

Un sistema de computadora es muy necesario que interactué con otros dispositivos como impresoras, cámaras, escáneres, memorias, módems y cualquier otro dispositivo externo. Por lo cual es necesario crear una clase para este fin, donde se especifiquen protocolos, e incluso características propias que modifiquen la clase interfaz o una clase derivada de interfaz.

#### **2.21. MODELO ESTATICO**

Después de tener un conjunto preliminar de clases, se debe pasar a modelar las relaciones e interacciones que pueden ocurrir entre clases. Con el fin de tener mayor claridad de la solución que esta generando se empieza con el modelo estático antes de abordar el comportamiento dinámico. Sin embargo, una vez iniciado esta etapa, en ocasiones es necesario moverse entre el diseño estático y el dinámico, ya pude requerirse modificar o adicionar clases de uno u otro a medida que avanza el diseño.

El modelo estático se enfoca en tres áreas de interés Responsabilidades, atributos y relaciones. Lo mas importante es definir las responsabilidades de las clases, el principio guía mas importante es que cada clase debe ser responsable de una cosa.

Esto no quiere decir que cada clase tenga un solo método. Por el contrario muchas clases pueden tener docenas de métodos. Pero todos estos métodos deben ser coherentes y cohesivos; es decir, todos deben relacionarse entre si y contribuir a la capacidad de la clase para lograr cubrir una sola área de responsabilidad.

Para tener una idea de cuales deben ser las responsabilidades de sus clases, puede ser benéfico que empiece su trabajo de diseño con el uso de tarjetas CRC, aunque tal vez estas tarjetas sean solo un borrador que luego se debe convertir a UML.

### **2.22. TARJETAS CRC**

CRC significa Clase, Responsabilidad y Colaboración. Una tarjeta CRC no es más que una ficha de 4 x 6. Este sencillo dispositivo de baja tecnología le permite trabajar con otras personas para entender cuales son las principales responsabilidades de su conjunto inicial de clases.

**Enfoque de las responsabilidades** El objetivo de las sesiones CRC es identificar las responsabilidades de cada clase. No hay que dar mucha importancia los atributos que conformaran cada clase la idea de estas sesiones es capturar únicamente los mas importante y obvios que permitan ir avanzando en el diseño. El trabajo realmente debe centrarse en identificar las responsabilidades. Si, al cumplir con una responsabilidad, la clase debe delegar trabajo a otra clase, para lo cual se hace necesario capturar esta información en la sección de colaboraciones.

Debe quedar claro que en este punto no es necesario enfocarse en definir las relaciones, ni tampoco la interfaz de la clase o por cual método será privado o cual será público. Solo es prioridad enfocarse en comprender lo que hace la clase.

La característica clave de las tarjetas CRC es hacerlas antropomorfas, es decir, atribuir calidades de tipo humano a cada clase. Hacer que cada CRC regrese a su escenario y se evalué se desempeño. Es decir que tanto cumple con su responsabilidad y si es suficiente con las colaboraciones que cuenta, en otras palabras asumir un papel para evaluar características.

**Limitaciones de las tarjetas CRC** Aunque las tarjetas pueden ser una herramienta poderosa para empezar el diseño, existen limitaciones inherentes, debido a su propia naturaleza. Y lo primero es que no tienen un escalamiento. En un proyecto de gran complejidad pueden ser un factor que genere confusión al punto de que el simple hecho de llevar un registro de todas ellas puede resultar engorroso y difícil.

 Las CRC tampoco capturan las relaciones entre clases, a pesar de que todas las colaboraciones se toman en cuenta. Las tarjetas CRC son estáticas, aunque pueden representar algunas interacciones, no es suficiente para convertirlas en código, por esta razón el paso siguiente es convertir las tarjetas en UML. Aunque esta etapa no es fácil y puede tomar algún tiempo significativo, además que solo se puede realizar en un sentido, una vez llevada las CRC a UML se deben desechar las tarjetas, y no es posible pasar de UML a CRC. Por que el tiempo y los recursos en sincronizar los dos sistemas son grandes e innecesarios.

**Como transformar el CRC en UML** Cada tarjeta CRC puede ser convertida a una clase modelada con UML. Las responsabilidades se convierten en métodos de la clase, y los atributos que tenga capturados también se agregan. La definición de la clase de la parte trasera de la tarjeta se coloca en la documentación de la clase.

Para ilustrar este proceso tomemos como ejemplo una clase cuenta de cheque, en la cual se pueden realizar todas las operaciones posibles.

**Clase:** Cuenta de cheque. **Súper Clase:** Cuenta.

#### **Responsabilidades:**

Registrar Balance Actual.

Aceptar depósitos, retiros y transferencias.

Llenar cheques.

Entregar efectivo.

Mantener el balance diario de retiros del cajero automático.

#### **Colaboraciones:**

Otras cuentas.

 Sistema de apoyo para las oficinas. Distribuidor automático del efectivo.

Esta seria la información básica necesaria para construir una tarjeta CRC y luego convertirla en un diagrama de UML, de el cual se tomaran los datos para construir el modelo dinámico de interacción de clases y luego se transformará en clases de código entendibles por el compilador.

### **2.23. MODELO DINAMICO**

Además de las clases en un modelo UML y sus relaciones, de agregación, contención, herencia. Es muy importante modelar la forma en que interactúan, tomemos un modelo bancario para ilustrar la parte final de este capitulo. Volviendo a los escenarios de las diferentes actividades, las clases cuenta de cheques, cajero automático, y recibo pueden interactuar con la clase cliente. Para completar el caso de uso en el que el cliente retira efectivo. Retomando los diagramas de secuencia que inicialmente se utilizaron, pero ahora realizaremos los detalles de interacción con base en los métodos que se desarrollan en las clases.

Este es un simple diagrama de interacción, que muestra la dirección de desarrollo de cada tarea que poseen las clases, durante la ejecución de un caso de uso.

Los diagramas de interacción pueden ser de dos tipos, el presentado en la figura 2.10, se llama diagrama de secuencias. En la figura 2.11, por su parte presenta la misma información por medio de un diagrama de colaboración. El día diagrama de secuencias enfatiza la secuencia de eventos con el paso del tiempo; mientras que en el diagrama de colaboraciones, se trata de mostrar las interacciones entre las clases que se ven afectadas por el desarrollo de un caso de uso.

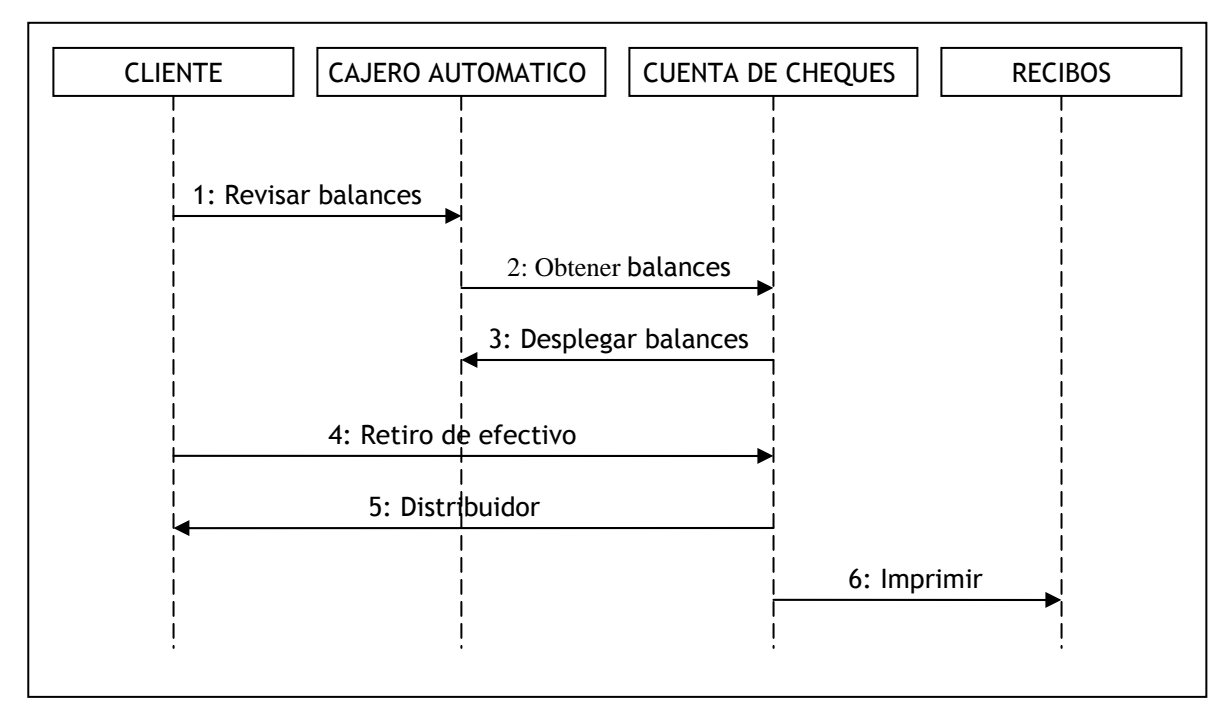

*Figura 2.10. Diagrama de secuencias.* 

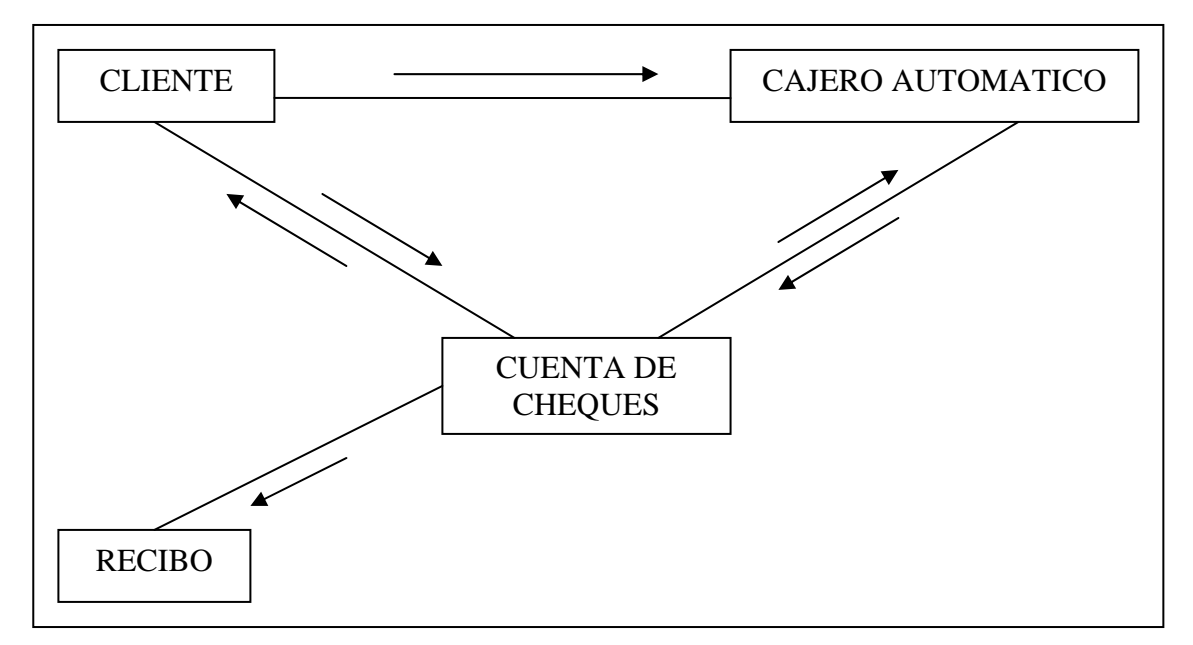

*Figura 2.11. Diagrama de colaboraciones.* 

De acuerdo con la necesidad que se tenga es mas útil remitirse a la información que brinda los diagramas de secuencia o los diagramas de colaboración, aunque los dos presentan la misma información de fondo, en el caso de los desarrolladores de código es mas útil el diagrama de secuencias que el de colaboración, y para los analizadores y diseñadores, puede ser mas útil el diagrama de colaboración.

### **2.24. DIAGRAMAS DE TRANSICION DE ESTADOS**

Para llegar a entender las interacciones entre los objetos, se tiene que primero entender los diversos estados, posible de cada objeto individual. Podemos modelar las transiciones entre los diversos estados en un diagrama de estados (o diagrama de transición de estados). La figura 2.12, muestra los diversos estados de la clase cuenta Cliente cuando el cliente entra en el sistema.

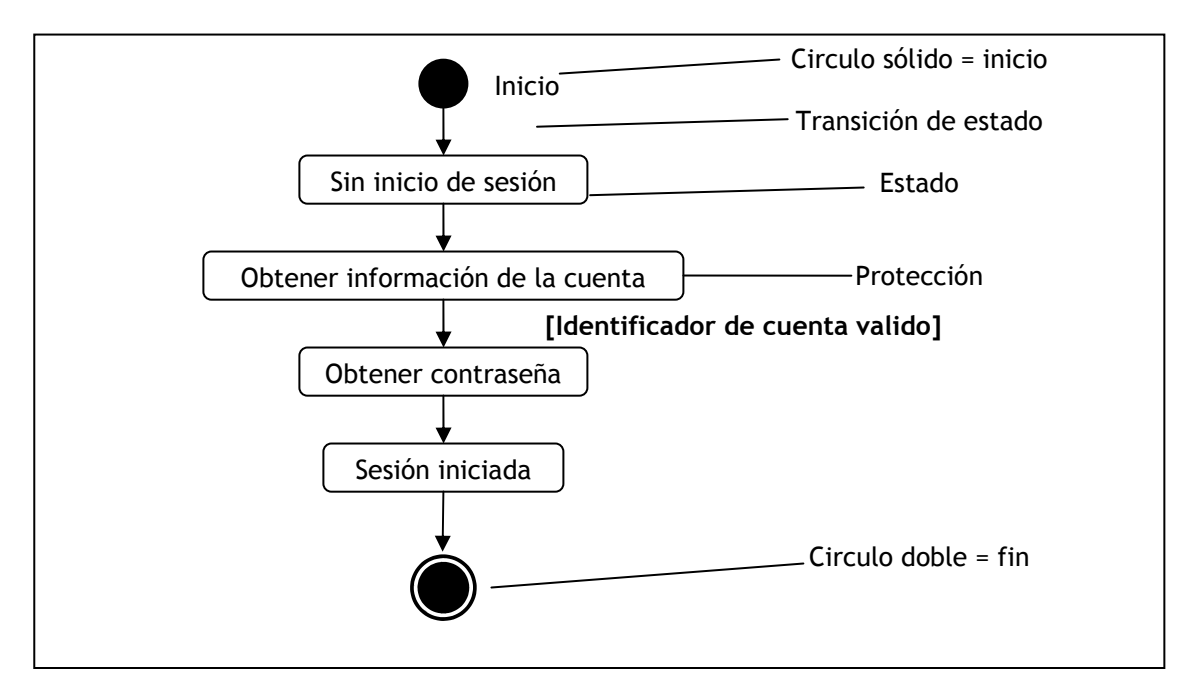

*Figura 2.12. Estado de la cuenta del cliente*.

Cada diagrama de estado empieza con un solo estado *inicio* y termina con cero o más estados finales. Los estados finales tienen nombre y las transiciones se pueden etiquetar. *Protección* indica una condición que se debe satisfacer para que un objeto pase de un estado a otro.

### **2.25. SUPERESTADOS**

El cliente puede cambiar de opinión en cualquier momento y decidir no entrar en el sistema. Puede hacerlo después de introducir su tarjeta para identificar su cuenta, o después de escribir su contraseña. En cualquier caso el sistema debe aceptar su petición de cancelar y regresar al estado "sin inicio de sesión".

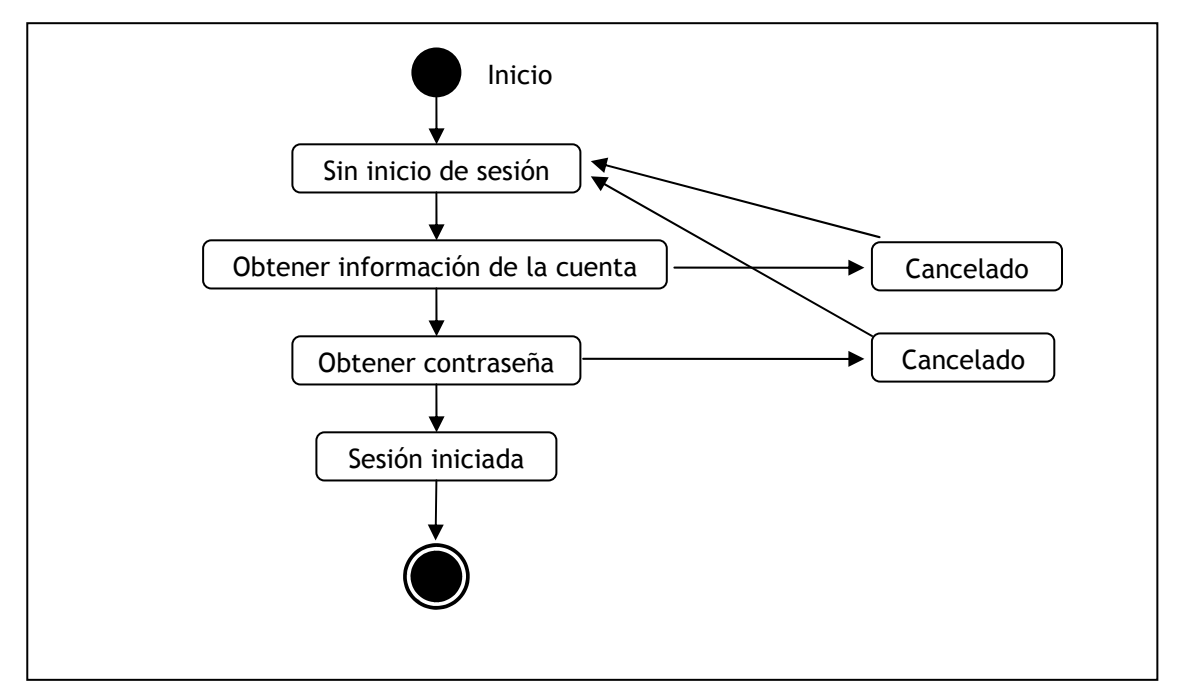

*Figura 2.13. El usuario puede cancelar la operación en cualquier momento de la ejecución.* 

Se nota que en un diagrama mas complejo el estado cancelado se convertirá en una distracción de mucho cuidado, como se muestra en la figura 2.13.

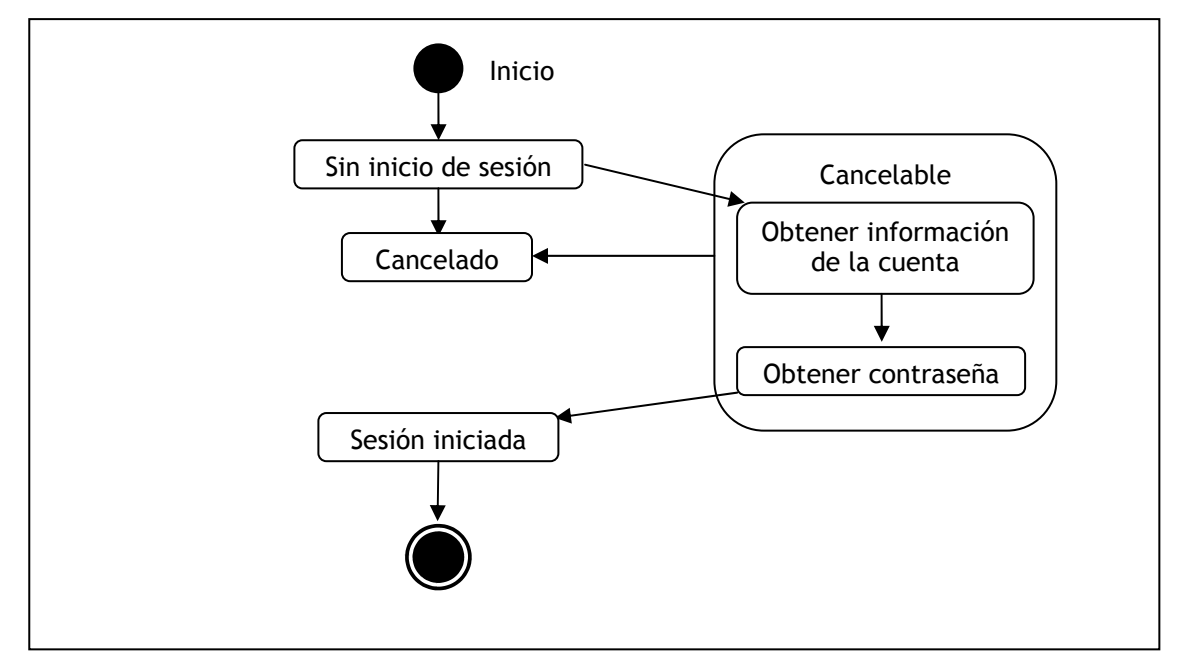

*Figura 2.14. Superestado de cancelado.* 

Esto es tedioso ya que la cancelación es una condición excepcional que no debe tener importancia en el diagrama. Así que para simplificar este diagrama se utiliza un súper estado. Un ejemplo de esto se presenta en el diagrama de la figura 2.14. Es claro que tanto el diagrama de la figura 2.14, como el de la figura 2.13, brindan la misma información pero el de superestado es más fácil de leer e incluso es más limpio, a la hora de documentar.

Tanto en el diagrama de la figura No. 2.13 y en el de la figura No. 2.14 se entenderá que usted puede cancelar la operación de inicio de la sesión en cualquier momento, y si cancela indica que volverá al estado "inicio de sesión"

Tal vez un error común es apresurarse a desarrollar código fuente, con este capitulo se pretende mostrar la importancia de documentarse y resolver el problema antes de codificar la respuesta, para así evitar que la solución no

cumpla con los requisitos o que de pie a dejar fugas de información las cuales puedan vulnerar su sistema y su confiabilidad.

Claro esta que hay que esto no debe convertirse en la excusa perfecta que ocasione una "parálisis en el desarrollo" y que el análisis o el diseño continúe eternamente sin generar avances ni progresos significativos. Hay una pequeña brecha que establece la diferencia entre un análisis completo y uno que paralice el proceso. Por desgracia solo la experiencia nos permitirá determinar esa diferencia.

En este campo y para evitar cualquier embotellamiento existe el termino "*lo suficientemente bueno"*. Es muy difícil realizar algo verdaderamente "completo". En la industria se utiliza una sentencia que estable que el 80% de los resultados ocupan un 20% del tiempo y el 20% restante de los resultados ocupara el 80% restante de tiempo. Lo que quiere decir que en algún momento debemos dar el siguiente para terminar con nuestro sistema.

El uso apropiado de estas herramientas no llevara a diseñar un sistema confiable, seguro, portable y con un gran factor de usabilidad.

## **DISEÑO DE AERONAVES**

## **3.1. PROCESO DE DISEÑO**

El diseño de aeronaves es una disciplina de la ingeniería aeronáutica, diferente de otras disciplinas analíticas como la aerodinámica, las estructuras, dinámica de vuelo, control y propulsión. Un diseñador de aeronaves necesita tener conocimientos de estas y otras especialidades.

En este capitulo se desea explorar en los fundamentos físicos básicos que de alguna forma se ven involucrados durante el proceso de diseño de una aeronave y tal vez generar una guía de fácil entendimiento para atravesar este proceso de la manera mas útil.

# **3.2. FASES DE DISEÑO DE AERONAVES**

El diseño de aeronaves puede ser divido en tres grandes etapas, como se muestra en la figura 3.1. En el diseño conceptual se da el primer enfoque puesto que es donde se diseñan las cuestiones básicas de la configuración final que tendrá la aeronave.

El diseño conceptual se caracteriza también por tener una serie de alternativas en muchos aspectos, así como también estudios de costos y una evolución continuada en sus conceptos y consideraciones.

Un aspecto clave del diseño conceptual es que es un proceso muy fluido, y el diseño de las diferentes partes esta cambiando continuamente, tanto en el momento de incorporar nuevas secciones como en el de evaluar potenciales mejoramientos para el diseño, siempre buscando mejorar la relación de eficiencia y el costo beneficio en que se pueda incurrir.

El diseño preliminar se puede decir que es la fase donde se evalúan los grandes cambios que puede tener la aeronave y se resuelven interrogantes tales como el tipo de cola que ha de ser implementada. La disposición de configuración puede quedar plasmada en dibujos corrientes, en caso de ser necesaria una revisión en el futuro. También se puede decir que el diseño preliminar es caracterizado por que ya se tiene una idea madura de lo que se esta buscando, por lo tanto ya no se hacen estudios rápidos para determinar que algo puede ser mejor.

Los estudios en profundidad de cada sección que hace parte de la aeronave se realiza en la siguiente etapa, donde pueden ocurrir algunos cambios obligatorios debido a razones puntuales de desempeño, maniobrabilidad, eficiencia, costos de mantenimiento o producción e incluso debido a la tecnología de fabricación que se tenga a disposición.

El diseño puede evolucionar en un periodo de tiempo de muchos meses, con un incremento gradual del nivel de diseño en cuanto a detalles y confidencialidad se refiere, hasta donde la compañía considere pertinente liberar información. Esta información y este cronograma de avance es crucial por que permite a otros diseñadores iniciar un desarrollo serio de estructuras y subsistemas sin temor de que este trabajo será perdido por cambios tardíos sobretodo en la configuración.

Al final de esta etapa se tiene un diseño claro y bastante analizado, el cual no será sujeto a grandes modificaciones y ya es hora de pasar al diseño de partes mas pequeñas y puntuales, para completar un diseño favorable a escala completa.

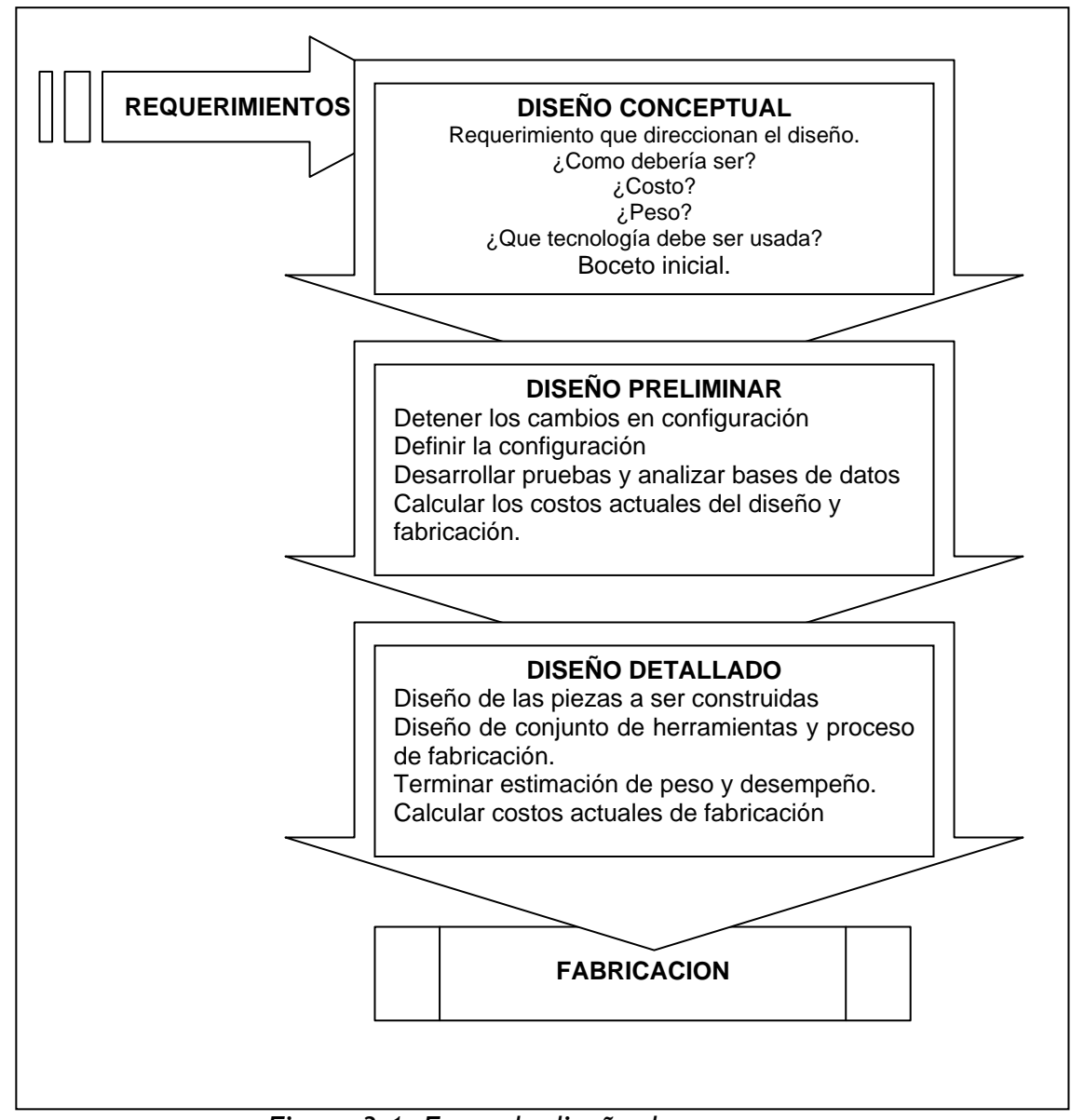

*Figura 3.1. Fases de diseño de aeronaves* 

### *3.3. EL PROCESO DEL DISEÑO CONCEPTUAL*

El diseño conceptual usualmente inicia con un conjunto de requerimientos de diseño establecidos por el prospecto del consumidor, de acuerdo con la misión para la cual este siendo diseñado e incluso pensando en futuros usos que este pueda tener.

Los requerimientos del diseño incluyen parámetros tales como alcance de la aeronave y carga soportada, distancias de despegue y aterrizaje, y los requerimientos de maniobrabilidad y velocidad.

Los requerimientos de diseño también incluyen un basto conjunto de especificaciones civiles o militares que deberán ser tenidas en cuenta. Esto incluye velocidad de aterrizaje, velocidad de estancamiento, límites del diseño estructural, ángulo de visión para los pilotos, reserva de combustible y otras que no se deben pasar por alto.

En muchas ocasiones este diseño puede empezar a partir de una idea innovadora como respuesta a los requerimientos dados, sin embargo cada que sea posible remitirse a bibliografía y bases de datos que ofrezcan aspectos similares es aconsejable hacerlo con el objetivo disminuir tiempo y costos diseñando y haciendo estudios de factores que ya se tienen resultados analizados y en la mayoría de los casos con pruebas reales que soportan la investigación.

Antes de iniciar con el diseño, es conveniente seleccionar el tipo de tecnología que se utilizara en la construcción, puesto que si el modelo será construido en un corto plazo, este deberá incluir en su diseño únicamente tecnología existente y

en lo posible comercial. Pero si el modelo que se esta diseñando se planea construirlo en un futuro no tan cercano, este podrá incluir partes que se estime estarán listas para el tiempo en que se fabricara, tales como motores, compuesto para tren de aterrizaje y toda la instrumentación electrónica de navegación y seguridad a bordo, que se planee necesaria en su construcción. Se puede resumir el proceso de diseño conceptual en el grafico de la figura 3.2., con el objetivo de tener una idea mas clara de las posibilidades que se tienen cuando se este resolviendo esta etapa, que se puede considerar mas como una etapa de forma.

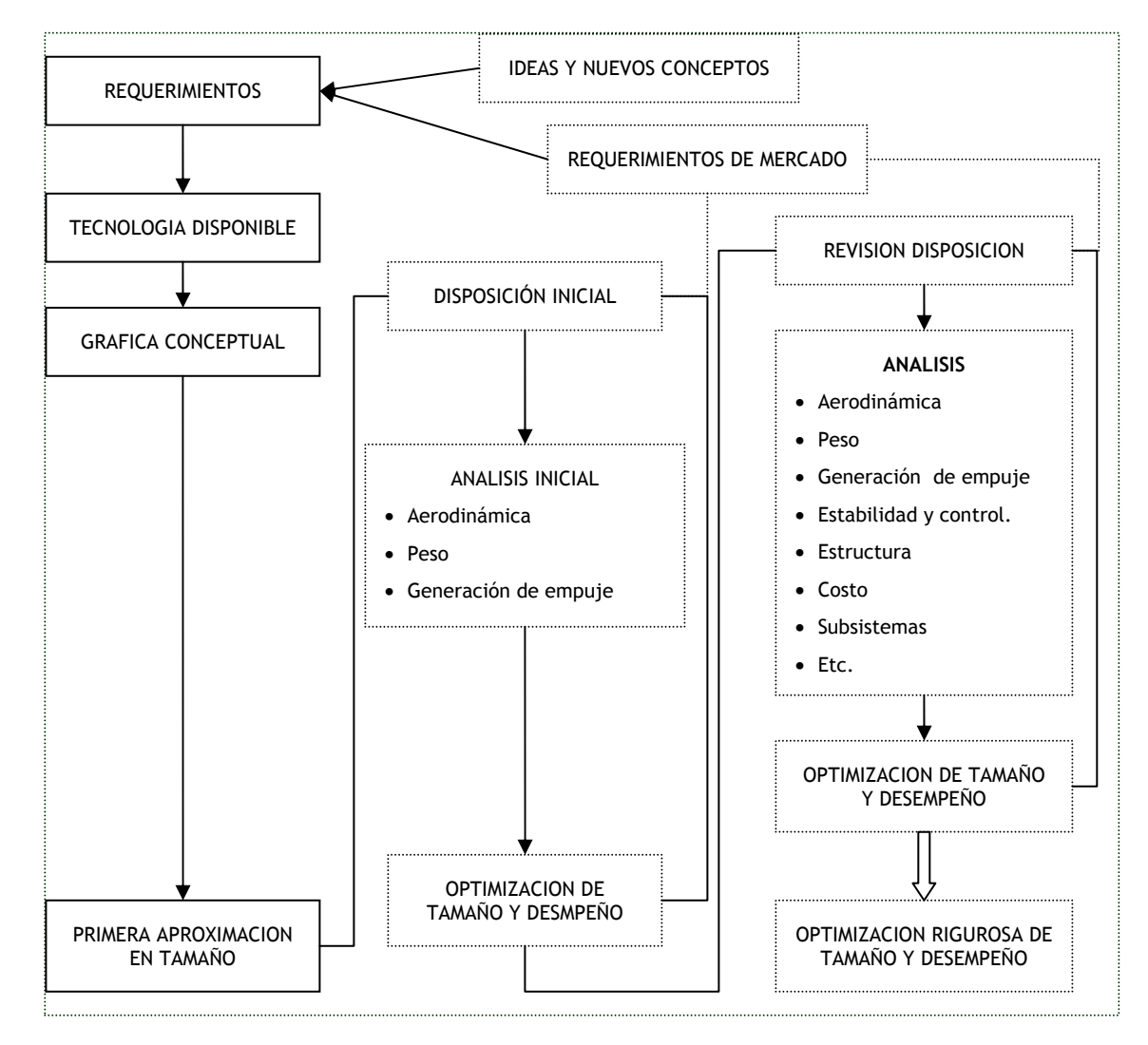

*Figura 3.2. Proceso de diseño conceptual de aeronaves.* 

## **3.4. CONCEPTUALIZACION DEL TAMAÑO PARA BOCETO INICIAL**

Existen muchos niveles para abordar el proceso de diseño, el más recomendable inicia con una revisión de los archivos históricos, para hacer una estimación rápida de las características de la aeronave que pretende diseñar. Sin dejar de lado la posibilidad de innovar y crear un diseño ajustado a las necesidades tanto económicas como tecnológica y de desempeño.

#### **3.5. AUMENTO EN EL PESO DE DESPEGUE**

El diseño de la totalidad de peso, es el peso total de la aeronave como se especificó en el inicio donde se concreto la misión para la que es diseñado, este no es necesariamente el *máximo peso de despegue.* Muchas aeronaves militares pueden ser sobrecargadas un poco más de sus parámetros de diseño, pero sufrirán una reducción en su maniobrabilidad. A menos que específicamente mencione la totalidad del peso de despegue, o  $W_0$  es asumido para ser el peso de diseño.

La totalidad del peso de despegue de una aeronave es la suma de todas las partes que la forman, tanto el peso de la carga útil, el peso del combustible, el peso de la estructura, de los motores, del tren de aterrizaje, etc.

$$
W_0 = W_{TRIPULACION} + W_{CARGA} + W_{COMBUSTIBLE} + W_{VACIO}
$$
 Ecu 3.5.1.

Tanto el peso del combustible como el peso de la aeronave vacía pueden ser expresados como fracción del total del peso de despegue.

$$
W_0 = W_{TRIPULACION} + W_{CARGA} + \left(\frac{W_{COMBUSTIBLE}}{W_0}\right) W_0 + \left(\frac{W_{VACIO}}{W_0}\right) W_0, \quad \text{Ecu } 3.5.2.
$$

$$
W_0 = \frac{W_{TRIPULACION} + W_{CARGA}}{1 - \left(\frac{W_{COMB}}{W_0}\right) - \left(\frac{W_{VACIO}}{W_0}\right)},
$$
 Ecu 3.5.3.

Ahora W<sub>0</sub> se determinada si  $\stackrel{W_{COMB}}{\longrightarrow}\hspace{-0.2cm}W_0$  y  $\stackrel{W_{VACIO}}{\longrightarrow}\hspace{-0.2cm}W_0$  pueden se aproximadas.

### **3.6. ESTIMACION DEL PESO DE LA AERONAVE**

La fracción de  $\left(\frac{w_e}{W_0}\right)$  $\begin{pmatrix} W_e \ W_e \ W_0 \end{pmatrix}$ ſ  $W_{0}$  $\binom{W_e}{W}$ , puede ser satisfactoriamente estimada teniendo en cuenta las tendencias históricas presentadas en la figura 3.3. La fracción de peso vacía de una aeronave varia entre 0.3 y 0.7 y disminuye con el aumento del peso total. La relación de peso total con el peso vació de la aeronave también nos da una idea la capacidad de carga.

#### **3.7. ESTIMACION DE LA CANTIDAD DE COMBUSTIBLE**

Solo parte del combustible que puede llevar una aeronave es considerado para el cumplimiento de una misión ("combustible de misión"). El resto del combustible incluido ("reserva de combustible") es un requerimiento de las especificaciones de diseño civil o militar, para ser utilizado en cualquier eventualidad que se

pueda presentar, y además se incluye otra cantidad de combustible la cual por disposición geométrica no puede se bombeada de los tanque hacia el motor.

Como una primera aproximación del combustible utilizado, puede ser considerado como una proporción del peso vació de la aeronave como (*Wf/W0*).

Sin embargo, el combustible de la aeronave es independiente del peso, mas bien, la fracción de combustible debe ser estimada teniendo en cuenta la misión en la que va a ser utilizada, el consumo de combustible de sus motores y su aerodinámica.

Usando los valores históricos de la figura 3.4, y la ecuación para crucero y los otros segmentos de la misión, el peso de la aeronave al principio y final de cada misión pueden ser calculados.

La fracción del combustible en cada misión seria igual a 0 1 *w* −  $\frac{w_x}{w_x}$ , si se asume que el 6% del combustible de una aeronave se constituye en el combustible de reserva, entonces, la fracción total del peso del combustible puede se calculado.

$$
\frac{w_f}{w_0} = 1.06 \left( 1 - \frac{w_x}{w_0} \right)
$$
 Ecu 3.7.1

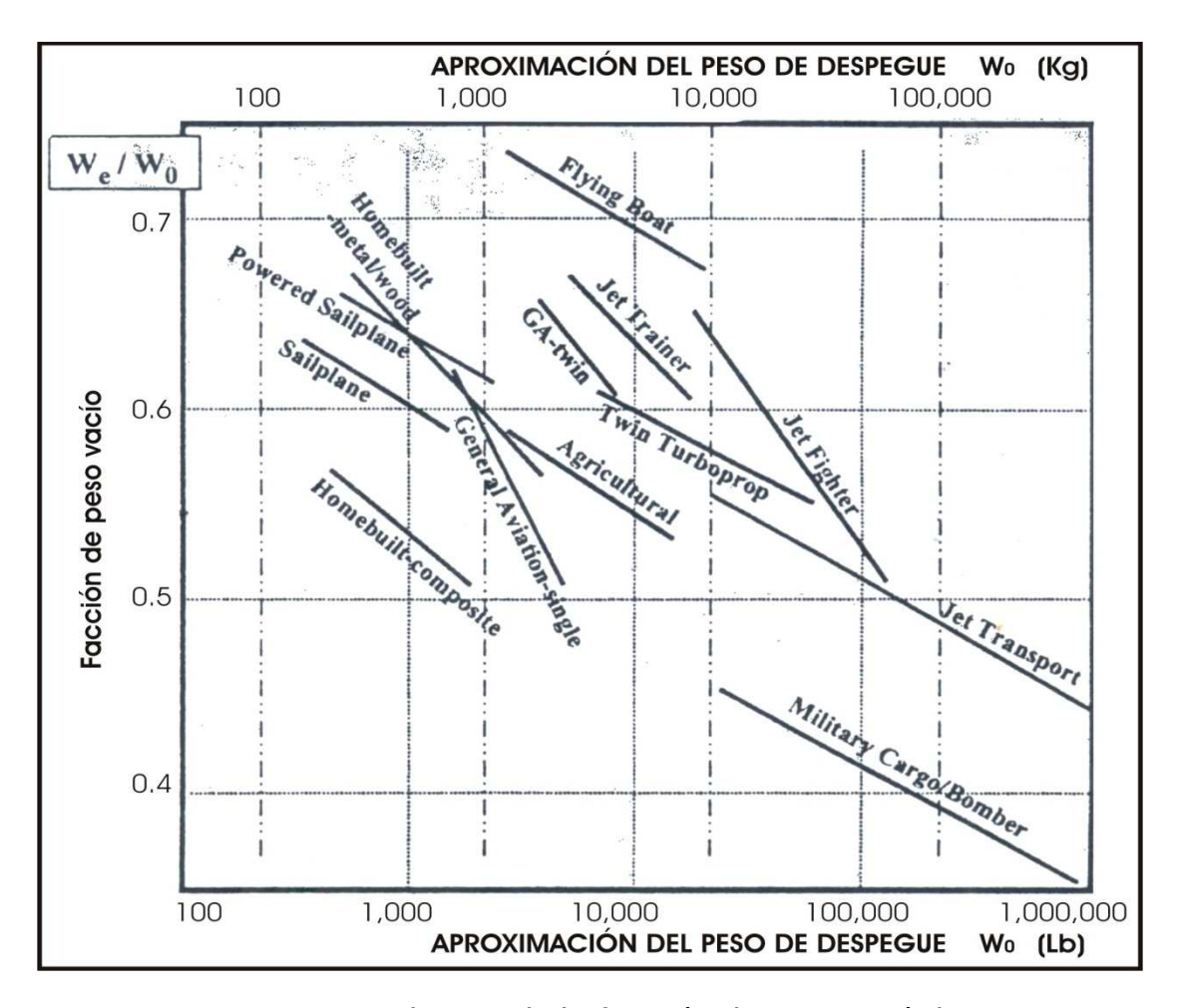

*Figura No. 3.6.1. Tendencias de la fracción de peso vació de una aeronave. Tomado de:* RAYMER P. Daniel, Aircraft Design, A conceptual Approach, pag 17.

### **3.8. PERFIL DE MISION**

Las misiones típicas para varios tipos de aeronaves se presentan en la figura No. 3.8.1. La misión de crucero simple es usada para muchos diseños de transportes y en aviación en general, incluyendo las aeronaves de fabricación casera *"homebuilt"* EL tamaño de las aeronaves debe estar provisto de algunos requerimientos para un rango de crucero.

Por seguridad las aeronaves deben cerciorarse de llevar combustible extra en caso de que el aeropuerto de destino este cerrado, como también en caso haber tenido un retraso en el tiempo de vuelo, este retraso se ha definido como típico entre 20 y 30 minutos. Las regulaciones para vuelos comerciales ha dispuesto unos requerimientos de combustible extra en las aeronaves, de 30 minutos de vuelo de crucero adicionales en vuelos diurnos y de 45 minutos en vuelos nocturnos, sobre todo para cuando se presenten casos de cambio de aeropuerto de destino por alguna condición que se presente fuera de lo normal.

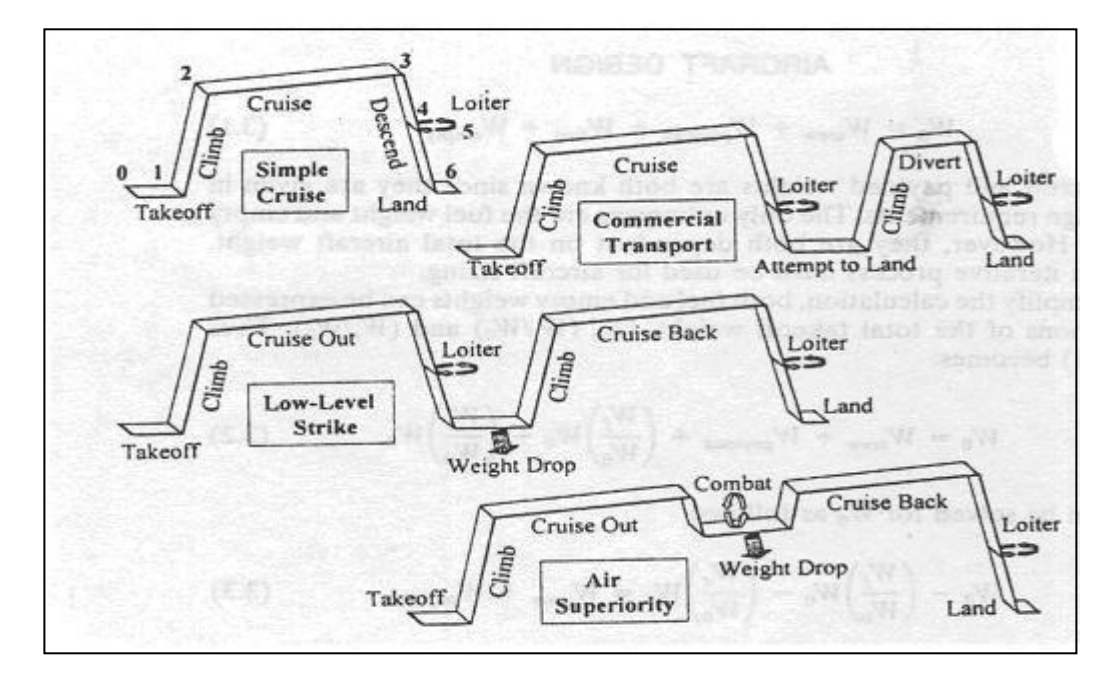

Figura No. 3.8.1. Clasificación típica de perfiles de misión. *Tomado de:* RAYMER P. Daniel, Aircraft Design, A conceptual Approach, pag 19.

Cada misión para que se construya una aeronave, se puede analizar por secciones, las cuales se numeran para facilitar los cálculos como el de la cantidad de combustible. Por ejemplo para una misión sencilla de crucero, las secciones se pueden numerar como sigue:

- 1. Calentamiento y despegue.
- 2. Asenso hasta alcanzar la altitud de crucero.
- 3. Vuelo a la altitud y velocidad de crucero.
- 4. Vuelo de descenso y tolerancia para un posible retraso.
- 5. Aterrizaje.

Siguiendo el mismo orden, se puede hacer una estimación del peso de la aeronave en cada sección de la misión, esto debido a que durante cada segmento de la misión ocurre una perdida de peso, por el combustible quemado. Para tratar de llegar a una predicción del peso de la aeronave, se utilizara el un termino en fracción de cada sección anterior.

- 1.  $W_0$ , seria el peso de la aeronave al inicio de la misión, igual al peso total de despegue.
- 2.  $W_1$ , en su orden es el peso al final de la primera parte de la misión, ósea al finalizar el despegue.
- 3.  $W_2$ , es el peso al final del ascenso e inicio de vuelo en crucero.
- 4.  $W_3$ , es el peso al final del vuelo en crucero.
- 5. W4, es el peso al terminar un retraso o descenso si todo transcurrió con normalidad.
- 6. W5, serial el peso de la aeronave que corresponde al final de la misión.

Tomando ahora cualquier segmento de misión "i", la fracción de peso para esa sección puede ser expresada como *i*−1 *i W W* . Si ahora se asume que *Wx,* es el peso de la aeronave perdido durante la misión, se puede asumir que ese peso corresponde al combustible quemado, y si se divide por el peso inicial  $W_0$ , esta razón puede ser utilizada para calcular la fracción total de combustible requerido.

# *3.9. CONSUMO ESPECÍFICO DE COMBUSTIBLE*

El consumo específico de combustible es la relación de combustible consumido dividido por el empuje generado, para motores de reacción, el combustible específico de consumo es medido en flujo de masa de combustible por hora por unidad de fuerza de empuje.

## **3.10. ESTIMACION DE LA EFICIENCIA AERODINAMICA**

La razón de sustentación con la resistencia aerodinámica, es una medida sobre todo de eficiencia de diseño, ya que depende de parámetros de configuración, en régimen de velocidad subsónica es directamente afectada por dos aspectos de diseño, la envergadura del ala y el área mojada. Para una conceptualización inicial, la relación de aspecto alrededor de diez es un buen valor para comenzar.

## **3.11. SELECCIÓN DEL PERFIL AERODINAMICO**

En muchos aspectos, el perfil aerodinámico es el corazón del diseño y de la aeronave, lo que se puede ver reflejado en términos de eficiencia y costos tanto de fabricación como operativos.

Las características físicas de forma (la geometría) del perfil afectan directamente la velocidad de crucero, la distancia de despegue y aterrizaje, la velocidad de estancamiento, y todas las cualidades aerodinámicas, sobre todo la eficiencia durante las diferentes fases de vuelo.

## **3.12. SUSTENTACION Y RESISTENCIA AERODINAMICA DEL PERFIL**

Un perfil genera sustentación por cambio de velocidad del aire que pasa sobre sus superficies. El ángulo de ataque, el camber y la viscosidad del fluido generan que el aire viaje mas rápido por la superficie superior del perfil que en la superficie inferior, generando así una fuerza de sustentación.

En la figura 3.5, se nota que dos terceras partes de la sustentación son generadas por la superficie superior.

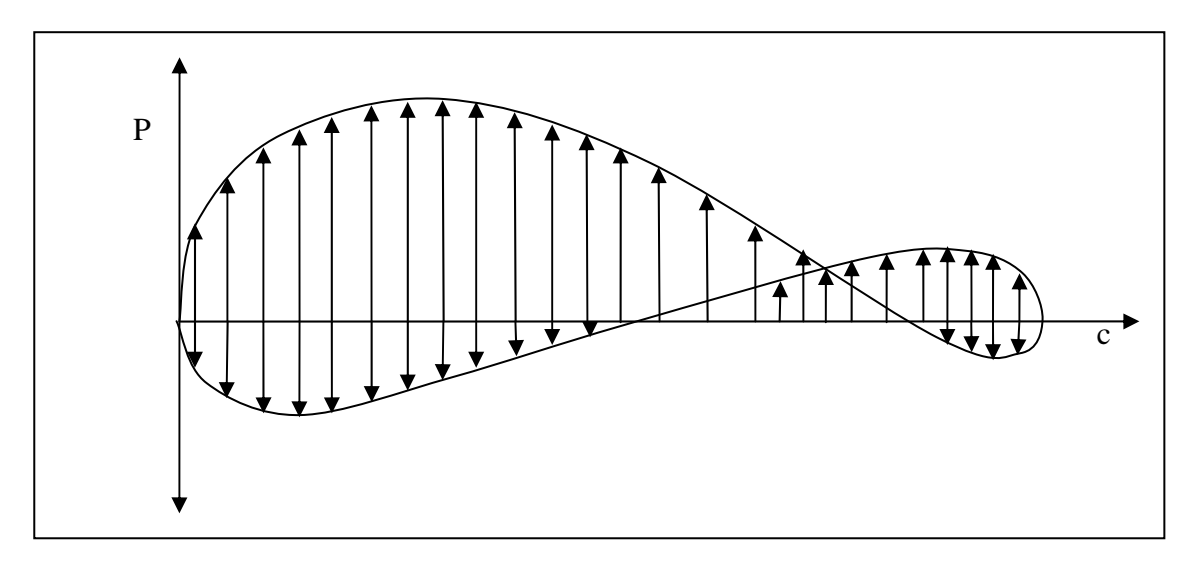

*Figura 3.5. Distribución típica de las componentes de presión en dirección de la sustentación.* 

### 3.13. DISEÑO DEL COEFICIENTE DE SUSTENTACION

Para un diseño conceptual inicial, el diseñador con frecuencia deberá tomar datos de aeronaves existentes. Es de gran ayuda iniciar su trabajo con datos históricos de otras aeronaves similares o de aquellas que parecen diferentes pero que comparten alguna característica en cualquiera de los aspectos de diseño, régimen de velocidad, desempeño o misión.

La primera consideración para la selección inicial del perfil es el diseño del *coeficiente de sustentación*. Este calor se refiere al valor del coeficiente de sustentación en el cual se obtiene la mejor relación de Cl vs Cd. Este punto se puede obtener gráficamente trazando una línea tangente a la curva L/D que inicia en el origen del sistema de coordenadas.

La figura 3.6 muestra la mejor relación de L/D para un perfil determinado.

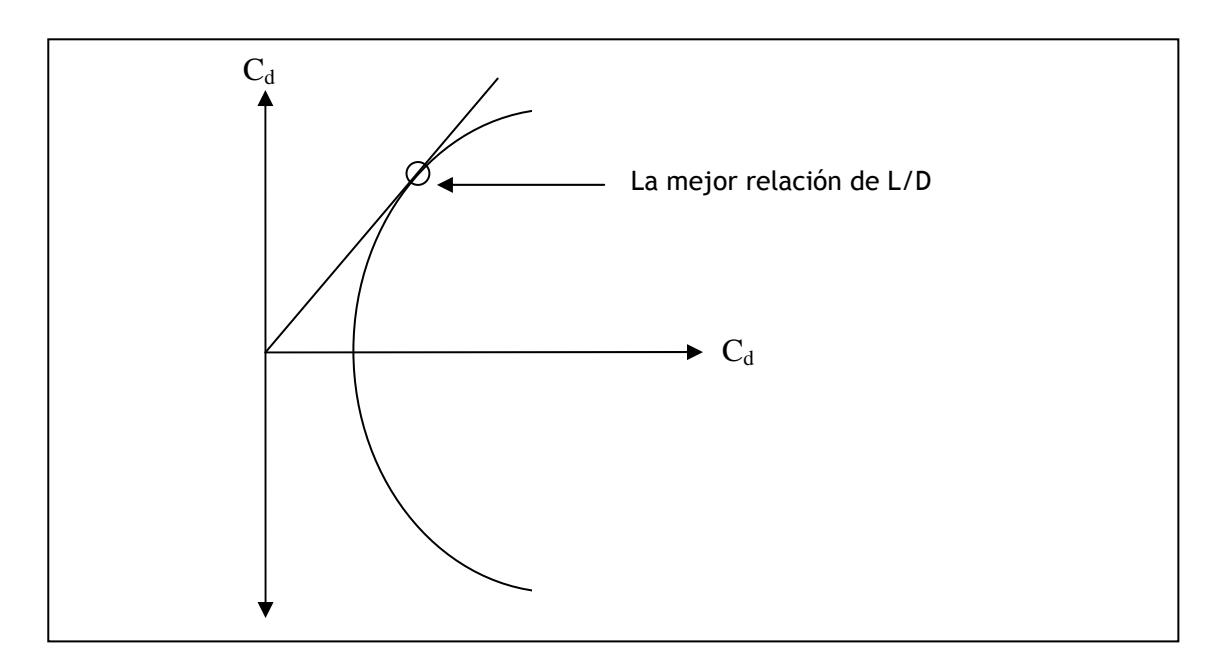

*Figura 3.6 Diseño de coeficiente de sustentación, perfil convencional.* 

En un vuelo subsónico, un perfil bien diseñado, que opera bajo su coeficiente de sustentación tiene una cantidad mayor de coeficiente de resistencia aerodinámica que el debido exclusivamente a la fricción superficial. La aeronave debe se diseñada para que realice su misión de vuelo en o muy cerca del coeficiente de sustentación del perfil para maximizar la eficiencia aerodinámica.

Para continuar con nuestra primera aproximación se puede asumir que el coeficiente de sustentación del ala C<sub>L</sub> es igual al coeficiente de sustentación del perfil C<sub>l</sub>. En vuelo horizontal la sustentación debe igualar al peso de la aeronave, así que el coeficiente de sustentación puede ser encontrado como sigue:

$$
W = L = qSC_L \cong qSC_e
$$

$$
C_{\ell} = \frac{1}{q} \left( \frac{W}{S} \right)
$$

La presión dinámica (q) es función de la velocidad y la altitud. Asumiendo la carga alar como se describe a continuación, el coeficiente de sustentación puede se calculado para cada velocidad y altitud del diseño de la misión.

Hay que tener en cuenta que la carga alar se disminuirá durante la misión conforme el combustible es consumido. En la actualidad el diseño del coeficiente de sustentación se basa en los archivos históricos y en la experiencia de los diseñadores, típicamente alrededor de 0.5 para una gran cantidad de aeronaves. De hecho la inicial del perfil es con frecuencia basada en la experiencia o copiada de un diseño satisfactorio.

#### 3.14. ESTANCAMIENTO

El estancamiento juega un papel muy importante en la selección del perfil. Alguno perfiles presentan una reducción gradual de la sustentación durante el estancamiento, este caso se presenta en aeronaves cuyo perfil aerodinámico tiene un espesor considerablemente grande, del orden de un 14% de la cuerda, mientras que otros exhiben una perdida violenta de la sustentación, acompañada por un rápido cambio en el momento de cabeceo ampliamente conocido como "pitching moment" por su origen.

Existen tres claras diferencias en el proceso de estancamiento de un perfil aerodinámico, debido básicamente a su espesor y a otras propiedades de su geometría que afectan en menor cantidad.

Para los perfiles delgados desde el borde de ataque, los cuales tienen un espesor moderado (comprendido entre un 6% – 14%), la separación del flujo de la superficie superior ocurre cerca del borde de ataque en un ángulo de ataque muy pequeño pero inmediatamente el solo flujo vuelve a pegarse a la superficie. Para ángulos de ataque mayores el flujo no retoma su condición anterior inmediatamente, lo que ocasiona un cambio brusco en la sustentación y en el momento de cabeceo.

En perfiles mucho más delgados se exhibe otra forma de estancamiento. Como se mencionó antes el flujo se separa de la nariz del perfil y luego retoma su condición inicial. Sin embargo para estos perfiles mucho más delgados, la burbuja de estancamiento continua por un espacio mayor hasta el borde de fuga conforme incrementa el ángulo de ataque. Hasta que se de la separación total y ocurra un gran perdida de sustentación.

En la figura 3.7, 3.8 y 3.9, se muestra una curva característica para cambio del momento de cabeceo, teniendo en cuenta los tres tipos de estancamiento que se pueden presentar según la clasificación por espesor.

106

De acuerdo con la forma del perfil básicamente enfocando el espesor del borde de ataque. Donde además se trata de ilustrar el fenómeno que ocurre debido a la forma del perfil, al aumento en el ángulo de ataque y que causa el estancamiento. Más adelante se explicara como hacer para reducir las causas de este hecho sobre un ala, aplicando una pequeña torsión sobre el eje longitudinal.

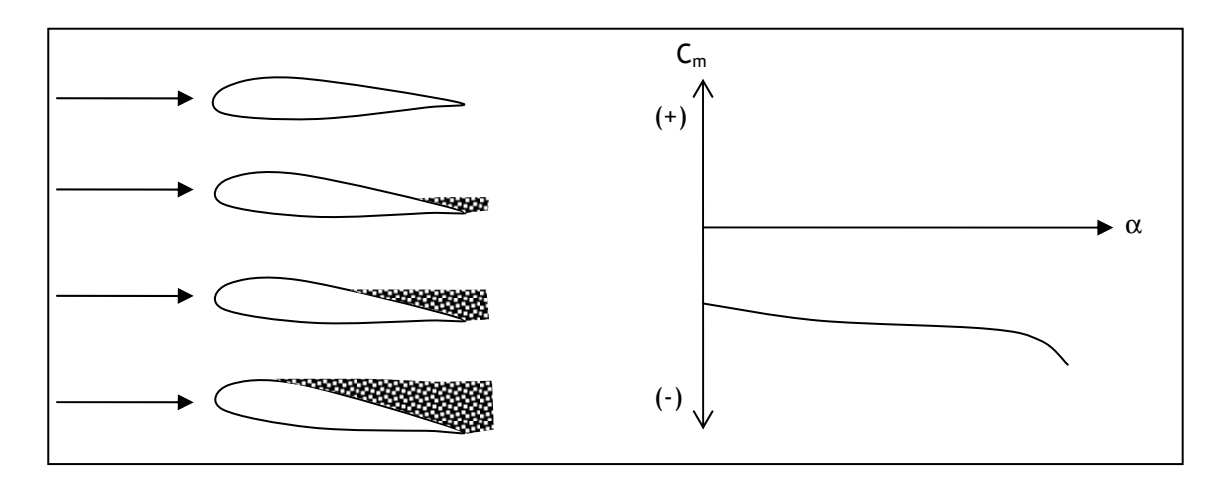

*Figura 3.7. Cambio en el momento de pitching para un perfil con espesor mayor al 14%.* 

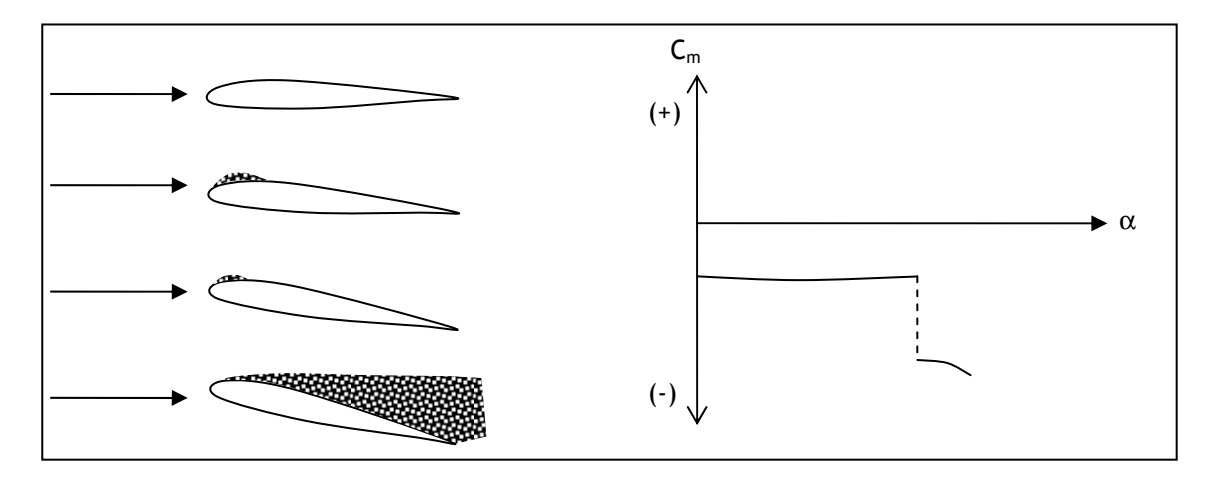

*Figura 3.8. Cambio en el momento de pitching para un perfil con espesor típicos entre el 6 - 14%.* 

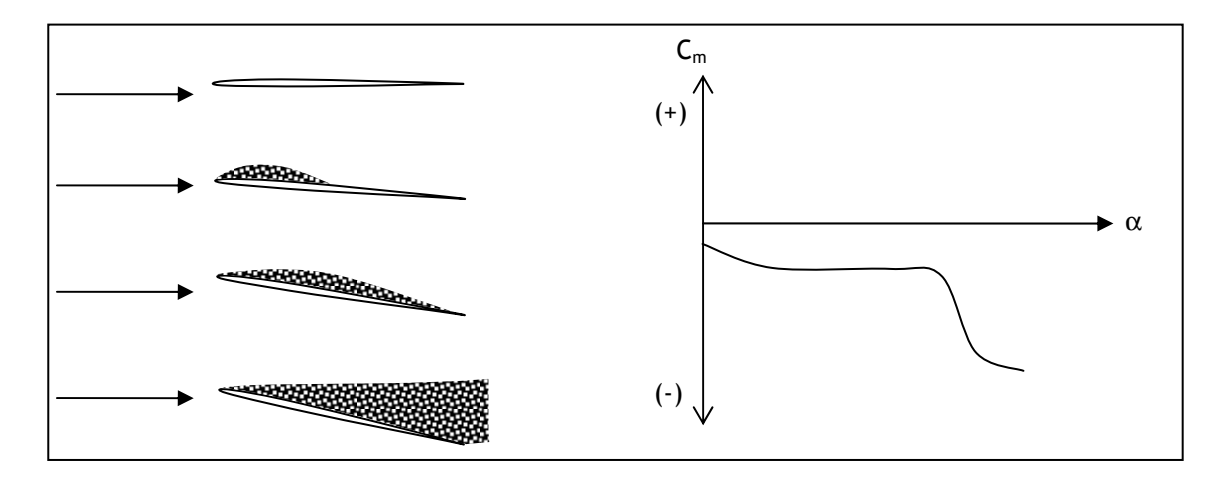

*Figura 3.9. Cambio en el momento de pitching para un perfil con espesor menor al 6%.* 

## **3.15. PROPORCION DEL ESPESOR DEL PERFIL AERODINAMICO**

La relación de espesor del perfil tiene un efecto directo con las propiedades de resistencia aerodinámica, máxima sustentación, estancamiento y peso estructural.

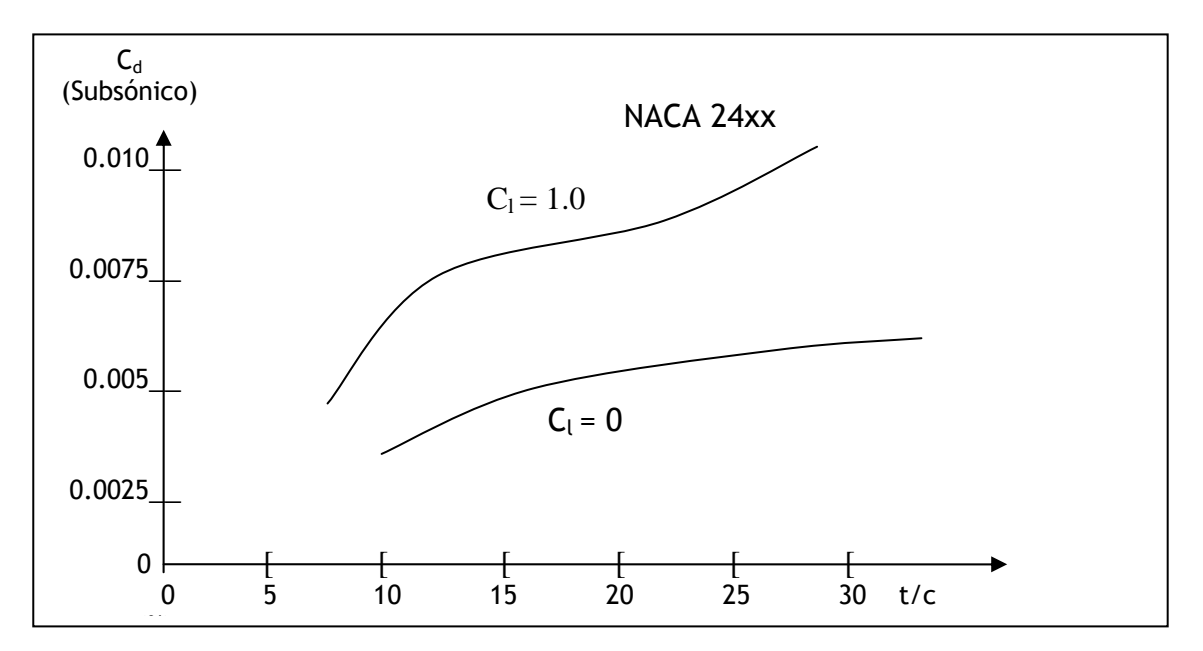

*Figura 3.10. Efecto del t/c sobre la resistencia aerodinámica.*
En el grafico de la figura 3.10 se ilustra el efecto de la relación de espesor en la resistencia aerodinámica cuando se mueve en régimen subsónico.

#### 3.16. RELACION DE ASPECTO "Aspect ratio"

Los primeros en investigar sobre este tema fueron los hermanos Wright, quienes al variar la envergadura de las alas encontraron que en alas largas y delgadas (relación de aspecto grande) presentan menos resistencia aerodinámica, que otras más cortas y de mayor espesor (relación de aspecto pequeña).

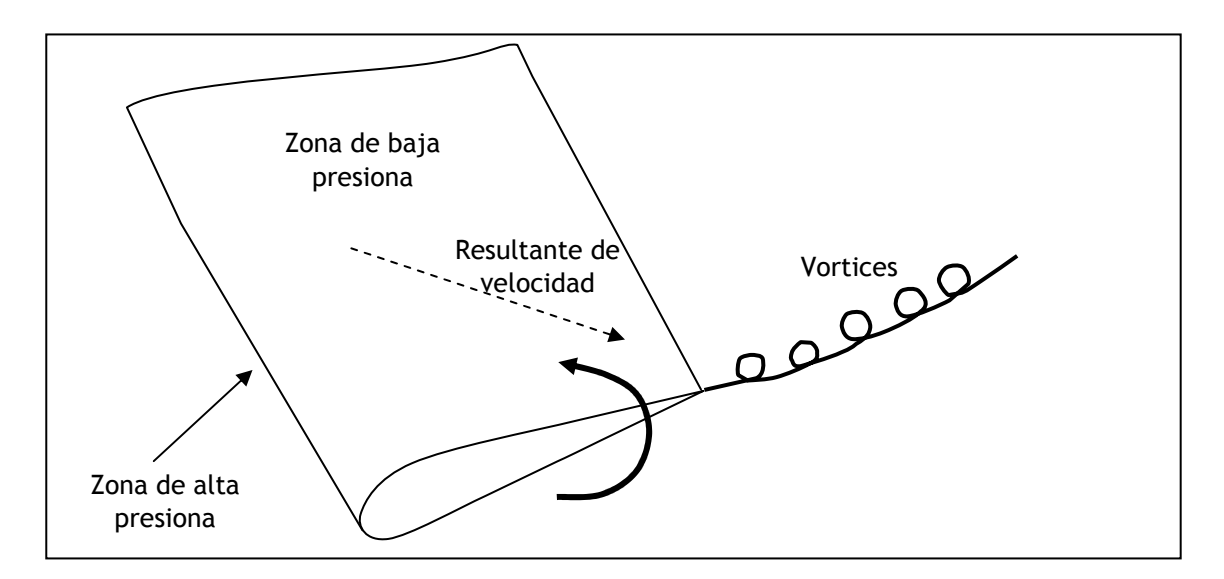

*Figura 3.11. Escape del aire alrededor de las puntas del ala.* 

Para un perfil no se debe calcular por varias razones. Ya que un perfil es un modelo en 2-D este no puede generar diferencia de presiones entre la superficie superior y la superficie inferior, ya que no tiene superficies tanto inferior como superior. La diferencia de presiones es propia de un perfil tridimensional, o sea un ala, que se mueve a una velocidad determinada sobre un fluido, el cual tiene la posibilidad de generar fugas sobre los bordes, ocasionando así corrientes parasitas (llamadas vórtices) de aire de la sección de mayor presión a otras de menor. Contribuyendo de esta manera incrementar el coeficiente de arrastre aerodinámico debido a la naturaleza de este efecto es que una posibilidad para disminuirlo es construyendo un perfil con una relación de aspecto grande.

Una característica que se ve afectada por la variación de aspecto es el coeficiente de sustentación, el cual presenta una relación directa, lo que también implica que se mejor la relación de la eficiencia aerodinámica. La figura 3.12, muestra el efecto la relación de aspecto sobre el coeficiente de sustentación.

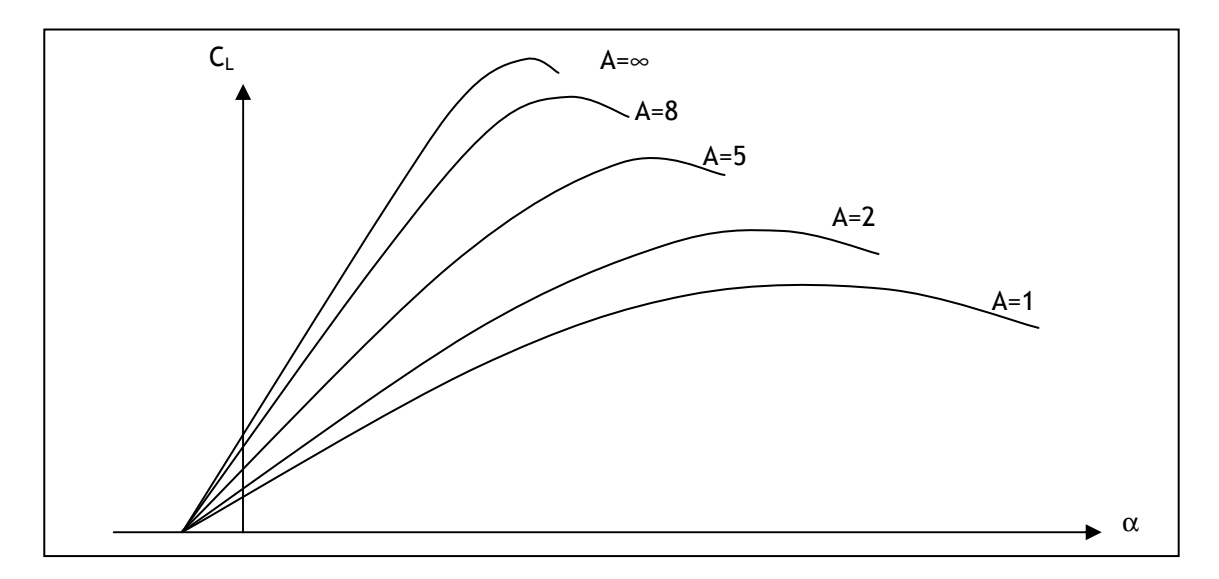

*Figura 3.12. Efecto de la relación de aspecto sobre el coeficiente de sustentación.* 

En la tabla 3.1, se presenta algunos datos históricos de relación de aspecto utilizada para algunas aeronaves comunes.

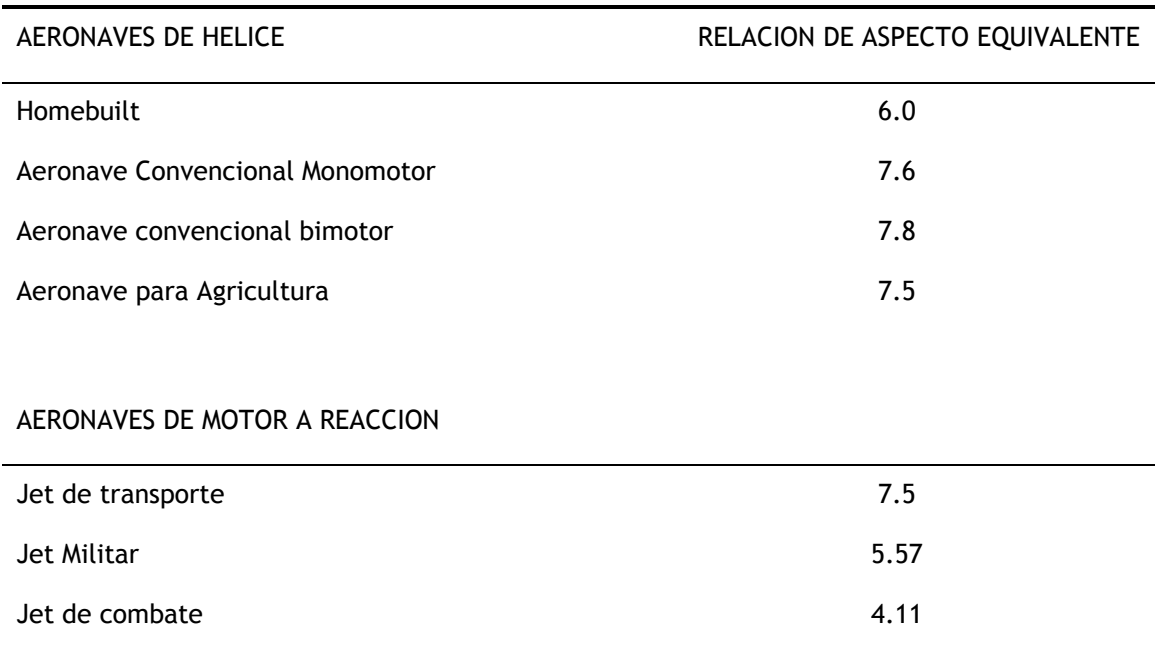

*Tabla 3.1. Valores típicos de relación de aspecto.* 

# **3.17. TAPER RATIO**

En un ala, el "taper ratio" es la relación de flechamiento, es la medida tomada entre la cuerda central y la cuerda de punta. La mayoría de aeronaves de bajo barrido alar presentan una relación de afilamiento entre 0.4 - 0.5, y en otros casos una relación de afilamiento común se encuentra entre 0.2 - 0.3.

El efecto neto de este afilamiento es la variación en la distribución de la sustentación a lo largo de la envergadura alar. Una distribución elíptica para una planta alar nos brinda la mejor distribución de presiones, lo que también se convierte en un indicador de alta eficiencia. Que se traduce en una alta relación de L/D. Sin embargo esto contrasta con su complejidad y costo para ser construida, razón por la cual es poco usada.

#### **3.18. TORCION – "TWIST"**

El ángulo de torsión es usado tanto para prevenir el estancamiento en la punta y para aproximar la distribución de sustentación a una distribución elíptica. Típicamente las alas son sometidas a un ángulo de torsión entre cero y cinco grados.

Con la geometría de torsión se busca cambiar el ángulo de incidencia de una parte te de planta alar con respecto a la cuerda principal. Este proceso es muy difícil de optimizar para una plataforma alar arbitraria, La solución por lo general se toma con relación a aproximaciones numéricas y a soluciones computarizadas. Para un diseño inicial se debe tomar un supuesto de 3 grados, o un valor aproximado, teniendo en cuenta las características de estancamiento que presenta el ala debido a la geometría del perfil.

### **3.19. INCIDENCIA DEL ALA**

El ángulo de incidencia, es un ángulo de pitch que se le inducirá al ala respecto al fuselaje. Si el ala no tiene torsión, el ángulo de incidencia es simplemente el formado por el eje del fuselaje y la línea de cuerda del ala. Pero si el ala tiene ángulo de torsión, la incidencia se define con respecto a alguna sección arbitraria de la plataforma alar. Usualmente la sección donde se une el ala al fuselaje, con frecuencia la incidencia se toma como una relación entre la cuerda principal y la punta del ala, ya que se definen la torsión como la diferencia entre las dos.

El ángulo de incidencia es seleccionado para par minimizar los efectos de resistencia aerodinámica en alguna operación, usualmente en crucero. Por lo tanto este es un valor que estará cambiado con frecuencia a lo largo del proceso de diseño ya que la configuración del ala y el fuselaje deben generar una resistencia aerodinámica total tan pequeña como sea posible.

En general el ángulo de incidencia es básicamente un dato que se tendrá claro cuando se ingrese la aeronave en un túnel de viento, pero esta selección debe realizarse cuidadosamente, para evitar algún efecto negativo, sobre todo en aeronaves comerciales de transporte de pasajeros.

#### **3.20. DIEDRO**

El ángulo alar de diedro es el ángulo que se forma con respecto a la horizontal cuando se ve de frente. La variación de este parámetro afecta el comportamiento de la aeronave en el momento de roll.

La ubicación entre el fuselaje y la plataforma alar, determinan el ángulo de diedro efectivo, debido a la presión que ejerce el peso del fuselaje sobre la estructura. Una explicación grafica se presenta en la figura 3.13.

La ubicación de la plataforma alar, en la parte superior o inferior del fuselaje tiene ante todo razones de optimización de los compartimentos donde se ubicara la carga útil. Sin embargo en menor medida también afecta las características de dinámica y estabilidad de la aeronave.

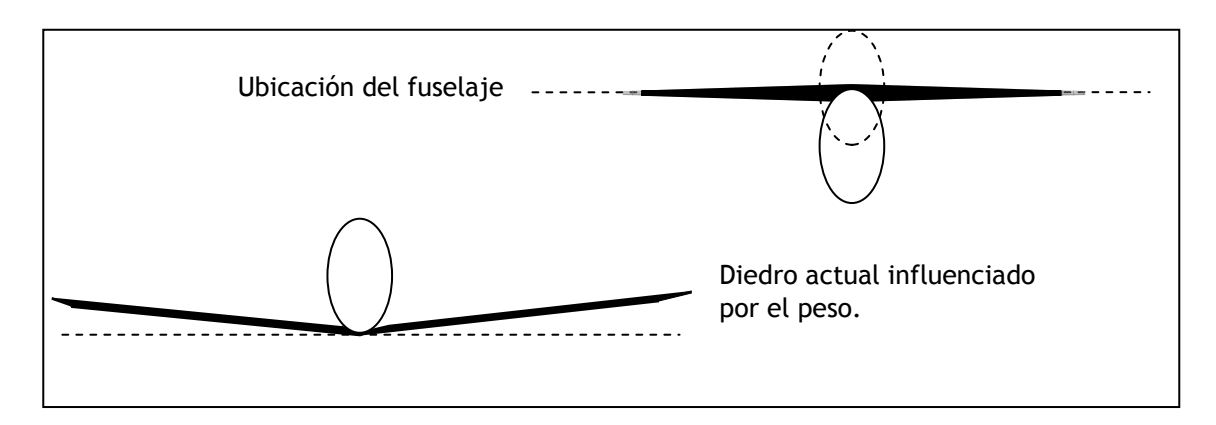

*Figura 3.13. Efecto del peso y la ubicación del fuselaje en el ángulo de diedro.* 

# **3.21. TIPOS DE PUNTAS EN LA ALA**

La forma de la punta del ala tiene dos efectos sobre el desempeño aerodinámico en régimen subsónico. La forma de la punta afecta el área mojada del ala pero solo en una pequeña cantidad. Un efecto más importante es la influencia que tiene sobre el espacio de generación de vórtices. Esto determina principalmente la facilidad con que la alta presión de la parte inferior del ala puede escapar alrededor de la punta del ala.

Una punta redonda permite fácilmente que el aire fluya de una zona de alta presión a otra de baja. Sin embargo, la misma configuración de plataforma alar, pero con la punta en forma aguda, hace esto más difícil, obteniendo así una reducción en la resistencia aerodinámica inducida. Incluso un simple corte en el plano vertical, genera menos resistencia inducida que una forma redonda, ya que dificulta el paso libre de las partículas de aire entre la superficie inferior y la superior del ala.

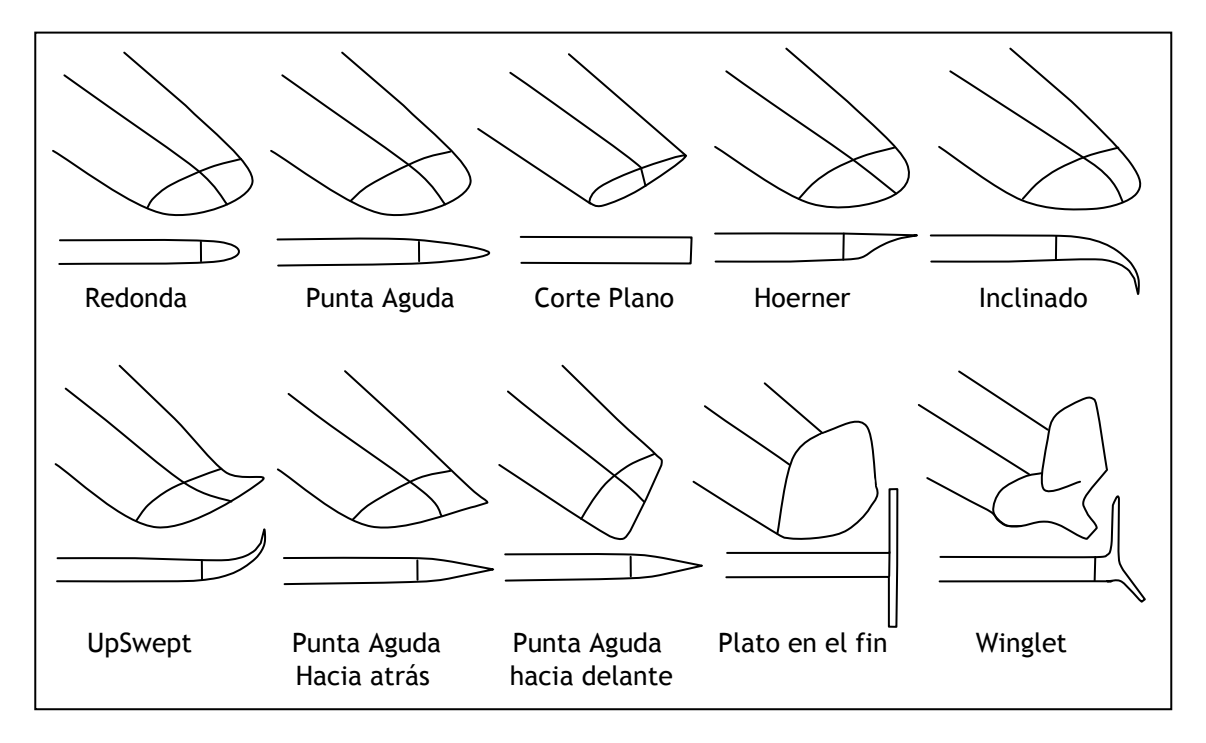

*Figura 3.14. Formas para punta de ala.* 

La forma mas ampliamente usada es la HOERNER, desarrollado por S. Hoerner. Este borde afilado es una punta de ala con la superficie superior continua, y un corte diagonal formando un ángulo de aproximadamente 30 grados con la horizontal. La forma del corte puede ser recta o formando una pequeña concavidad.

La punta de ala con una inclinación curvada hacia arriba y hacia abajo, generan efectos similares a la forma Hoerner, con la diferencia que la curvatura hacia arriba o hacia abajo incrementa envergadura efectiva, sin incrementar la envergadura actual del ala.

La punta de ala con una terminación en forma de plato, genera algunos afectos adicionales sobre la aerodinámica del ala. Aunque a sido conocido desde mucho tiempo atrás, ha sido poco frecuente su uso, puesto que su propia área de contacto con el aire genera resistencia aerodinámica adicional. Además, la envergadura efectiva que la forma de plato adiciona es del orden del 80%, de la envergadura total de que este posee, causados por su altura. Sin embargo, la punta del ala en forma de plato puede ser usada cuando se requiere una envergadura limitada.

Una versión avanzada de las puntas en forma de plato ubicado verticalmente, podría ser la forma denominada *winglet*, diseñado por la NASA. Esta forma de punta en un ala puede generar una reducción adicional de la resistencia aerodinámica inducida, incrementado hasta un 20% la relación de eficiencia aerodinámica, debido a la disminución y separación de la posición de la generación de vórtices.

## **3.22. CARGA ALAR**

La carga alar se ha definido como el peso de la aeronave dividido por el área de referencia. La relación de carga alar es una medida de las características dinámicas del ala, su variación afecta la velocidad de estancamiento, la razón de ascenso, las distancias de despegue y aterrizaje así como también el desempeño en virajes que es factor clave en la dinámica de la aeronave.

Tanto la relación de carga alar como la de empuje-peso deben ser optimizadas de manera simultanea, ya que guardan una estrecha relación que afecta la relación de eficiencia de la aeronave en general.

| <b>TENDENCIA HISTORICAS</b>                      | CARGA ALAR $(kg/m^2)$ |
|--------------------------------------------------|-----------------------|
| Veleros                                          | 30                    |
| Homebuilt                                        | 54                    |
| Aviación General - Monomotor                     | 83                    |
| Aviación General - Bimotor                       | 127                   |
| Turboprop                                        | 195                   |
| Aeronaves de motor a reacción para entrenamiento | 244                   |
| Aeronave de combate                              | 342                   |
| Aviones para transporte y Bombarderos            | 586                   |
|                                                  |                       |

*Tabla 3.2. Relaciones de carga alar históricamente usadas según la misión que desempeña la aeronave*.

## **3.23. VELOCIDAD DE ESTANCAMIENTO**

La velocidad de estancamiento de una aeronave es directamente determinada por la carga alar y el máximo coeficiente de sustentación. La velocidad de estancamiento es el mayor aporte a la seguridad de vuelo, debido a este fenómeno ocurren un número substancial de accidentes fatales, cada año debido a fallas en la velocidad de vuelo, junto la velocidad de acercamiento en el momento de aterrizar, ya que este valor es muy importante para la distancia de recorrido en el aterrizaje. Por esta razón existen regulaciones por parte de la aeronáutica civil y militar para controlar los valores máximos de velocidad de estancamiento de una aeronave.

Analizando la siguiente ecuación para calcular la relación de carga alar se notara la estrecha relación entre la velocidad de estancamiento, la carga alar y las sustentación generada por una aeronave.

$$
W = L = q_{stall} SC_{L_{max}} = \frac{1}{2} \rho V_{stall}^2 SC_{L_{max}}
$$
 Ecu 3.20.1

$$
\frac{W}{S} = \frac{1}{2} \rho V_{stall}^2 C_{L_{max}} \qquad \text{Ecu 3.20.2}
$$

En la ecuación No 3.20.2, es posible estimar los datos de densidad ρ, tomando como referencia la atmosfera estándar, la relación de carga alar, pero el coeficiente máximo de sustentación puede se un tanto difícil, ya que este depende sobre todo de la geometría del ala, de la forma del perfil, de la geometría de los flaps y slats, de la envergadura y el numero de Reynolds, y además se debe contar con la interferencia que generan el resto de partes de la aeronave como son el fuselaje, propulsores, etc.

Para una ala con una alta relación de aspecto, cerca a cinco, el máximo coeficiente de sustentación puede corresponder a un 90% de la máximo coeficiente del sustentación calculado para el perfil con el mismo numero de Reynolds.

Si se desea tener una aproximación simple el diseñador puede empezar ignorando otro tipo de efectos y centrarse en la envergadura, el  $C_1$  del perfil y el ángulo de ataque, como se describe en la siguiente ecuación.

$$
C_L \approx 0.9 \left\{ \left( C_{l_{max}} \right)_{flapped} + \left( C_l \right)_{unflpped} \frac{S_{unflapped}}{S_{ref}} \right\}
$$
 Ecu 3.20.1

Donde  $(\mathcal{C}_l)_{unflpped}$  es el coeficiente de sustentación del perfil sin superficies hipersustentadoras, en el ángulo de ataque en cual el perfil entra en perdida.

### **3.24. DISTANCIA DE DESPEGUE**

Varios valores diferentes han sido llamados la distancia de despegue. La distancia que viajan las ruedas antes de dejar la tierra. La distancia requerida para considerar un avión en vuelo es aproximadamente 15.24 metros para aeronaves militares y 10.7 metros para aeronaves de tipo civil.

La velocidad de lanzamiento para un despegue normal se ha considerado como 1.1 veces la velocidad de estancamiento.

### **3.25. DISTANCIA DE ATERRIZAJE**

Al igual que la distancia de despegue se ha hablado de diferentes valores a lo largo de la historia, sin embargo, se puede decir que es la distancia que el avión viaja sobre la superficie de la tierra desde que toca el suelo con sus llantas hasta que se detiene completamente.

## **3.26. CARGA ALAR PARA CRUCERO**

En el estudio de este punto debemos usar dos coeficientes aerodinámicos  $C_{D_0}$  y "e.". Donde  $C_{Do}$  es una relación de aproximadamente cero entre la sustentación y el arrastre aerodinámico (típicamente 0.015 para una aeronave de motores de reacción, 0.02 para aeronaves de hélice).

Por otra parte el factor de eficiencia de Oswald, la medida del arrastre inducido, debido a la eficiencia de la sustentación. En crucero "e." esta entre 0,6 y 0,8 para un avión de combate, y sobre 0,8 para el resto de aeronaves.

Para alargar el rango de crucero de una aeronave se debe calcular una relación de carga alar que genere a su vez una alta relación L/D en esta condición.

### **ANALISIS DEL REQUERIMIENTOS**

## **4.1. CONCEPTUALIZACION**

El software que se desea modelar debe permitir evaluar y corregir, parámetros de rendimiento, de perfiles aerodinámicos para desempeño en velocidades subsónicas. Este sistema debe convertirse en un apoyo significativo en tiempo y costos para el diseñador de aeronaves en la fase de aerodinámica, por lo tanto debe proporcionar resultados numéricos, gráficos y cuando sea posible descriptivos para facilitar la comprensión de resultados.

## **4.2. ANALISIS DE REQUERIMIENTOS**

Históricamente no se ha unificado un sistema de medidas estándar para utilizar, es común encontrar cálculos en diferentes sistemas de medidas, por lo cual este sistema deberá ser flexible para mantener un buen parámetro de usabilidad. Sin embargo, un primer diseño estará basado en el sistema internacional.

Siendo esta una herramienta de carácter didáctico podrá ser modificada de acuerdo a las necesidades.

Inicialmente se implementara la posibilidad de modelar los perfiles de cuatro, cinco y seis dígitos de la familia NACA. Como resultado del modelamiento los resultados que se desean son los datos gráficos y numéricos del perfil en 2D.

En la aplicación se tendrá la posibilidad de evaluar el desempeño en diferentes situaciones de altitud así como de velocidad y las características propias del viento relativo.

# *4.3. CONFIGURACION DEL PERFIL*

El sistema permitirá seleccionar el perfil con que se va ha trabajar y ajustar sus parámetros característicos.

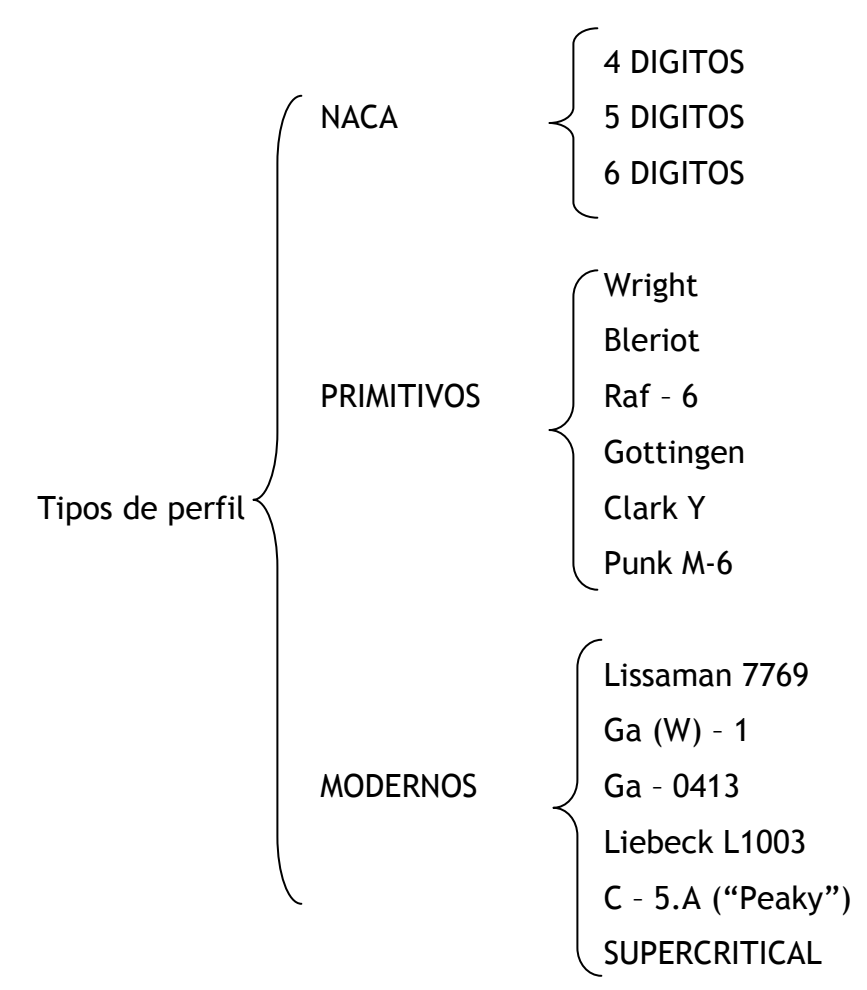

*Figura 4.1. Esquema de clasificación de perfiles conocidos históricamente.* 

Aunque cualquier configuración podría ser evaluada, los perfiles NACA ya poseen estudios previos y confrontación con los datos experimentales, que facilitaran el desarrollo de este sistema y su evaluación continuada, se van a evaluar parámetros propios de su configuración de forma en razón al objetivo principal que es conseguir el mejor factor de eficiencia aerodinámica, ajustado a la misión para la cual se diseña.

En el diseño de un perfil hay que considerar aspectos como, la estructura, espacio suficiente para almacenar combustible de acuerdo con la misión y la facilidad para su construcción. Esto quiere decir que se busca reducción de costo. Sin embargo estos aspectos no son propios de aerodinámica por esta razón el objeto principal de estudio es la forma del perfil como tal sin profundizar en aspectos como la carga de combustible y la facilidad de construcción pero teniéndolos en cuenta ya que en una etapa futura será el objeto principal.

Otra consideración en el diseño de perfiles es el deseo de mantener un flujo laminar sobre la mayor parte del perfil, tanto como se posible. Un flujo laminar será mantenido, logrando un logrando un gradiente de presión negativo, con el objetivo de mantener un decrecimiento continuo de la presión desde el borde de ataque a la posición de cierre en el borde de fuga.

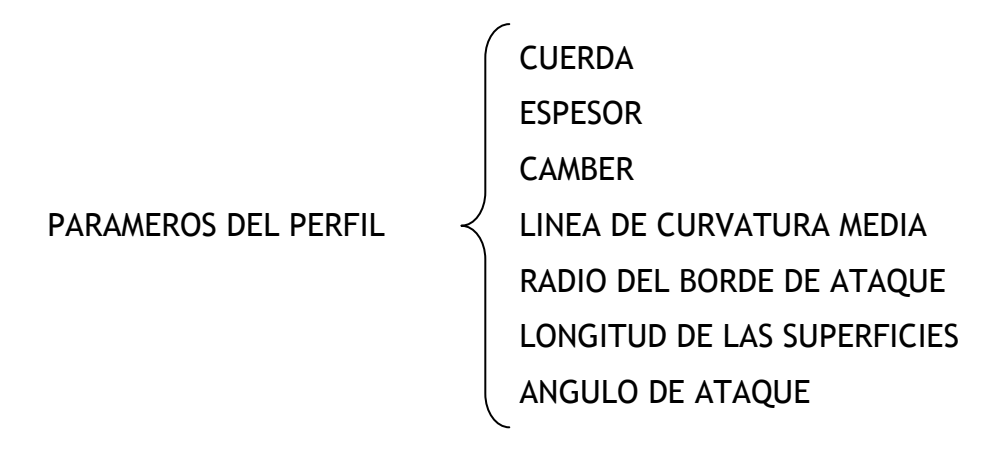

*Figura 4.1. Esquema de partes que conforman un perfil.* 

123

- Para generar los puntos de la superficie de un perfil aerodinámico hay que cumplir algunas condiciones. Este proceso lo explicare usando como ejemplo un perfil aerodinámico de la familia NACA de cuatro dígitos.
- Deben coincidir tanto el inicio como el final de la línea de cuerda con el principio y el final de la línea media de combadura, de igual forma que el inicio y el final de las superficies superior e inferior, con la línea de cuerda.
- Alcanzar un máximo en el punto de máxima combadura, esto es:

$$
yc(p) = yc_{max},
$$
 Ecu 4.3.1.

$$
\frac{d}{dx}[yc(p)] = 0, \qquad \text{Ecu } 4.3.2.
$$

• Una solución que satisface esta condición es:

$$
yc(x) = \frac{y_{max}}{p^2}(2px - x^2), \text{ para } 0 < x < p. \text{ Ecu } 4.3.3.
$$

$$
yc(x) = \frac{y_{max}}{(1-p)^2} \big( (1-2p) + 2px - x^2 \big), \quad \text{para } p < x < c. \quad \text{Ecu} \quad 4.3.4.
$$

Con esto se tiene la ecuación por secciones para la línea media de combadura del perfil.

• Ahora se debe calcular las coordenadas para el espesor del perfil, esto quiere decir que vamos a calcular las coordenadas para la superficie superior e inferior del perfil.

La ecuación que cumple de mejor manera la distribución espesor es la siguiente para esta familia de perfiles.

$$
\pm yt = \frac{t}{0.2} (0.2969\sqrt{x} - 0.1260x - 0.3516x^2 + 0.1843x^3 - 0.1015x^4),
$$
Ecu 4.3.5.

Esta ecuación nos genera un perfil con espesor simétrico por lo tanto no toma en cuenta las restricciones impuestas por la línea media de combadura. Para generar los puntos de la superficie que se ajusten a la línea de combadura media y cumplan con los parámetros de esta familia de perfiles se debe generar una corrección para cada punto generado por la ecuación yt.

• Las coordenadas finales de las superficie superior  $(Xu, Yu)$  y  $(X_L, Y_L)$ , se determinan como se muestra continuación.

$$
X_U = x - yt * Sen(\theta),
$$
 Ecu 4.3.6.

$$
Y_U = y_c - yt * Sen(\theta), \qquad \text{Ecu } 4.3.7.
$$

$$
X_L = x - yt * Sen(\theta),
$$
 Ecu 4.3.8.

$$
Y_L = y_c - yt * Sen(\theta), \qquad \text{Ecu } 4.3.9.
$$

$$
Donde, \theta = \arctan g \left( \frac{dy_c}{dx} \right) \qquad \qquad \text{Ecu } 4.3.10.
$$

De esta manera quedan determinadas las coordenadas de las superficies superior e inferior para un perfil de la familia NACA de 4 Dígitos. De manera similar se procede para la familia NACA de 5 dígitos, teniendo en cuenta que los coeficientes de cada ecuación serán diferentes.

• Por otra parte hay necesidad de realizar una caracterización para el fluido en que se analizara el perfil. Características del fluido, puede ser: laminar,

transitorio o turbulento. Básicamente se trabajara con fluido laminar, y alguna variaciones en el cuando se trata de aeronaves pequeñas, pero esas variaciones básicamente se deben a la relación del tamaño de la aeronave con respecto a las partículas de aire. Esa relación es cuantificada mediante el número de Reynolds.

Para un perfil aerodinámico en relación con los parámetros del medio se puede calcular:

- LA CURVA CARACTERISTICA DE SUSTENTACION.
- LA CURVA CARACTERISTICA DE LA RESISTENCIA AERODINAMICA.
- LA RAZON DE EFICIENCIA AERODINAMICA.

Ya que básicamente los datos que generan estas graficas dependen de la variación del ángulo de ataque y las condiciones del fluido. Entonces  $C_L$  y  $C_D$ , para un mismo fluido son funciones del ángulo de ataque.

## **4.4. IDENTIFIACACION DE CASOS DE USO.**

Cada diseñador de aeronaves puede necesitar y determinar algunos casos de uso distintos, sin embargo los básicos para desarrollar un perfil se trataran de resolver. Los casos de uso complejos que no se encuentren explícitamente descritos podrán resolverse como combinación de otros casos de uso, aunque para el usuario final este proceso no será perceptible, ya que únicamente forma parte del dominio de diseño.

- 1. El usuario desea crear un proyecto para generar un perfil alar en dos dimensiones.
- 2. Crear un proyecto para generar una plataforma alar.
- 3. Generar cálculos de las propiedades del perfil.
- 4. Generar cálculos de las propiedades de la planta alar.
- 5. Generar puntos de coordenadas para graficar perfil.
- 6. Generar puntos para la línea de curvatura media.
- 7. Generar puntos para crear la superficie superior.
- 8. Generar puntos para crear la superficie inferior.
- 9. Consultar resultados de perfil.
- 10.Modificar ángulo de ataque.
- 11.Generar la curva característica de sustentación para el perfil diseñado en función del coeficiente de sustentación y el ángulo de ataque.
- 12.Generar la curva característica de la resistencia aerodinámica para el perfil en función del coeficiente de resistencia y el ángulo de ataque.
- 13.Calcular la razón de eficiencia aerodinámica en función los coeficientes aerodinámicos.
- 14.Generar puntos de coordenadas para graficar plataforma alar.
- 15.Abrir para visualización un proyecto de perfil existente.
- 16.Cargar al sistema un conjunto de datos de una fuente externa para generar una sección del perfil.
- 17.Exportar datos generados por el sistema.
- 18.Guardar datos generados por el sistema.
- 19.Crear un fluido.
- 20.Modificar atributos de un fluido.
- 21.Cambiar la nomenclatura de un perfil Naca.
- 22.Modificar Cuerda.
- 23.Generar Plataforma Alar.
- 24.Salir del proyecto y mantener la aplicación ejecutándose.
- 25.Salir de la aplicación.

# **4.5. DESARROLLO DESCRIPTIVO DE CASOS DE USO**

- Crear cuerda.
	- o La cuerda es el parámetro principal de un perfil por lo tanto es lo primero que vamos a crear.
	- o Se ha iniciado el espacio de trabajo principal.
	- o Se deben haber creado las plantillas de base para el diseño.
	- o Definir tamaño y unidades.
	- o Calcular puntos y propiedades.
	- o Ubicar la cuerda en el plano de coordenadas.
	- o Volver a la sesión de diseño para continuar el proceso.
- Crear línea de combadura media
	- o Se ha iniciado la sesión
	- o Ya existe una definición de cuerda y sus atributos.
	- o Tomar el tamaño de cuerda y las unidades de medida de longitud utilizadas.
	- o Normalizar los datos que se ingresaran a la ecuación.
	- o Determinar la posición del punto de combadura máxima.
	- o Teniendo en cuenta el tipo de perfil utilizado seleccionar los coeficientes de la ecuación para cada sección.
	- o Determinar las condiciones de diseño para la línea de combadura según la familia a la que pertenezca el perfil.
	- o Resolver la ecuación que genera los puntos de la línea de combadura media.
	- o Guardar en un arreglo el conjunto de cálculos realizados.
	- o Salir de esta opción.
- o Retornar al espacio de diseño principal habiendo generado los datos para consulta y para presentar gráficamente la línea de combadura media si el usuario lo desea.
- Crear puntos para la superficie superior
	- o Se ha iniciado la sesión y ya existen una cuerda y una línea de combadura media definida.
	- o Tomar el tamaño de cuerda, propiedades y valores de línea media de combadura y las unidades de medida de longitud utilizadas.
	- o Seleccionar según el perfil, la ecuación que genera las coordenadas de la superficie superior.
	- o Seleccionar los coeficientes de la ecuación para cada sección.
	- o Seleccionar los condicionales de la ecuación según las características de la línea media de combadura.
	- o Determinar la cantidad de coordenadas con las que se va a construir la superficie superior.
	- o Normalizar los datos que se ingresaran a la ecuación.
	- o Resolver la ecuación según las restricciones asignadas.
	- o Guardar en un arreglo los datos generados y disponerlos para consulta, tanto interna como externa del sistema.
	- o Salir de esta opción.
	- o Retornar al espacio de diseño principal habiendo generado los datos para consulta y para presentar gráficamente la superficie inferior.
- Crear puntos para la superficie inferior
	- o Se ha iniciado la sesión y ya existen una cuerda y una línea de combadura media definida.
- o Tomar el tamaño de cuerda y las unidades de medida de longitud utilizadas.
- o Seleccionar según el perfil, la ecuación que genera las coordenadas de la superficie inferior.
- o Seleccionar los coeficientes de la ecuación para cada sección.
- o Seleccionar los condicionales de la ecuación según las características de la línea media de combadura.
- o Determinar la cantidad de coordenadas con las que se va a construir la superficie inferior.
- o Normalizar los datos que se ingresaran a la ecuación.
- o Resolver la ecuación según las restricciones asignadas.
- o Guardar en un arreglo los datos generados y disponerlos para consulta, tanto interna como externa del sistema.
- o Salir de esta opción
- o Retornar al espacio de diseño principal habiendo generado los datos para consulta y para presentar gráficamente la superficie inferior.
- Consultar resultados de la geometría del perfil diseñado
	- o La consulta de resultados puede ser de cualquier sección de diseño.
	- o Para consultar algún resultado generado por el sistema es necesario por lo meno haber iniciado la sesión de trabajo.
	- o Seleccionar la sección consultada.
	- o Seleccionar si la consulta que desea realizar es un conjunto de datos numéricos o si se desea una representación grafica.
		- **Si Graficas:** 
			- Presentar la grafica del perfil o sección de este en un plano XY.
		- Si Numéricas:
- Presentar la tabla de resultados en números reales.
- o Cerrar el escenario, sin afectar los datos almacenados, esta operación es solo de lectura de datos.
- Cambiar el ángulo de ataque
	- o Establecer un sistema de coordenadas en el cincuenta por ciento de la longitud de la cuerda.
	- o Establecer un segundo sistema de coordenadas. Para que sea el sistema de referencia de giro.
	- o Determinar el operador de rotación apropiado, que aplicado al primer sistema de coordenadas genere la rotación respecto del segundo, sin modificar ningún detalle de la configuración geométrica del perfil.
	- o Guardar los datos obtenidos en un arreglo estructurado en memoria, estos cambios no se almacenan permanentemente.
	- o Verificar la integridad de los datos.
	- o Salir de la opción, cerrando las ventanas utilizadas.
	- o Retornar al espacio de diseño.
- Crear un proyecto para generar un perfil aerodinámico
	- o Seleccionar crear proyecto de perfil aerodinámico.
	- o Generar las plantillas, de base para trabajar en cualquier sección del diseño.
	- o Al finalizar este escenario se tienen las propiedades del programa listas para el espacio de trabajo.
- o Salir de esta opción, se retorna al nuevo espacio de trabajo. Aunque ningún dato se ha guardado los datos quedan en memoria para ser almacenas de manera permanente cuando se desee.
- Cargar datos de fuente externa
	- o Es necesario estar dentro de la sesión correspondiente a los datos que se desean cargar, y haber generado los objetos donde se cargaran los datos.
	- o Leer los datos de un archivo en una unidad física.
	- o Validar formato de los datos.
	- o Validar el formato de la estructura de la plantilla que contiene los datos.
	- o Validar unidades de los datos.
	- o Validar rango de los datos.
	- o Cargar los datos al sistema.
	- o Salir a la sesión del espacio de trabajo.
- Crear un fluido
	- o Se ha iniciado la sesión del sistema para crear fluido.
	- o Verificar si existen los objetos de atributos del fluido.
	- o Crear los objetos de atributos del fluido si estos no existen.
	- o Informar que un fluido ya se ha creado si existen los objetos de los atributos.
	- o Validar según el régimen de fluido, si los parámetros de entrada se encuentran en los rangos permitidos.
	- o Salir a la sesión principal habiendo creado previamente los objetos de atributos del fluido

Aunque la creación del fluido es relativamente sencilla, su ejecución es un poco mas compleja ya que se debe tener en cuenta aspectos temporales y de posicionamiento. Ya que es necesario constantemente estar monitoreando la posición y velocidad de los vecinos (nubes de partículas) a cada partícula en cada instante de tiempo. Este bucle debe estar en ejecución constantemente sin interrupciones pero es necesario también que se ejecute el resto del programa. Por esta razón se sugiere trabajar en un sistema operativo multiprocesos.

- Modificar atributos de un fluido
	- o El objeto que contiene el fluido ha sido aplicado a un perfil y esta configurado.
	- o Se toman las características del objeto y se modifican los parámetros deseados.
	- o Validar según el régimen de fluido, si los parámetros de entrada se encuentran en los rangos permitidos.
	- o Cargar al objeto los parámetros para ser aplicados.
	- o Después de aplicar los cambios y cerciorarse que han sido cambiados correctamente, se puede salir de la opción modificar atributos del fluido.
- Cambiar la nomenclatura de un perfil Naca.
	- o Antes de iniciar esta secuencia de opciones se debe tener un proyecto creado, no es necesario que los datos estén guardados permanentemente, es suficiente con que estén en memoria temporal.
	- o Identificar los atributos y objetos que ya se hayan creado correctamente.
- o Validar la nomenclatura existente y comprobar entre las posibilidades de cambio.
- o Validar la compatibilidad de los parámetros que posean los objetos de la nomenclatura a cambiar.
- o Aplicar los cambios.
- o Cerrar el escenario sin guardar parámetros, sin embargo el usuario puede guardar estos cambios posteriormente a la finalización del escenario.

## **MODELADO DE DIMINIO**

Recordando la importancia que tiene un buen análisis del dominio de la solución se puede iniciar con una definición de clases y subclases, a las cuales se les realizara el respectivo estudio tanto a nivel interno de cada clase como sus posibles interacciones con el resto de clases que conforman la solución.

# **5.1. DEFINICION DE CLASES DEL DOMINIO**

En primera instancia en esta lista de clases se puede notar que la súper clase perfil contiene a las clases Perfil Naca, Perfil Primitivo y Perfil Moderno que a su vez contienen otras clases mas especificas, lo que se convierte en un esquemas de herencia. Esta información de herencia, interacción y desempeño de las clases es muy amplia y requiere de varias secciones para ser expresada.

- Perfil.
	- **Perfil Naca.** 
		- $\blacktriangle$ Naca de 4\_Digitos
		- $\blacktriangle$ Naca de 5\_Digitos
		- $\blacktriangle$ Naca de 6\_Digitos
		- $\blacktriangle$ Naca de 7\_Digitos
		- $\blacktriangle$ Naca de 8\_Digitos
	- **Perfil Primitivo.** 
		- $\blacktriangle$ Wright.
		- $\blacktriangle$ Bleriot.
		- $\blacktriangle$ RAF -6.
		- $\blacktriangle$ Gottingen.
		- $\blacktriangle$ Clark Y.
- $\blacktriangle$ Munk M-6.
- **Perfil Moderno.** 
	- $\blacktriangle$ Lisaman.
	- $\blacktriangle$  $6a(w) -1$ .
	- $\blacktriangle$ Ga -0413.
	- $\blacktriangle$ Liebeck 11003.
	- $\blacktriangle$ C  $-5^a$  (Peaky).
	- $\blacktriangle$ SuperCritical.
- Plano de coordenadas.
	- Operadores de Rotación.
- Espacio de coordenadas.
	- Operadores de Rotación.
- Cuerda.
- Línea de combadura media.
- Superficie Superior del perfil.
- Superficie Inferior del perfil.
- Coeficientes aerodinámicos del perfil.
- Coeficientes aerodinámicos del Ala.
- Interfaz de usuario.
	- Grafica de desempeño aerodinámico del perfil.
	- **Imagen del perfil.**
	- Imagen del Ala.
	- Cálculos en la interfaz de usuario.
	- Opciones del la interfaz de usuario.
	- Graficas y tablas para análisis de resultados.
- Datos.
	- **Estructura de datos para un perfil.**
	- Estructura de datos para una planta alar.
	- Validar datos de Rotación.
- **-** Datos generados.
- Datos de fuente externa.
- Validar datos de entrada.
- Fluido: Modelo matemático usado para generar un tipo especifico de fluido.
	- **Fluido Subsónico.**
	- **Fluido Transonico.**
	- **Fluido Supersónico.**
	- **Fluido Hipersónico.**
	- **Fluido Laminar.**
	- **Fluido Transitorio.**
	- **Fluido Turbulento.**
- Atmosfera estándar.

Modelo estándar internacional para lograr un modelo básico independiente de la hora y el lugar en que se este trabajando. Los datos reales estarán bastante aproximados a estos datos estándar.

- Fuerza aerodinámica.
	- Sustentación.
		- $\blacktriangle$ Perfil.
		- $\blacktriangle$ Alar.
	- **Arrastre.** 
		- $\blacktriangle$ Perfil.
		- $\blacktriangle$ Alar
	- Axial.
	- Normal.
- Ala.
	- **Rectangular.**
	- **Flechamiento.**
	- **Delta.**

# **5.2. INTERACCIONES Y RELACIONES ENTRE CLASES**

Las interacciones entre las clases de diseño presentan una aproximación bastante concisa de lo que será el desempeño del sistema una vez sea implementado.

El hecho de determinar y desarrollar cada clase que conforma el perfil, cumpliendo los requerimientos heredados de la clase familia de perfiles permitirá obtener un perfil que en cada una de sus secciones cumple con los requisitos de su diseño. Además cuando se necesite modificar alguna característica en particular será más fácil determinar el método a seguir.

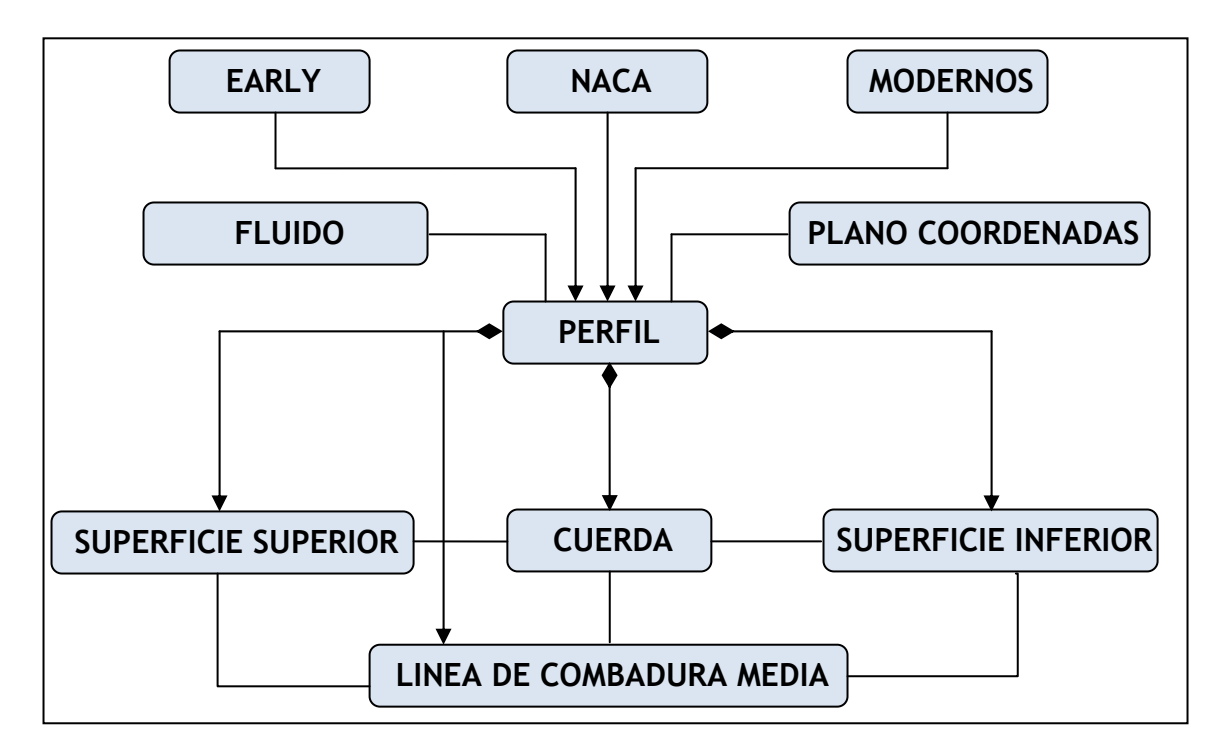

*Figura 5.1. Composición de la clase perfil, asociaciones entre clases amigas. Características heredadas según la familia e interacciones del medio.* 

El plano de coordenadas y el fluido no son parte del perfil pero se presenta una interacción continua y directa ya que tanto el perfil como el fluido existen en un mismo espacio bidimensional, puesto que su orientación es un parámetro que influye directamente en los cálculos de las fuerzas aerodinámicas.

La herencia de que presentan las diferentes familias de perfiles es un tipo de generalización, ya que el perfil es la clase que por defecto contiene a cualquier perfil. Dicho de otra manera, un perfil de la familia NACA de 4 dígitos no es más que una especialización de la clase *perfil NACA* y esta a su vez es una especialización de la clase "*perfil*". Todas estas instancias de herencia se presentan en la figura 4.1. y la figura . 4.6.

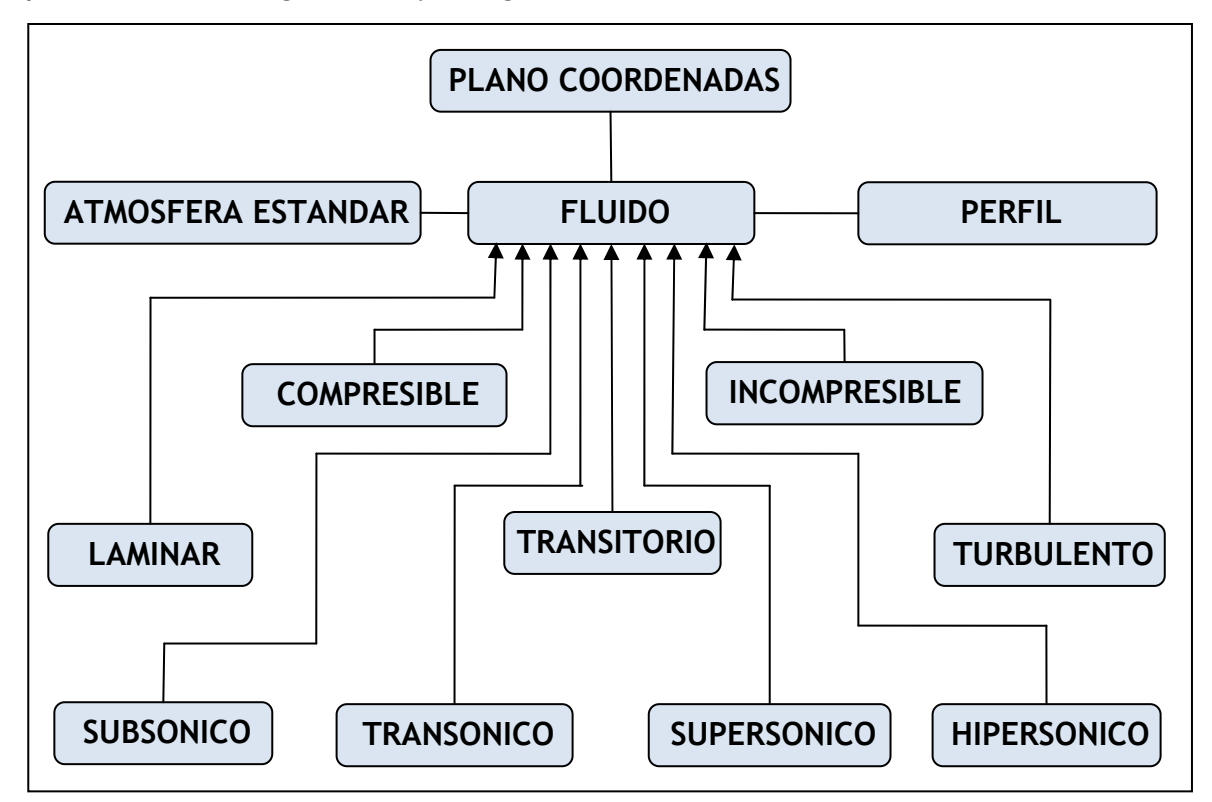

*Figura 5.2. Relación de herencia de la clase fluido, Asociación con la clase perfil e interacciones con las clases que modelan el medio.* 

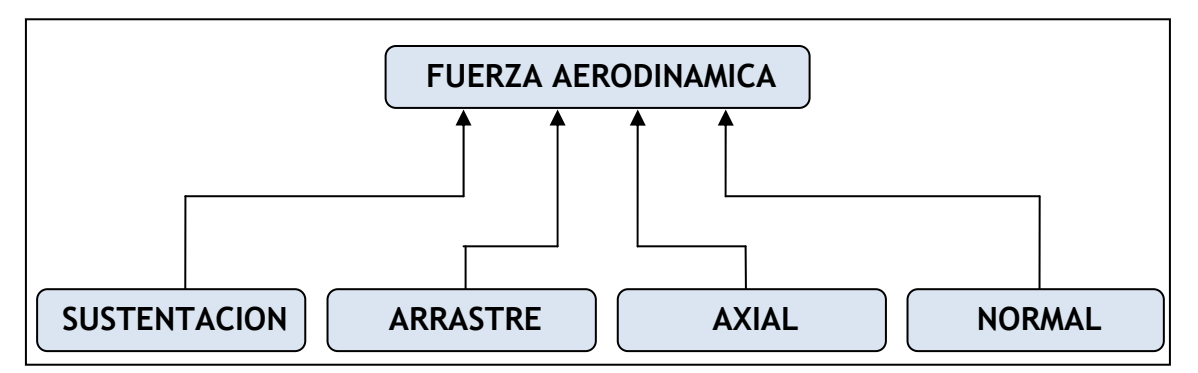

*Figura 5.3. Relación de herencia de generalización de la fuerza aerodinámica.* 

Las relaciones de la clase fluido con la clase atmosfera estándar se da principalmente por que algunas características propias del fluido relacionadas con la altura como la temperatura, la presión y la densidad del fluido varían de acuerdo con la altura. Estas variaciones del medio tienen un efecto notable en el desempeño del perfil, básicamente en la generación de sustentación y arrastre.

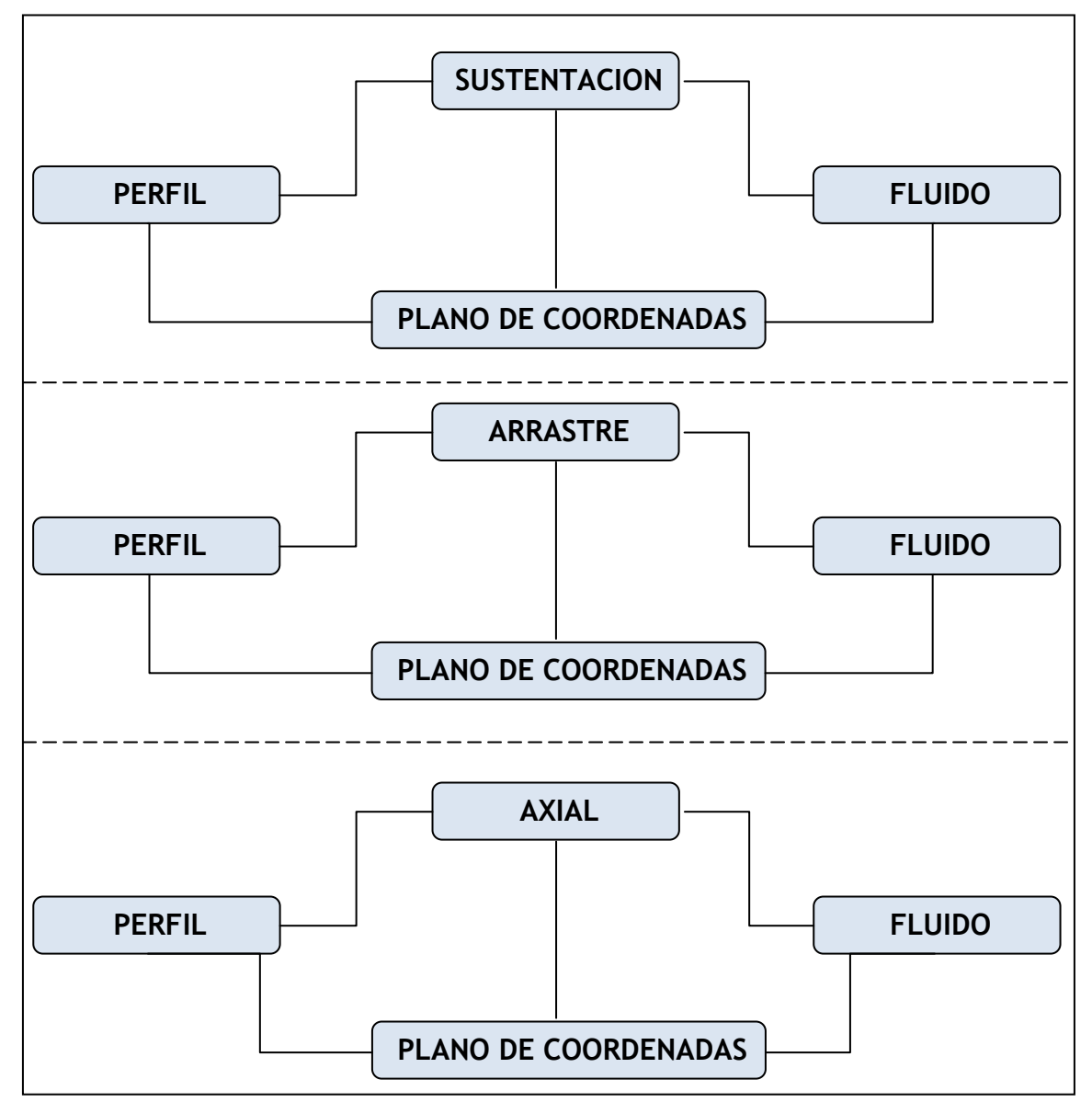

*Figura 5.4. Relaciones de asociación que presentan las subclases de fuerza aerodinámica, en su entorno básico de trabajo.* 

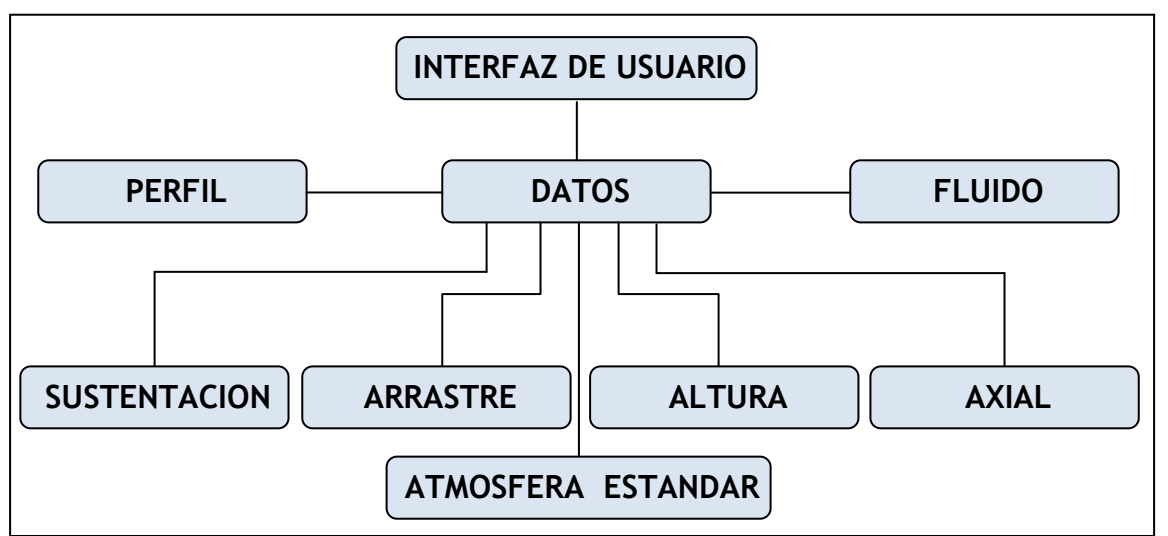

*Figura 5.5. Relación de asociación entre las clases que comparten datos para ser almacenados y las posibles de salidas de datos.* 

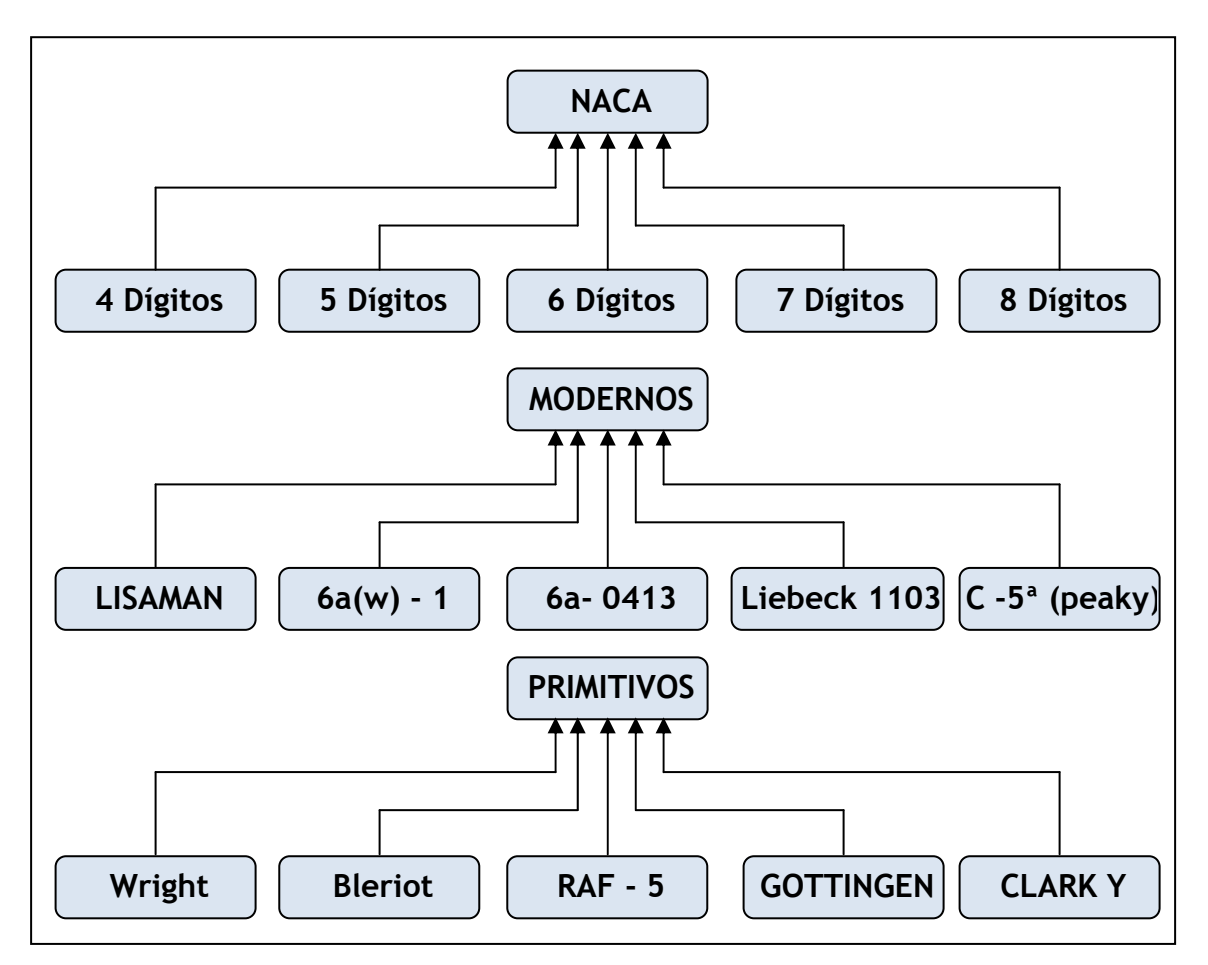

*Figura 5.6. Esquema de herencia de especialización/generalización para las familias de perfiles.* 

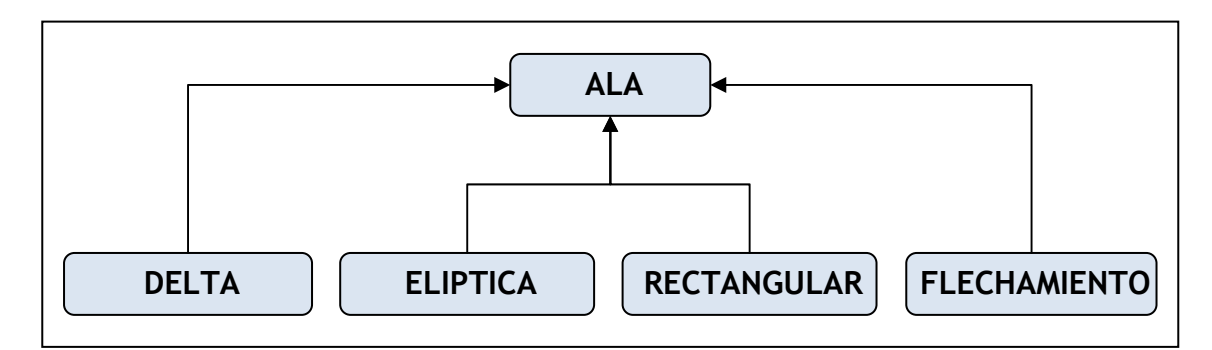

*Figura 5.7. Diagrama de Generalización/Especialización según la forma del ala.* 

La información de las graficas escritas en un lenguaje unificado debe permitir la comprensión de su contenido sin realizar cambios que afecten el buen desempeño de la aplicación.

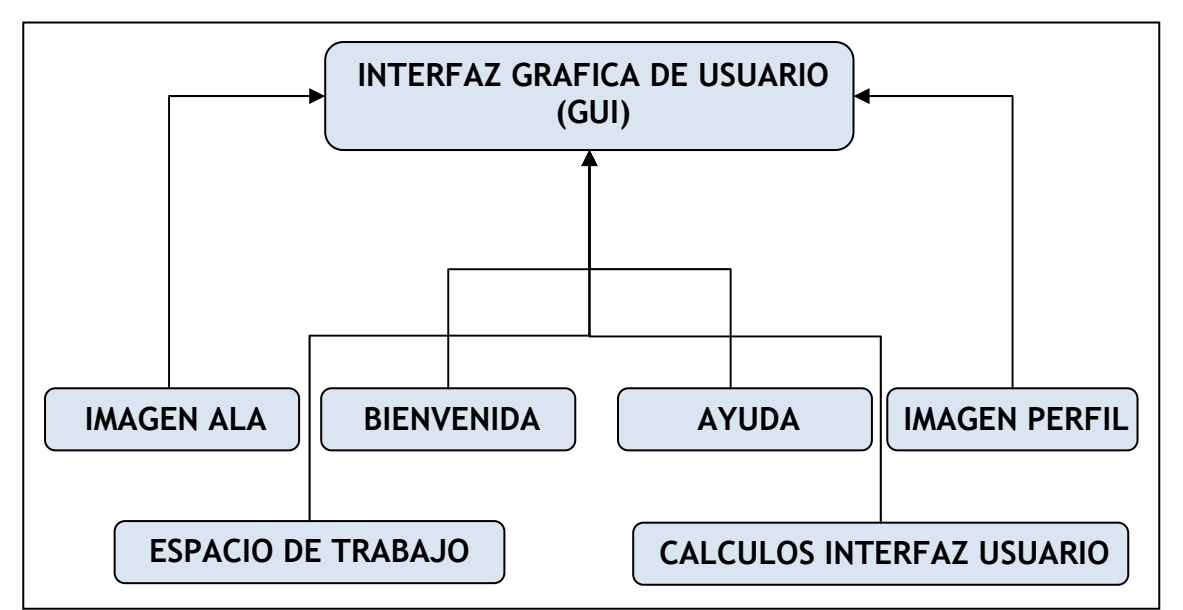

*Figura 5.8. Descripción de herencia de generalización para las subclases que conforman interfaz grafica de usuario.* 

Aunque las fuerzas son generadas por distintas fuentes, la suma de todas ellas genera la resultante aerodinámica. A pesar de la naturaleza mecánica de todas las fuerzas la separación se da principalmente por efecto que cada una produce sobre la aeronave y teniendo en cuenta que cada una aporta cosas diferentes en las diferentes fase de vuelo.

### **5.3. DIAGRAMA DE INTERACCIONES SECUENCIALES ENTRE CLASES**

Los diagramas secuenciales proporcionan una ayuda clara de cómo interaccionan las clases y sus atributos, tanto para intercambiar datos como para generar mecanismos de herencia. Sin embargo no son la estructura que debe seguir obligatoriamente el proceso del código. Básicamente por que el mecanismo de interacción lo genera el proceso de diseño de la solución, más no la implementación del código. Además cada programador teniendo en cuenta las herramientas de que disponga podrá abordar el problema de acuerdo a su conveniencia. Sin que esto implique un aislamiento del modelo de diseño. De todas formas hay que aclarar que algunas modificaciones son posibles en el desarrollo secuencial de las opciones procesadas, mas no en el origen y destino de los datos que han sido previamente analizados. Si se requiere modificar un estructura de colaboración es necesario retornar el proceso de diseño y en muchos casos tal vez hasta el proceso de análisis, para evitar cambios repentinos que vulneren la estabilidad del sistema.

Las secuencias realmente esta completa hasta cuando la *clase cuerda* ha definido los atributos de la cuerda y los retorna hasta la clase datos, hasta este momento podría terminarse el escenario. Las opciones guardar cuerda son opciones que no hacen parte de crear una cuerda y que no interaccionan directamente con la clase cuerda pero toman sus atributos y brinda la posibilidad de ser almacenada permanentemente, por esta razón en todos los escenarios deben estar presentes las opciones guardar, salir, aplicar. Aunque no se especifiquen en el diagrama de secuencias. Ya que puede ser necesario guardar datos en cualquier momento, salir de la aplicación o aplicar los cambios realizados al resto del proyecto.

También hay que tener en cuenta que el hecho de guardar o salir del un escenario no implica la aplicación de sus cambios. Esto quiere decir que la

143

cuerda después de ser creada y guardada de ser aplicada al proyecto de perfil. Sin embargo puede ser aplicada sin ser guardada, lo que generara cambios en el perfil de manera temporal.

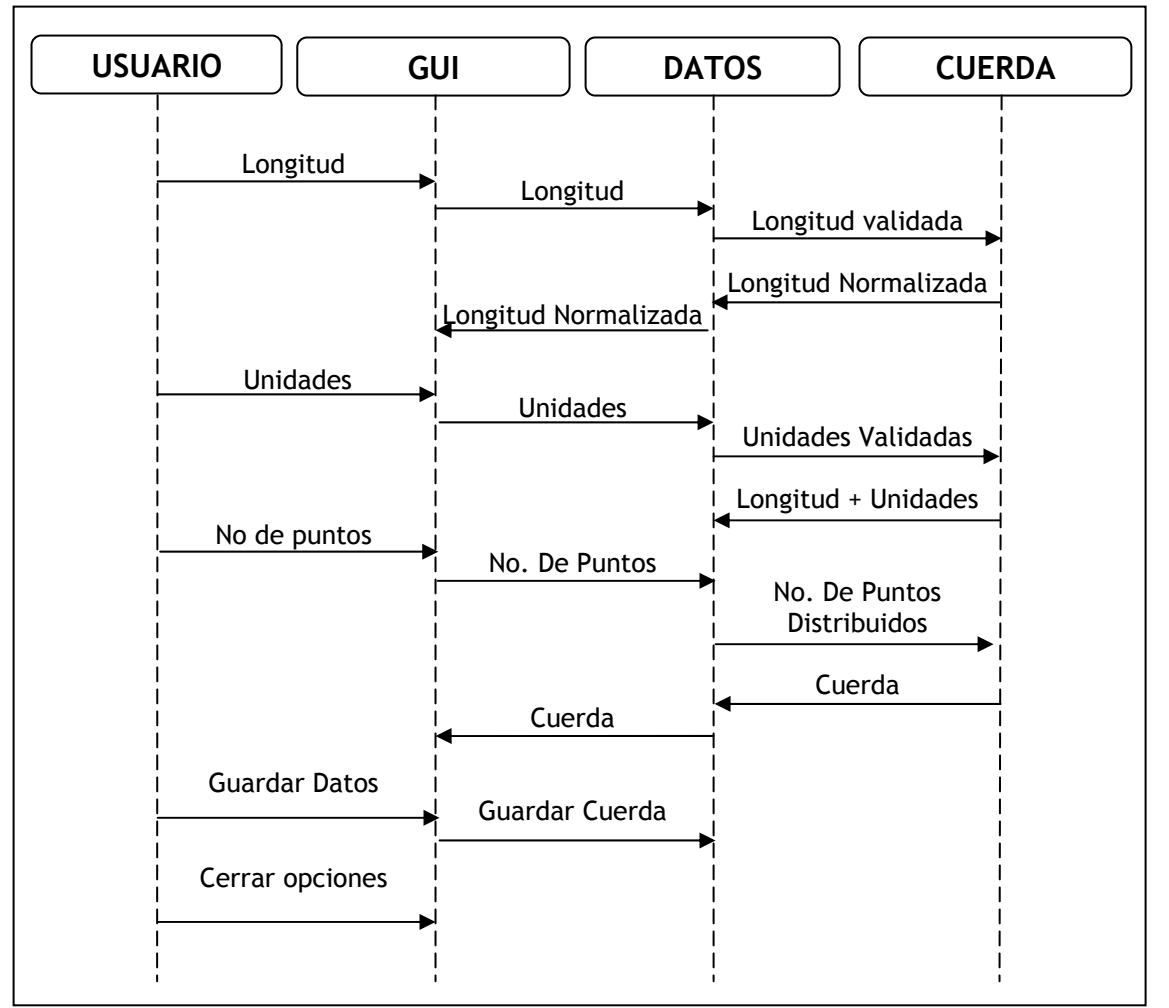

*Figura 5.9. Secuencia de interacciones en el momento de crear una cuerda y guardar sus atributos.* 

Los datos de estos diagramas secuenciales deben ser interpretados únicamente bajo las condiciones y significados de UML pues de esta manera no solo se evita la invención de posibilidades que confundan al lector si no que nos da una idea clara y en un tiempo muy corto lo que nos facilita el paso a siguientes etapas tanto para el diseño y la implementación como para posteriores consultas de este documento.
Crear una línea media de combadura virtual para un tipo de perfil que siga los parámetros de la familia NACA puede realizarse con la secuencia de interacciones entre clases que se muestra en la figura 5.10.

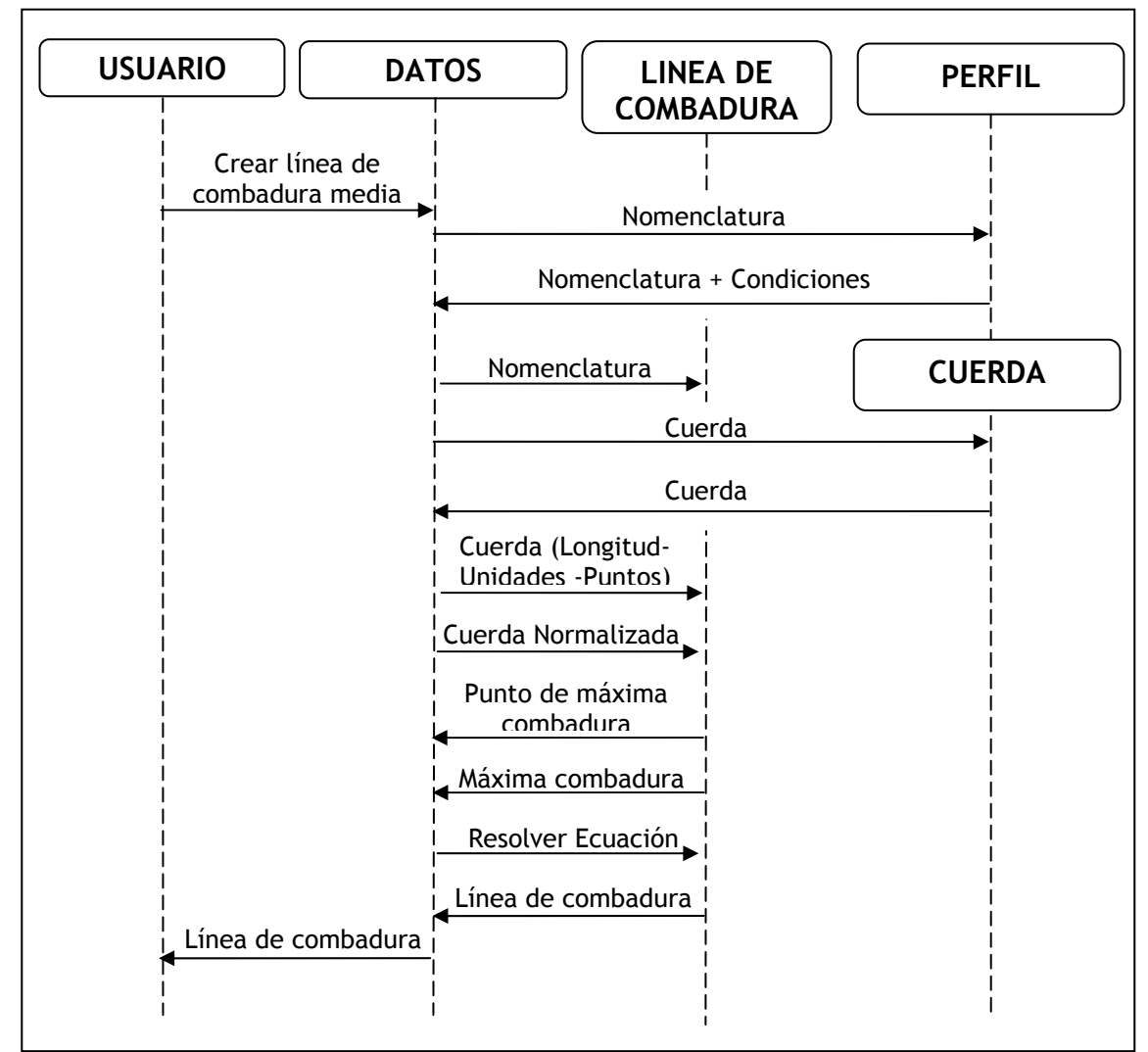

*Figura 5.10. Secuencia de interacciones para crear la línea de combadura media.* 

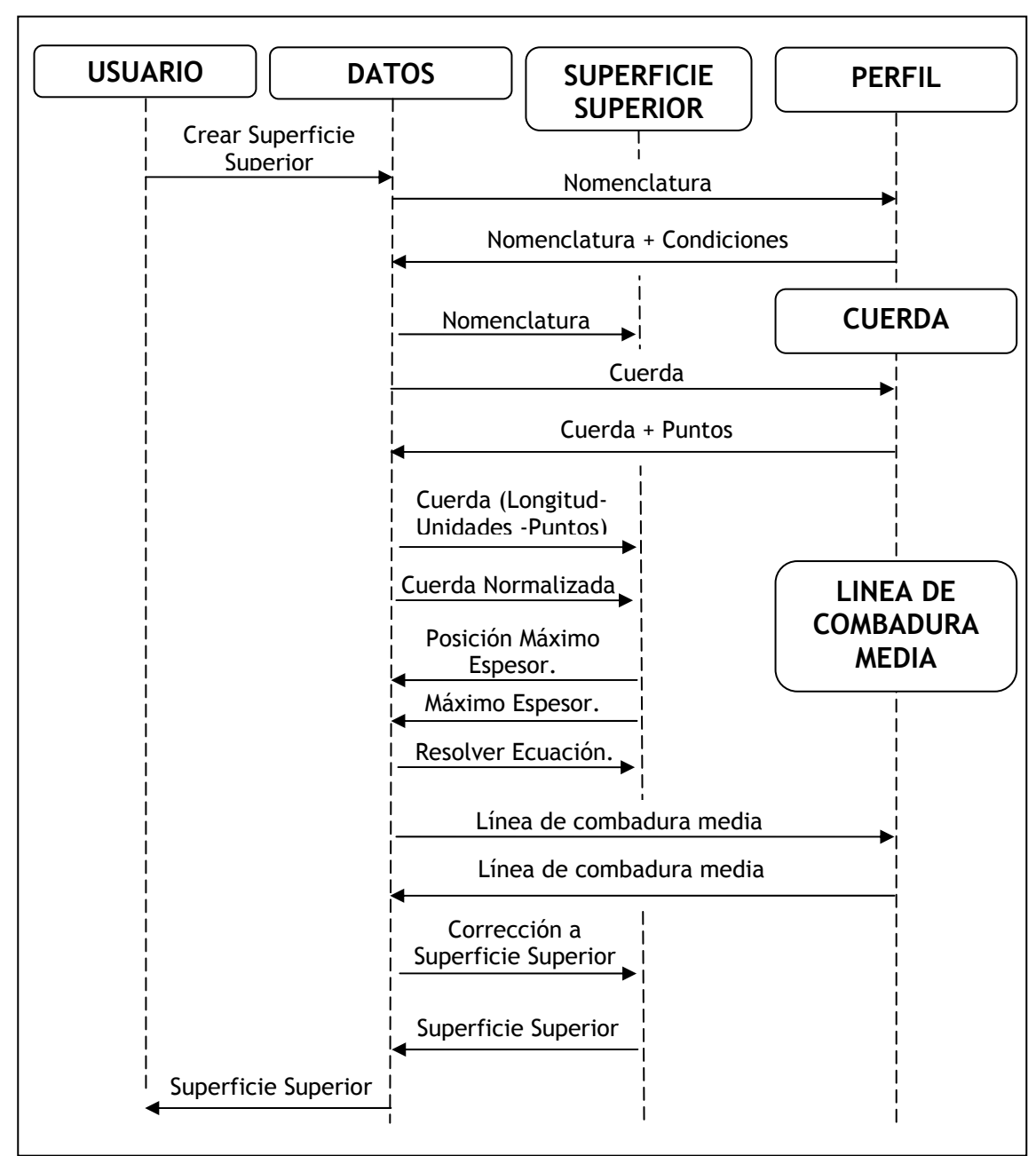

*Figura 5.11. Secuencia de interacciones utilizadas para crear un la superficie superior e inferior de un perfil aerodinámico*.

# **5.4. DISEÑO DE CLASES**

La definición de las clases que harán parte del sistema, así como sus atributos y sus métodos son un paso firme e importante que hay que dar para llegar al código. Sin embargo el programador debe tener en cuenta los documentos de análisis y de diseño a la mano para evitar confusiones que pueden generar el solo diseño de clases. Además de tener una idea clara del sistema y la solución que se están convirtiendo en código.

La clase perfil para efectos de analizar los métodos y objetos que de esta deben hacer parte sin hacer referencia a ningún tipo de clase o sub clase en especial son los se muestran en la figura 5.12. Sin embargo todo los perfiles no son iguales pero las diferencias por familia de perfil en nuestro caso es un ítem propio de cada método a la hora de construir los objetos de cada clase y sus interacciones.

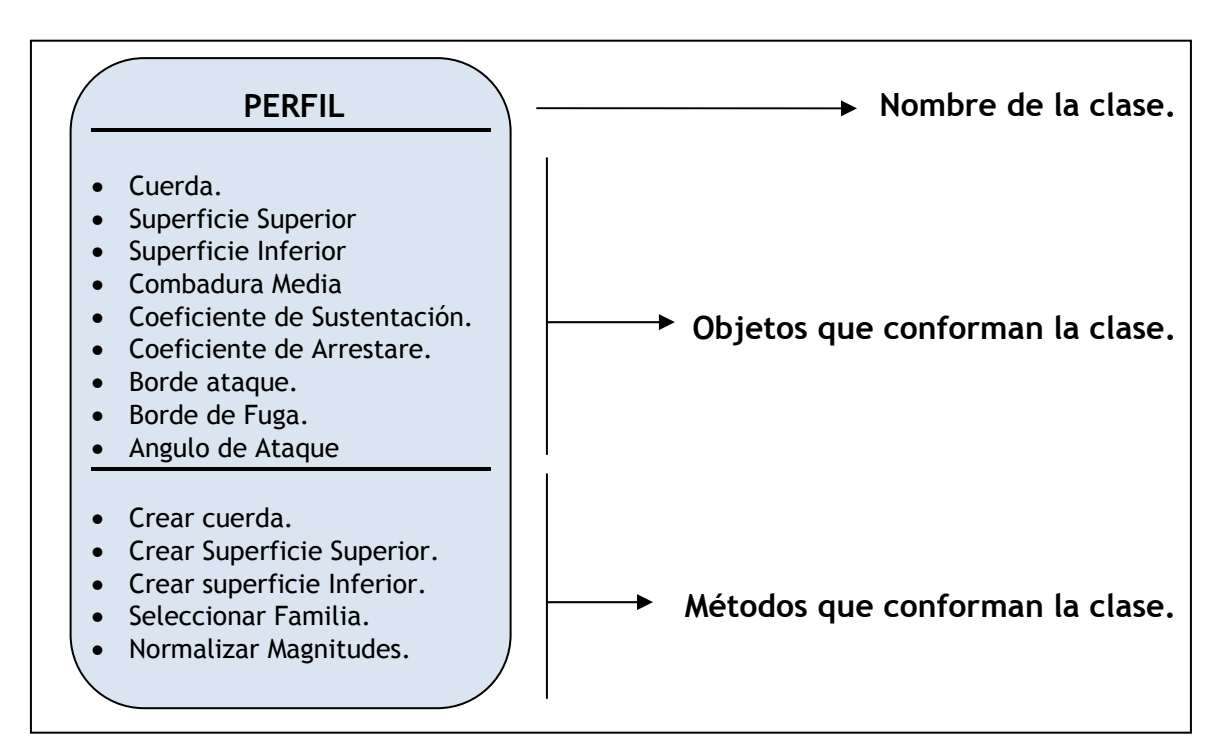

*Figura 5.12. Diseño de la clase perfil. Objetos y métodos que la conforman* 

Siguiendo con mismo concepto en la definición de métodos y objetos de la clase perfil se analizan ahora las clases de tratamiento de datos e interfaz de usuario sin tener en cuenta el paquete de desarrollo a utilizar. Aunque en el diseño no es parte fundamental cabe aclarar que tanto los métodos y los objeto pueden estar sujetos a cambios drásticos debido a las bondades o limitaciones del sistema operativo.

Solo para citar un ejemplo, el objeto mouse que debe ser creado y llamado explícitamente desde una librería dedicada al manejo del mouse cuando se utilice ANSI C o FORTRAN 77 no será necesario realizar ninguna librería cuando se utilice GTK o VISUAL C al punto que ni siquiera es necesario considerarlo pues el solo sistema operativo hereda los controladores para que la aplicación los utilice.

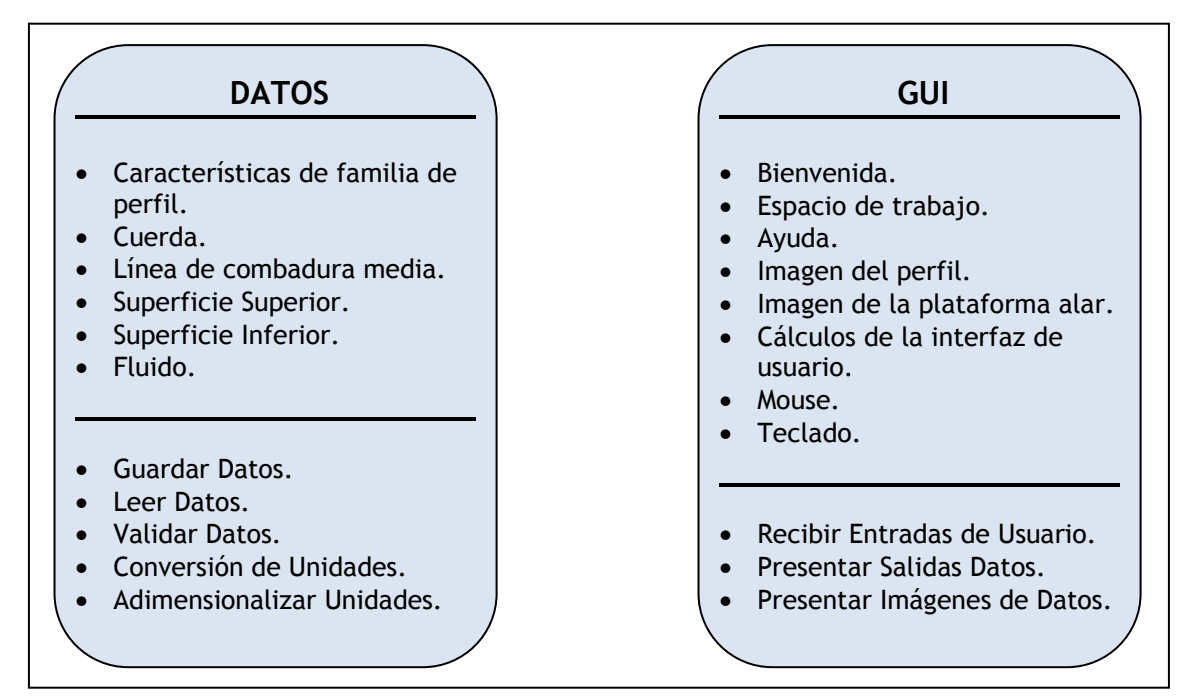

*Figura 5.13. Métodos y objetos que conforman las clases Datos e Interfaz grafica* 

*de usuario* 

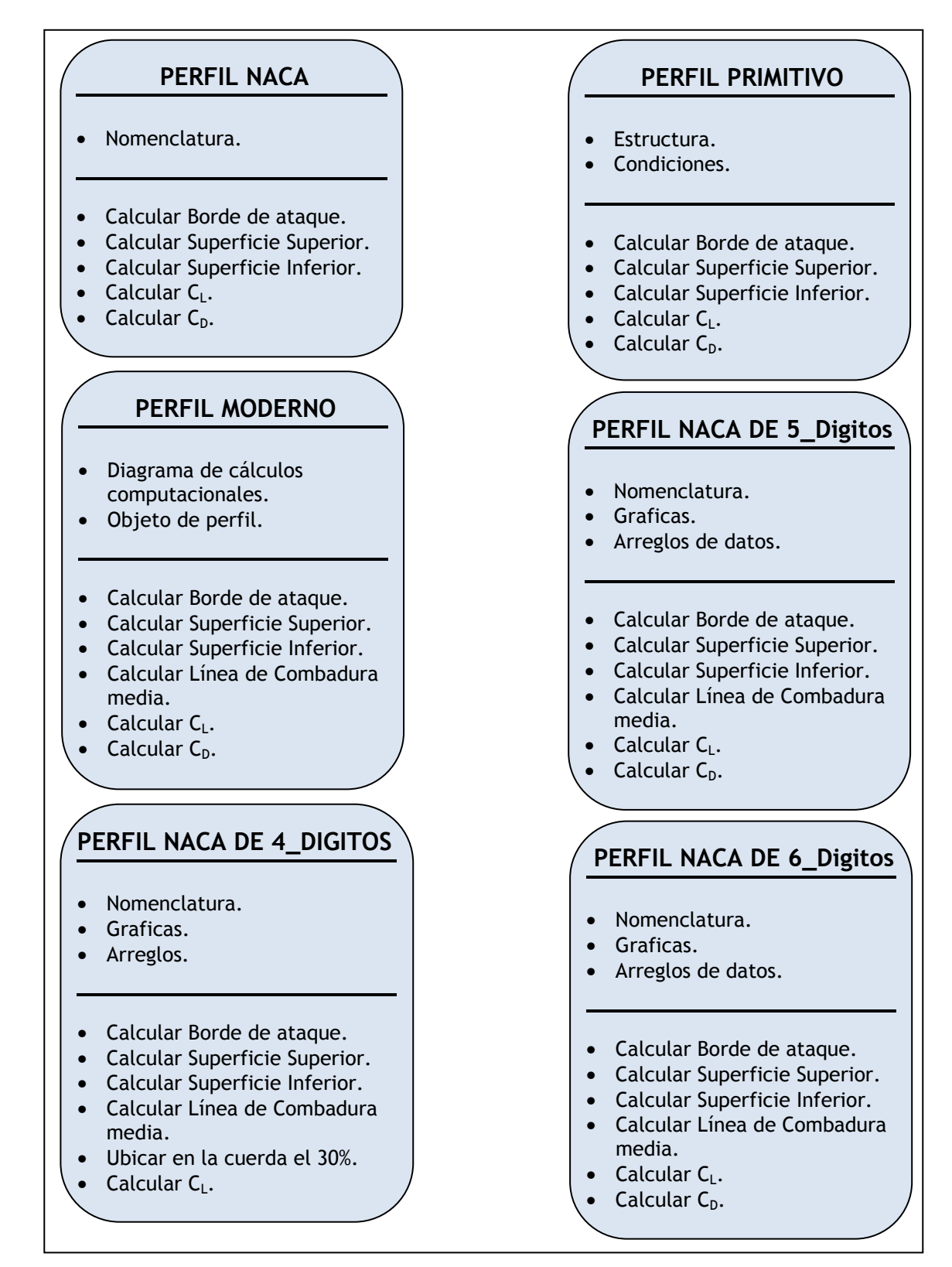

*Figura 5.14. Diseño de las clases que modifican parámetros de la clase perfil.* 

La clase *perfil naca* es una clase que hereda los atributos de la clase **perfil** y realiza algunas modificaciones propias de su tipo de perfiles, por esta razón aparece un objeto nuevo llamado nomenclatura, cuyo objetivo es cargar la información propia que incurrirá en las modificaciones de los objetos de la clase perfil y así permitir generar tanto los cálculos como las graficas propias correspondientes a cada familia de perfiles. Igual es el caso para las clases *perfil primitivo* y *perfil moderno* ya que sus modificaciones a lo que conocemos como perfil es propio de su característica de familia, por tanto para generar un perfil primitivo o moderno necesitan modificar e incluso adicionar algunos objetos.

Ahora para la clase *cuerda* no ocurre lo mismo, puesto que la cuerda de un perfil siempre tiene la misma definición no necesita modificar sus parámetros a pesar de estar trabajando en diferentes familias de perfiles.

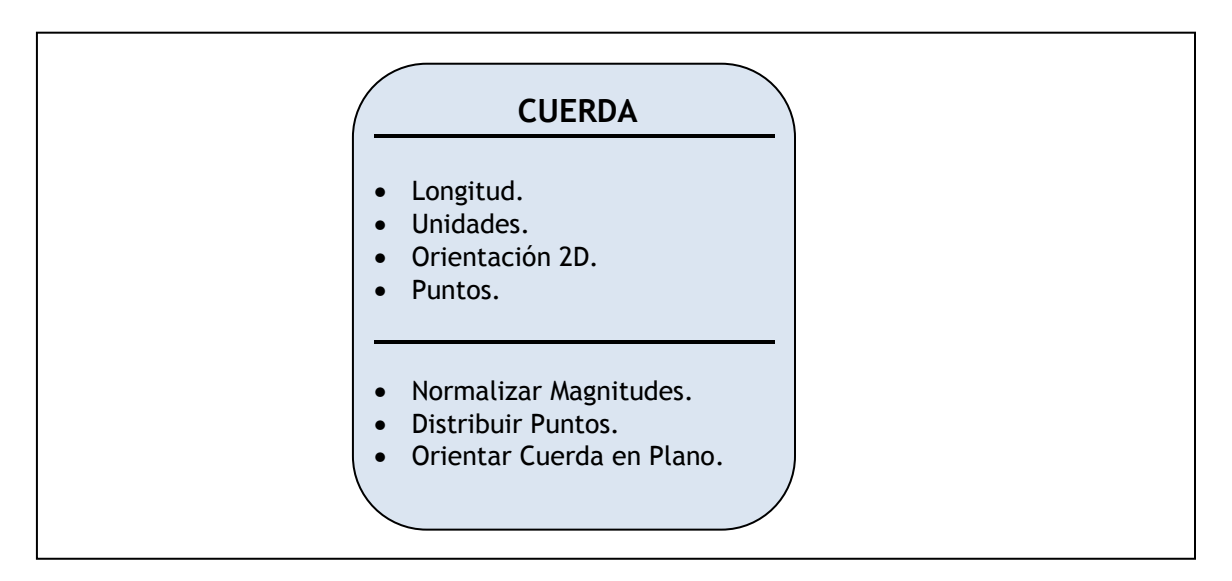

*Figura 5.15. Diseño de la clase cuerda.* 

El diseño de las clases que nos permiten estudiar los parámetros de la configuración de la plataforma alar tiene la misma connotación de las clases de perfiles. Ya que un ala elíptica o con algún ángulo de flechamiento a pesar de ser un ala debe estudiarse otros parámetros propios de su geometría ya que una

pequeña variación en la construcción de la plataforma puede significar una variación sustancial en los coeficientes aerodinámicos.

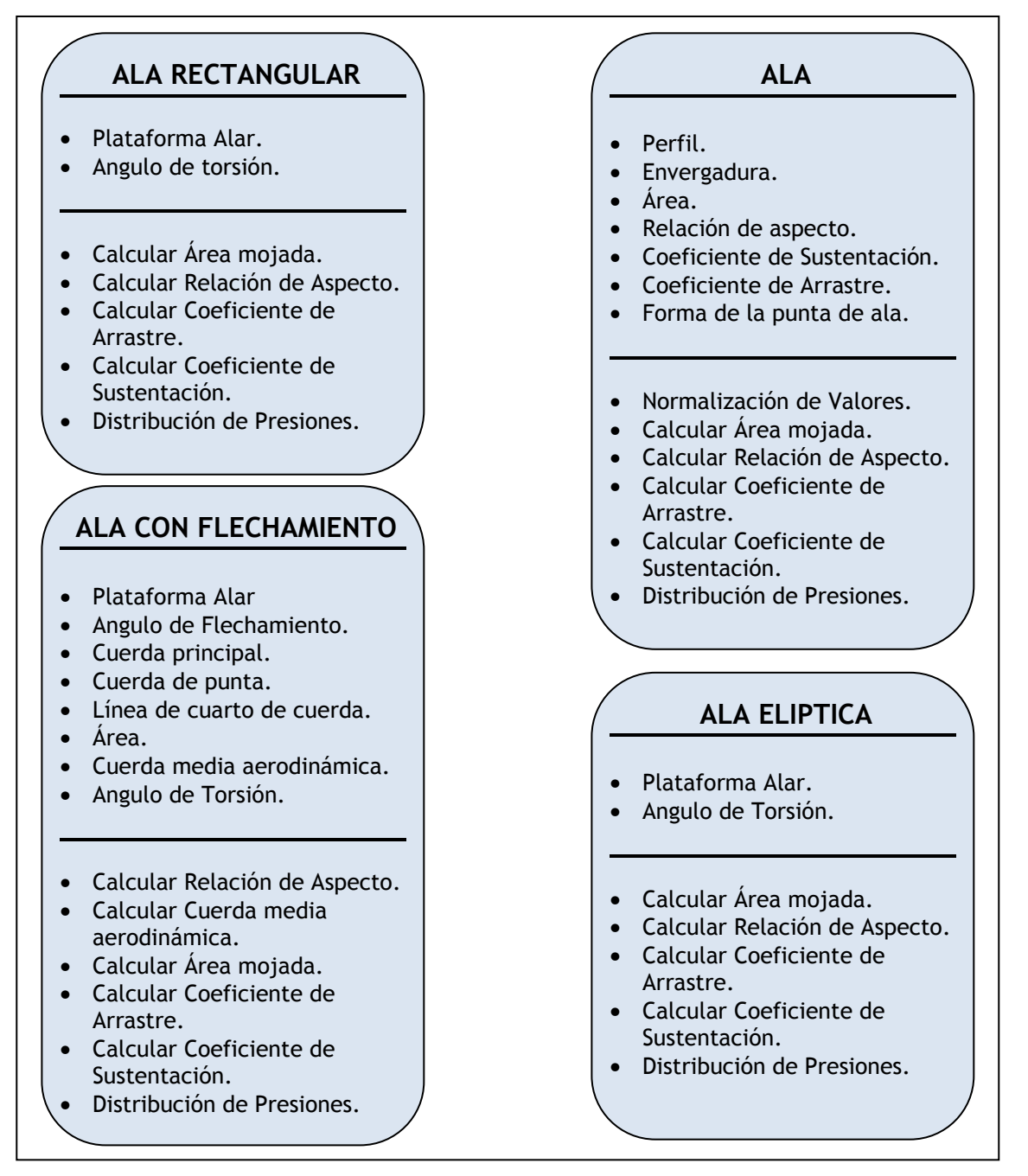

*Figura 5.16. Clases de diseño para las diferentes configuraciones de plataforma* 

*alar.* 

Por esta razón la clase ala con flechamiento debe encargarse de evaluar muchos parámetros más que la clase ala rectangular, debiendo entonces generar varios objetos más.

En cuanto a la clase fluido se tiene que esta clase de apariencia sencilla para el analizar tiene muchos aspectos de fondo durante su construcción e implementación en código debido a todas las variables físicas que afectan el fluido como son la temperatura, la densidad, la viscosidad, la perdida de energía por fricción con la piel de la aeronave, entre otras.

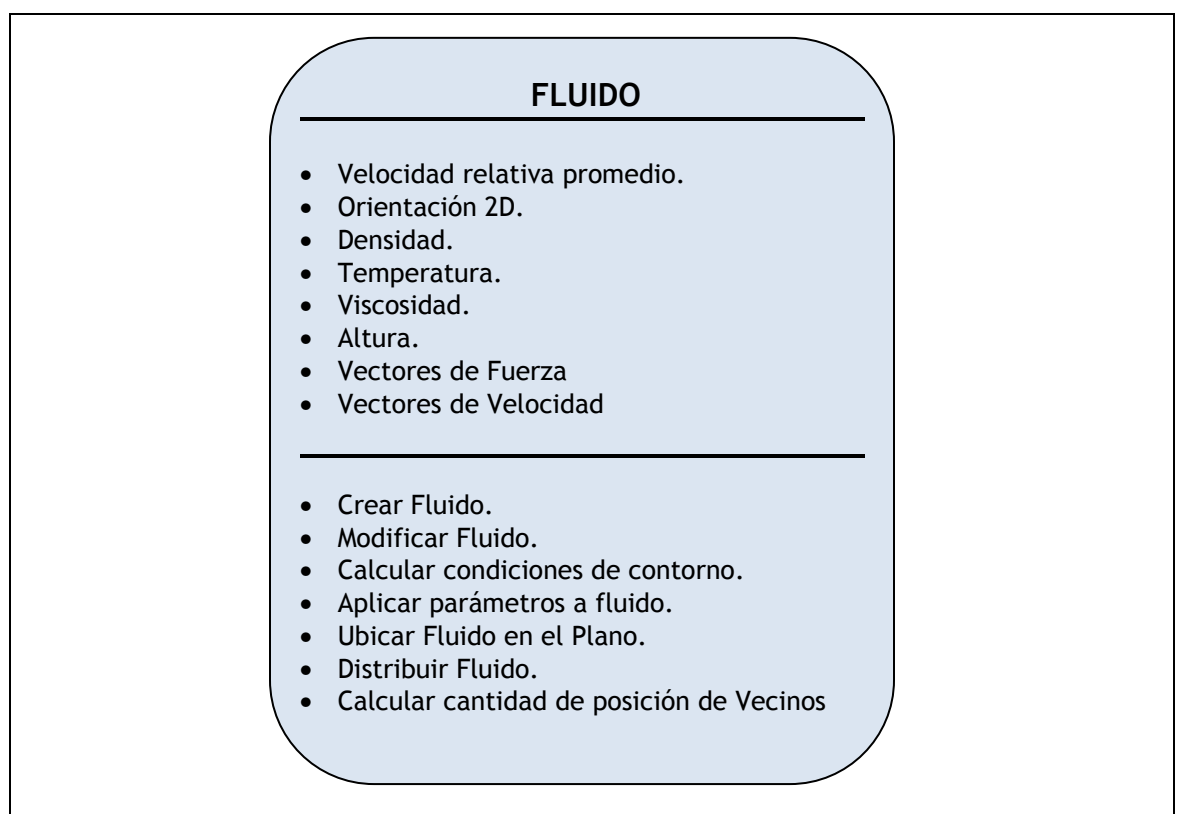

*Figura 5.17. Clase de diseño para el fluido.* 

El fluido se clasifica según sus características y principalmente según la velocidad relativa respecto al cuerpo. Estas características nos pueden llevar a generar sub clases que se encarguen de estudiar particular cada tipo de fluido pero en este caso como vamos a trabajar únicamente en el régimen subsónico y con fluido

laminar entonces una sola clase puede encargarse de manejar todos los fenómenos físicos que se presenten en este régimen de velocidad.

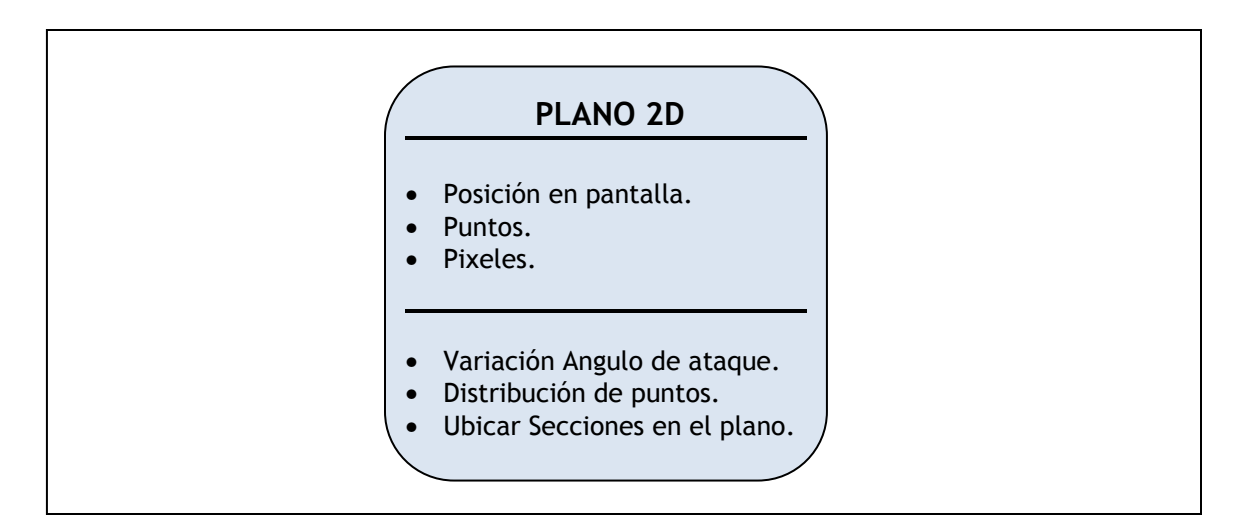

*Figura 5.18. Diseño de la clases del plano de coordenadas.* 

El plano de coordenadas es ante todo una referencia que nos permite comprender tanto los resultados como las características de forma de los perfiles y las alas aunque estas últimas son un arreglo en tres dimensiones.

En el proceso de implementación del diseño y codificación de clases a menudo es necesario incluir otras clases que no están en el diseño de clases de análisis, pero cuyo objetivo es realizar tareas comunes tales como conversión de datos aproximaciones y lectura de tablas de coeficientes.

## **IMPLEMENTACION DE LA APLICACION**

Una vez se cuenta con un diseño terminado o con un porcentaje considerable de desarrollo es hora de iniciar a escribir el código. El código no es más que la traducción del diseño a un lenguaje entendible por el compilador. Que a su vez traducirá el código de alto nivel a un lenguaje entendido por el procesador. Además de crear un archivo ejecutable, el cual entre otras cosas direccionara las librerías que necesite dependiendo de la plataforma en que se este ejecutando.

Antes de escribir el código es necesario traducir las clases de diseño en clases de programa, aunque los parámetros, métodos y objetos deben ser los descritos en el diseño, las clases de código se caracterizan por tener una descripción más cercana a lo que escribirá el programador en las plantillas de compilación.

## **6.1. DIAGRAMA DE FLUJO**

Podemos resumir las principales tareas de cálculos a realizar durante una simulación de la siguiente manera. Sin embargo para cada tarea específica es necesario desarrollar una rutina detallada antes de codificar con el fin de entender cada paso de la aplicación. La manera de codificar y optimizar cada rutina depende de cada programador y del desarrollo evolutivo adoptado para llevar a cavo cada tarea.

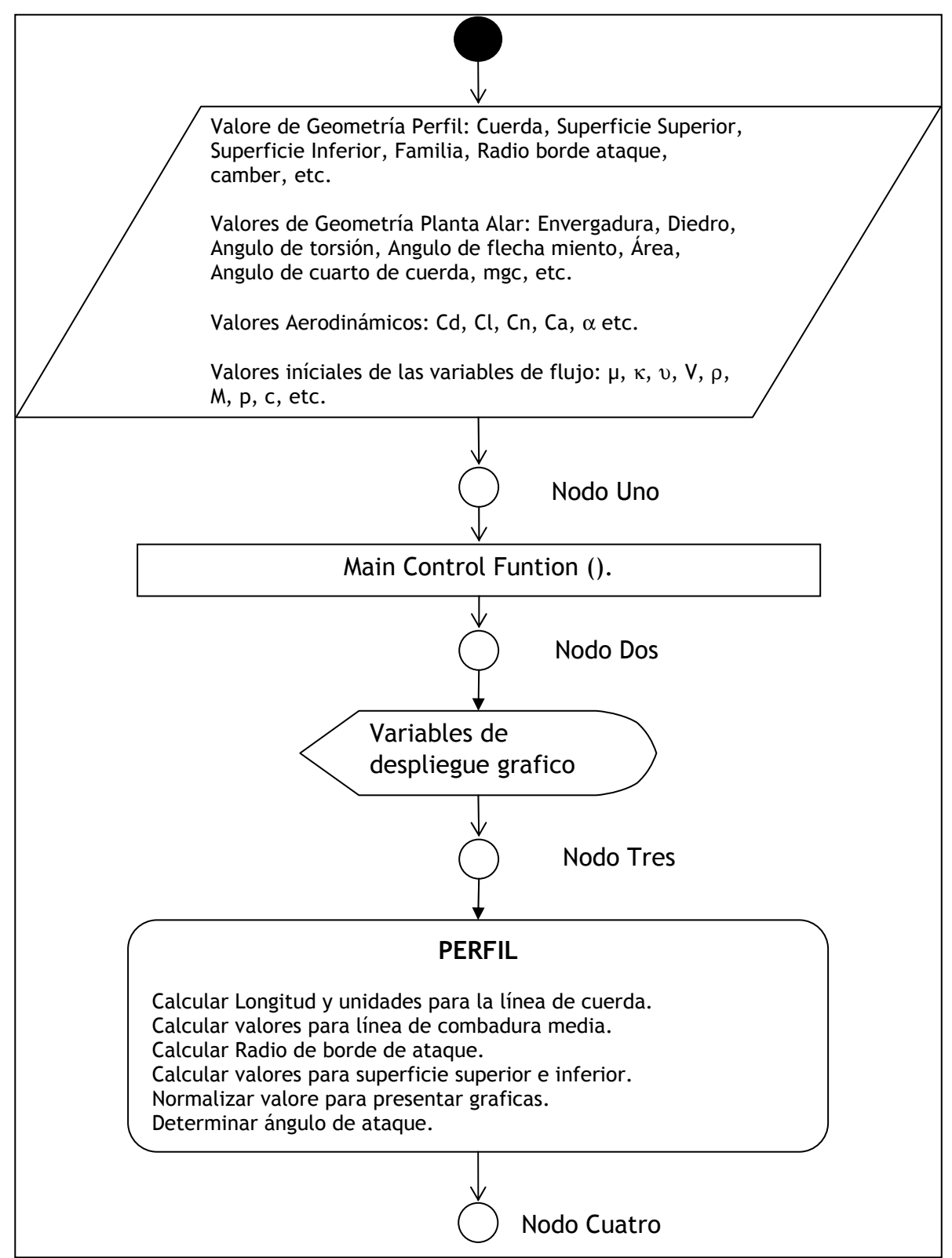

*Figura 6.1. Sección inicial del diagrama de flujo general de la aplicación.*

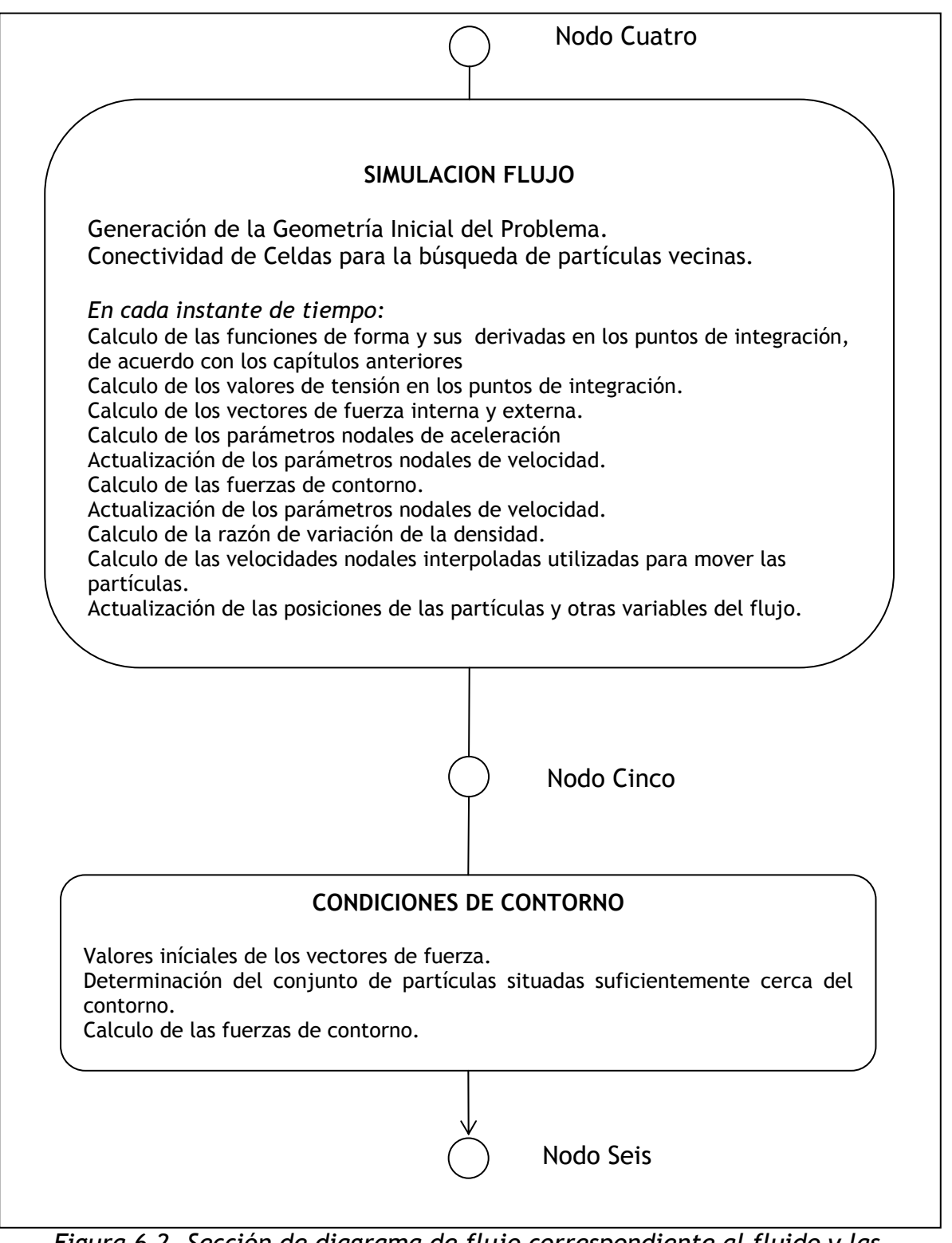

*Figura 6.2. Sección de diagrama de flujo correspondiente al fluido y las interacciones entre partículas que lo conforman, además de las condiciones de frontera entre el fluido y el perfil.*

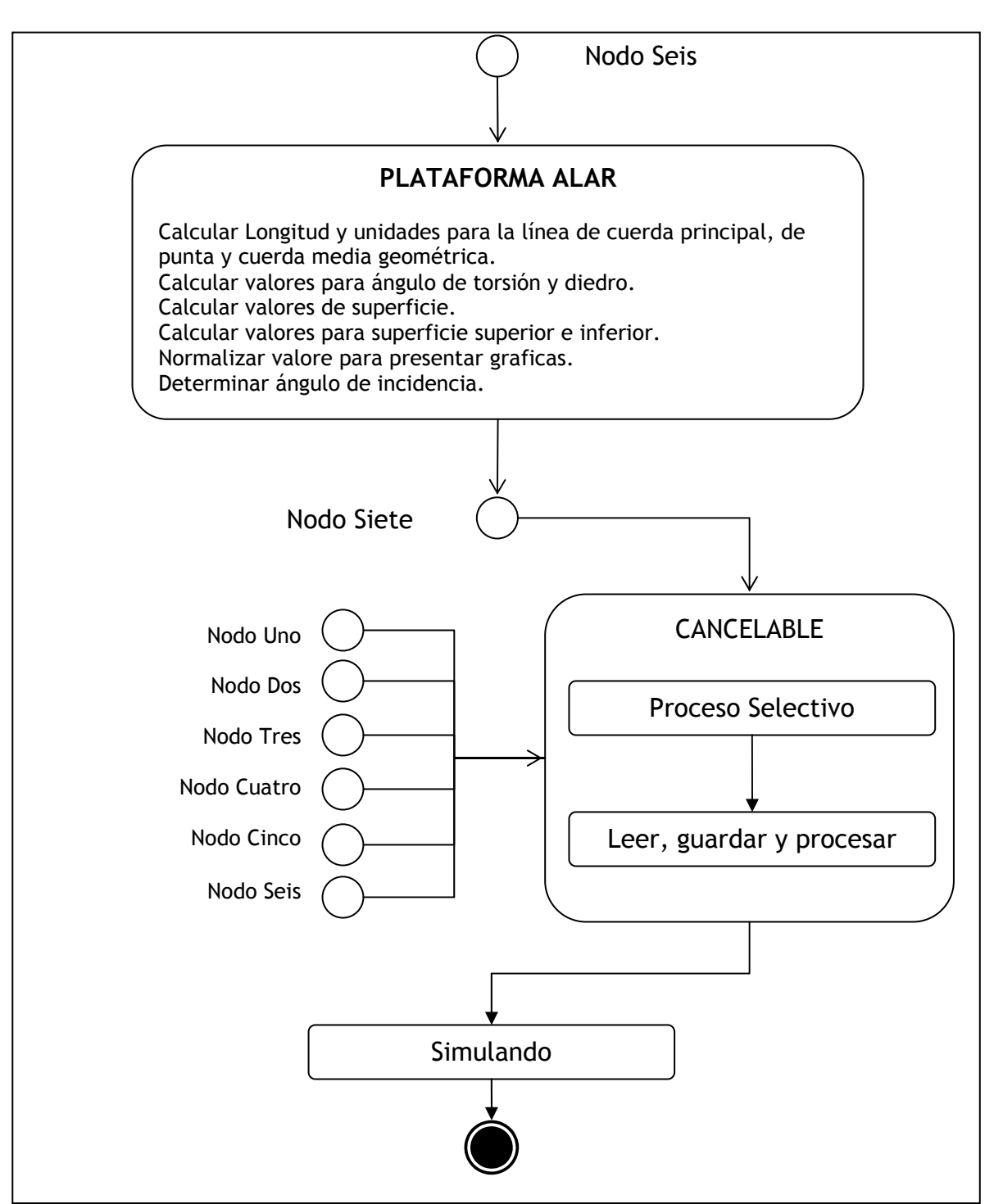

*Figura 6.3. Descripción grafica del diagrama de flujo para la conformación de la plataforma alar y las interacción de los estados con el súper estado cancelable.* 

## **6.2. DESCRIPCION DE CLASES DE PROGRAMA**

El diagrama de clases de programa se presenta para lenguaje C. Sin embargo, hay que tener muy en cuenta las diferencia que brinda cara herramienta de desarrollo ya que no es el mismo código fuente el necesario para compilar satisfactoriamente cualquiera de estas clases utilizando el compilador GCC (Compilador de uso libre adicionado al proyecto GNU) a el código fuente necesario para compilarlo utilizando VISUAL C#. A pesar que el modelado de clases es el mismo sin entrar en detalle de los métodos.

A pesar de haber desarrollado el proyecto bajo GNU/Linux se trato al máximo de lograr un aspecto amigable en la interface hombre – maquina.

 $\checkmark$  Clase: Formas Uno

Privado

- o Objetos
	- Botón Bienvenida
	- **Imagen Bienvenida**
	- Componentes herramienta toque
- o Métodos
	- Bienvenida
	- Ventana
	- Herramienta de toque
	- **Inicializar componentes**

Fin clase: Formas Uno

La clase *formas dos* hace referencia a los objetos y métodos presente en la plataforma de desarrollo, manejo de punteros e interfaz grafica tipo Windows.

 $\checkmark$  Clase: Formas Dos

Privado

- o Objetos
	- Abrir Herramienta Menú
	- **-** Altura
	- Familia
	- Ayuda Perfil
	- **Barra menú perfil**
	- **Grafica**
	- **Plano coordenado XY**
	- Espacio coordenado XYZ
	- **Texto en perfil**
	- **Unidades Perfil**
	- **Plataforma**
	- **Perfil**
	- **Presión**
	- **Temperatura**
	- **ventana**
- o Métodos
	- Abrir Ventana
	- **Cerrar Ventana**
	- Calcular Presión
	- **Guardar Datos**
	- Generar Archivo Plano
	- Generar Plano XY
	- **Generar Espacio XYZ**
	- **Presentar Graficas.**
	- **Rotar**
	- **Normalizar**

#### Fin Clase: Formas Dos

De esta manera se continúa presentando las clases de programa que se utilizan en el código, siguiendo los lineamientos de UML para su descripción y documentación lo que permite que cada clase se entendible en si misma. Como se dijo en la sección de modelado las clases de diseño pueden diferir sustancialmente de las clases de programa aunque lleven el mismo sentido.

 $\checkmark$  Clase: Grafica

Publica

o Objetos

- Angulo
- **-** Dispositivo
- Vértices
- Eje de rotación
- Punto de traslación
- Cámara
- o Métodos
	- Posición punto de vista o cámara
	- **Inicialización de escenario**
	- Graficar 2D
	- Graficar 3D

Fin Clase: Grafica

La *clase programa* hace referencia a la estructura principal, la parte de la aplicación que siempre se esta ejecutando, o sea la sección donde se procesan las señales externas y donde se mantiene el sistema cuando no esta siendo utilizado. Aunque claramente se habla de *Interface Direct X* nos hace pensar inmediatamente en Windows, pero podemos simplemente cambiarlo a *OpenGL* y ya esta la clase lista para ser usada en Linux o incluso en Windows.

 $\checkmark$  Clase: Programa

Privado

- o Objetos
	- Main
		- Interface grafica de Usuario
		- Interface de Direct X
- o Métodos
	- **Iniciar**
	- Cerrar

Fin Clase: Programa

- $\checkmark$  Clase: Perfil
	- o Objetos.
		- **Imagen Cuerda**
		- **Imagen Superficie Superior**
		- **Longitud Cuerda**
		- Unidades Cuerda
		- **Puntos Perfil**
	- o Métodos.
		- Cuerda
		- **Superficie Superior**
		- **Superficie Inferior.**
		- Línea de combadura media.

Fin clase Perfil

Los cálculos son los valores que cada objeto toma en su propia clase o de una clase heredada, sin embargo, aquí se refiere a los valores como tal, la validación y corrección de posibles desviaciones así como también las aproximaciones que tengan lugar por efecto de la discretizacion.

- $\checkmark$  Clase: Cálculos
	- o Objetos
		- Coeficiente de Sustentación.
		- Coeficiente de Arrastre aerodinámico
		- Distribución de Presión.
		- **Superficie Superior**
		- **Superficie Inferior**
	- o Métodos
		- Sustentación.
		- Arrastre Aerodinámico.
		- Coordenadas y corrección de puntos.
		- Métodos de corrección.
		- Aproximaciones y lectura de rápida de tablas de datos.

### Fin clase Cálculos

- Clase: Atmosfera Estándar.
	- o Objetos
		- **Altura.**
		- Gravedad.
		- **Masa Molecular del Aire**
		- Gradiente Térmico
		- **Constante Gases Ideales.**
		- **Presión**
		- Densidad
		- **Constate Gases Reales.**
	- o Métodos
		- **Presión**
		- **Temperatura.**
- Densidad
- Viscosidad del medio.

Fin clase Atmosfera Estándar.

La clase fluido tiene la principal atención al desarrollar el código por lo complejo de sus cálculos aunque utilizando el método de búsqueda de coeficientes en tablas de acceso rápido la complejidad disminuye sustancialmente.

#### $\checkmark$  Clase: Fluido

- o Objetos
	- Condiciones de contorno.
	- Velocidad de partículas.
	- **Densidad.**
	- **Posiciones.**
	- **Estructura.**
	- Vector de interacción.

#### o Métodos

- **Función de Forma.**
- Calculo de Tensión en puntos de integración.
- Calculo de vectores de fuerza
- Parámetros Nodales de velocidad
- Taza de Variación de las densidades.
- Velocidades nodales interpoladas.
- **Posición de partículas.**
- **Predicciones.**
- Correcciones.

Fin clases Fluido

# **6.3. DESCRIPCION DEL PROGRAMA**

Mirando ahora lo que es el funcionamiento del programa tenemos un marco de bienvenida que se presenta en la figura 5.1. El cual tiene como único propós propósito motivar al usuario creando un ambiente de expectativa, por lo tanto la única única opción es aceptar.opción es aceptar.

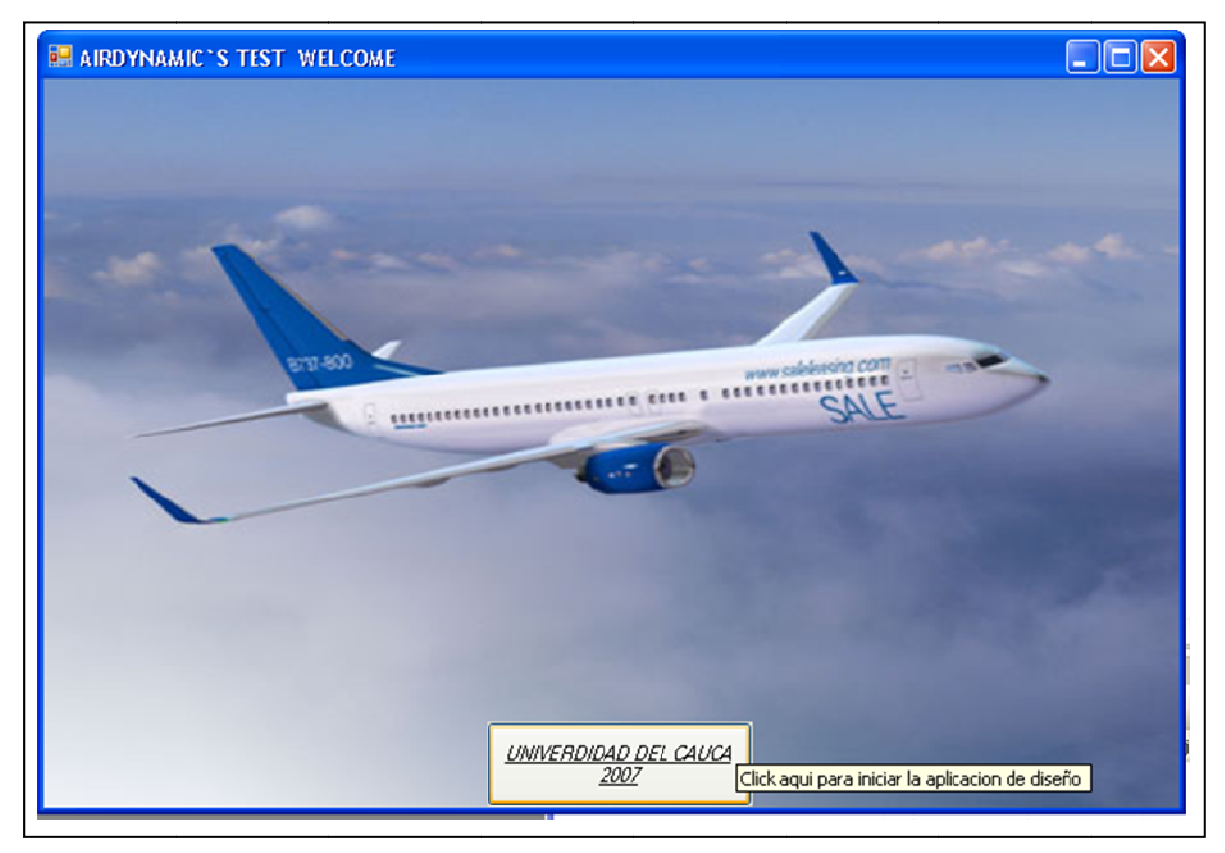

*Figura 5.1. Bienvenida del programa en ejecución*

Una vez dado click en el botón de inicio de la aplicación de diseño se proc procede a iniciar la segunda ventana que nos muestra un despliegue de opciones como el de la figura 5.2. Una vez dado click en el botón de inicio de la aplicación de diseño se procede a<br>iniciar la segunda ventana que nos muestra un despliegue de opciones como el de<br>la figura 5.2.<br>Y en uso la aplicación nos brinda la posibilid

Y en uso la aplicación nos brinda la posibilidad de generar y analizar cada sección

diseño para corregir posibles sectores erróneos de manera puntual. Como resultados la aplicación no genera tablas de datos en formato de texto para facilitar su lectura.

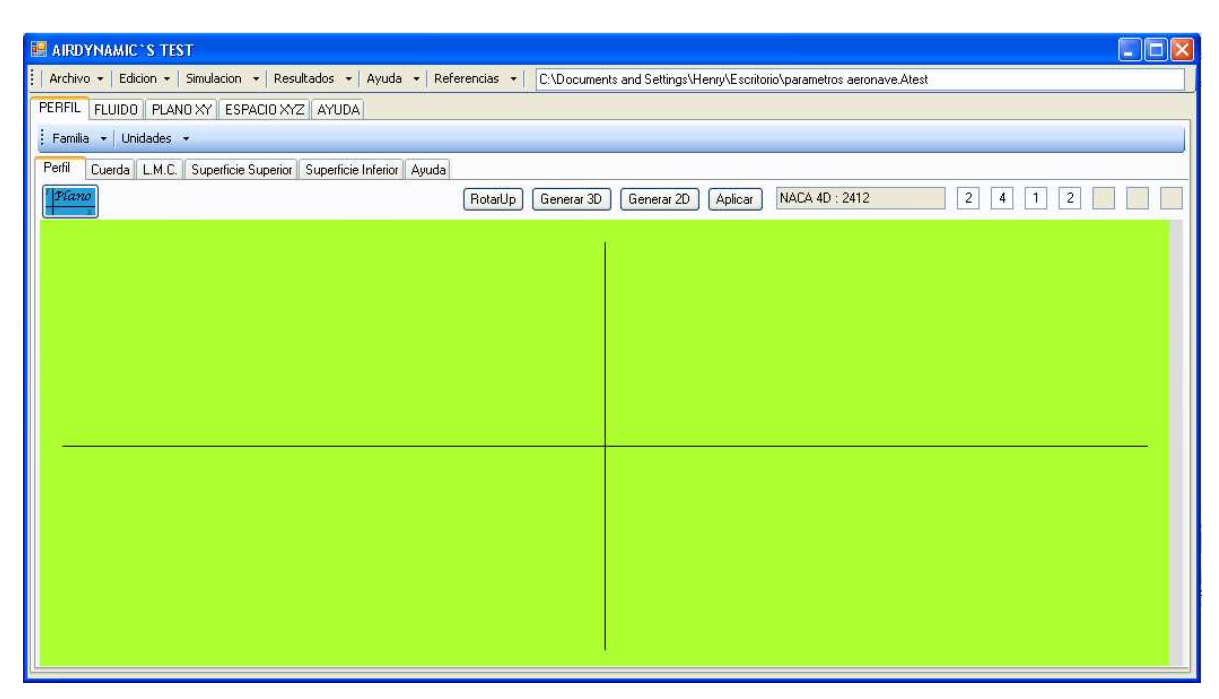

*Figura 5.2. Espacio de desarrollo para la aplicación denominado Airdynamic's Test* 

### **RESULTADOS**

Se ha realizado una aplicación software, por lo tanto se busca que nuestros resultados satisfagan las condiciones teóricas, no obstante, también deben satisfacer con un grado de deviación tolerable la comparación con los datos experimentales documentados por agencias como la NASA.

Una de las primeras cosas que podemos analizar es la generación de la geometría tomando como referencia el perfil NACA2410 generado por la aplicación de el instituto tecnológico de Massachusett (Massachusetts institute of technology) denominada Xfoil.

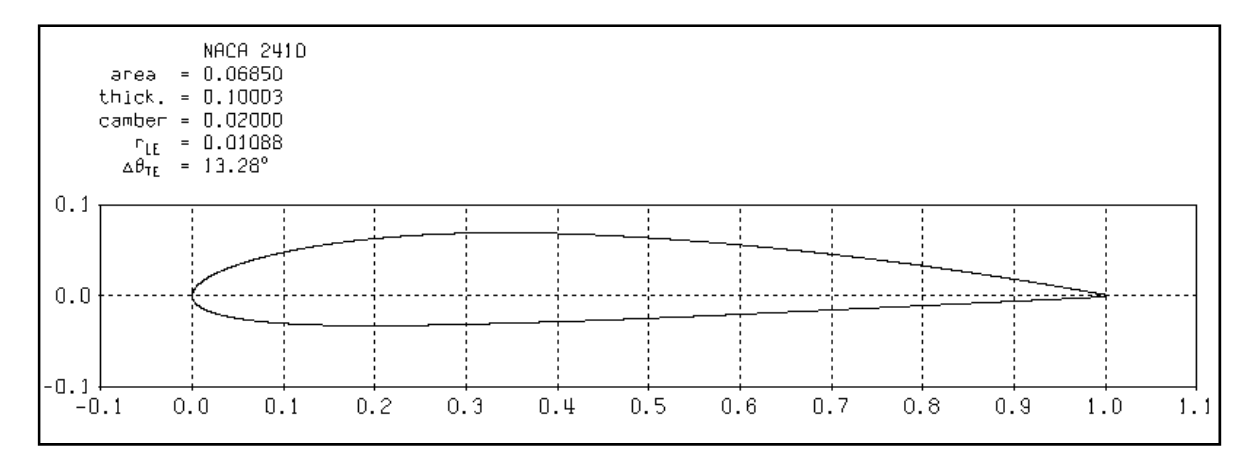

*Figura 7.1. Grafica de un perfil alar NACA 2410 generado por Xfoil.* 

Ahora generemos el mismo perfil con la aplicación que estamos analizando para iniciar una serie de comparaciones que se pueden realizar con solo esta geometría. La figura 7.2, muestra la geometría del perfil NACA2410 generado con nuestra aplicación.

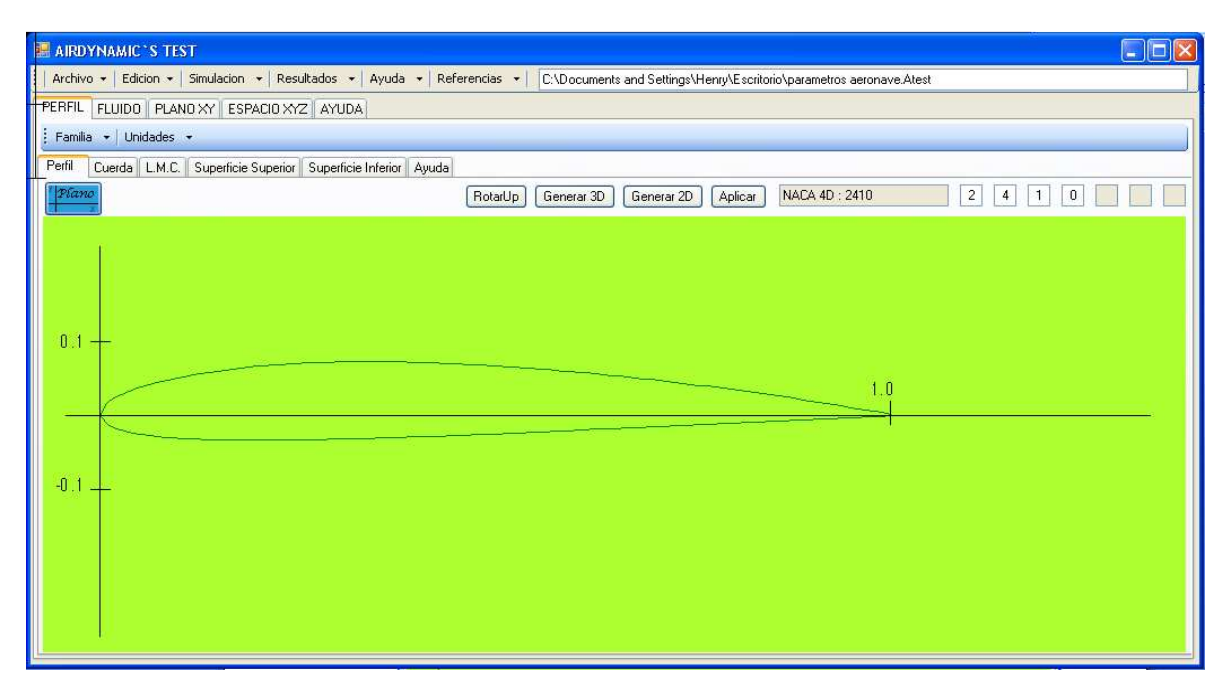

*Figura 7.2. Grafica de un perfil alar NACA 2410 generado por Airdynamic's Test.* 

Para lograr posicionar el perfil de la figura 7.1 y el de la figura 7.2 se utilizo la aplicación paint.

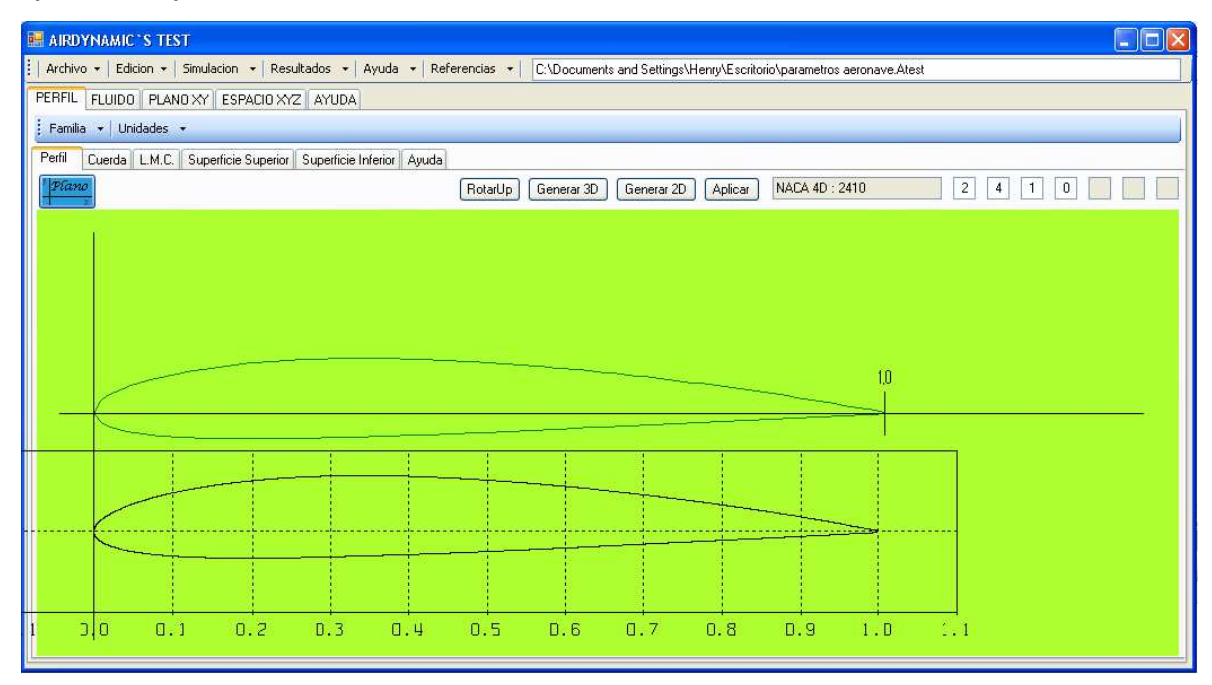

*Figura 7.3. Grafica de un perfil alar NACA 2410 generado por Airdynamic's Test comparado con el generado por Xfoil en la misma área.* 

En la tabla 7.1 se presenta una serie de valores correspondientes a la variación de la presión para el perfil NACA 2410 calculados a partir de la aplicación. Estos valores de forma y presión que genera el perfil en cada punto de su superficie se compararon con valores experimentales que se tenían como referencia en la literatura utilizada y se encontró que se tiene una buena aproximación. Algunas desviaciones que se pueden ver en el borde de fuga del perfil tal vez podrían ser ajustadas utilizando un método mas estricto para la aproximación del fluido a un fluido real. Sin embargo las variaciones pueden deberse a que los datos de referencia corresponden a un valor experimental mientras que los que aquí generamos son datos simulados.

La grafica de la figura 7.4, corresponde a los datos de la tabla 7.1 en la columna de razón de la variación de la presión sobre la superficie superior del perfil, que se refiere a la distribución de la presión sobre el perfil.

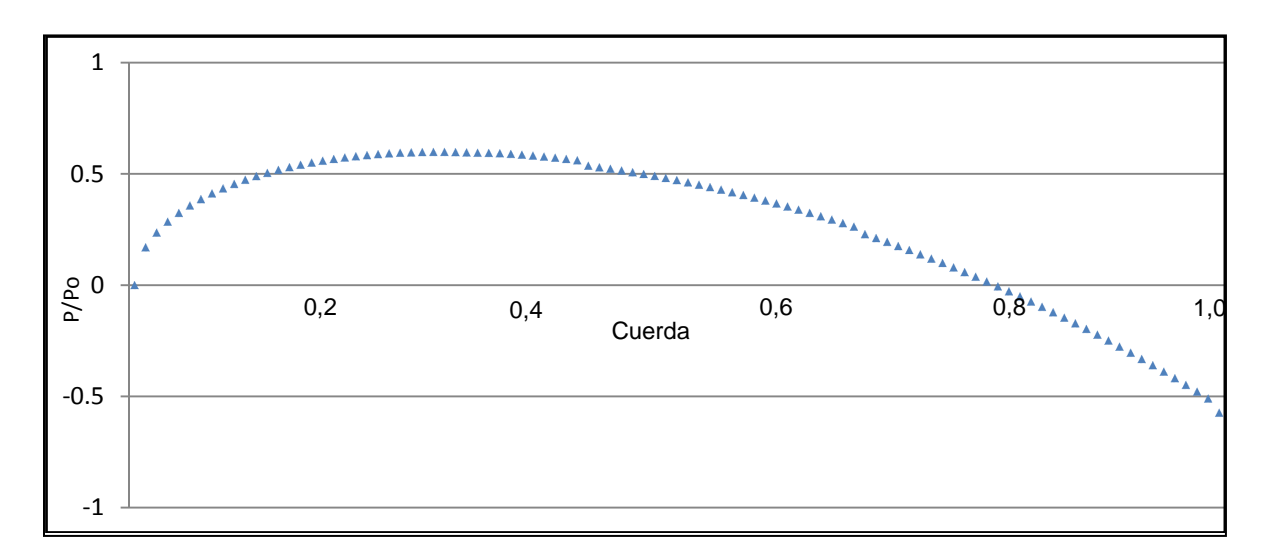

*Figura 7.4. Grafica de la distribución de presión sobre perfil a cero grados de inclinacion.*

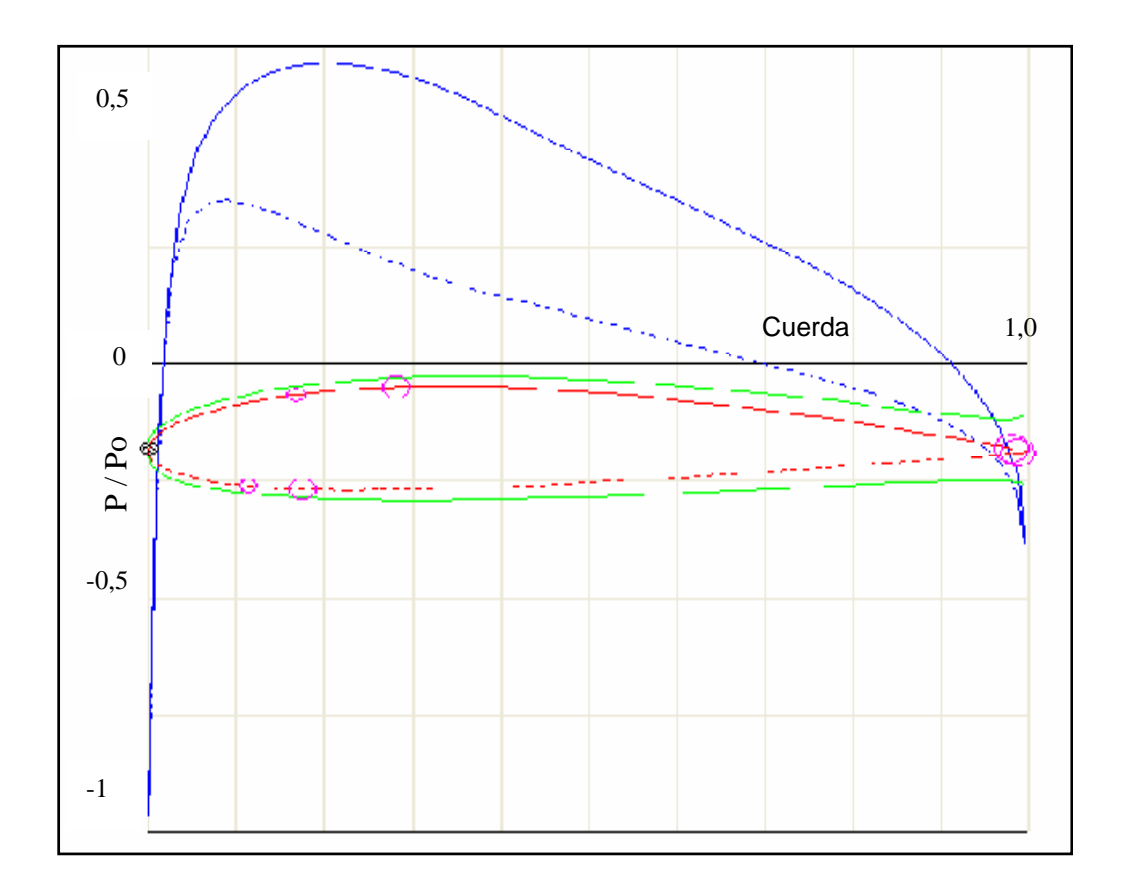

*Figura 7.5. Grafica de la distribución de presión sobre un perfil NACA 2410* 

La distribución de presiones es uno de los factores más importantes en el diseño de un perfil aerodinámico ya que con estos datos mas tarde es posible generar los datos para análisis de variación del coeficiente de sustentación y de arrastre aerodinámico en función del ángulo de ataque y otras variables de interés en el diseño de un ala ya que estos parámetros afectaran otros aspectos del diseño de la aeronave como son la estabilidad y el control.

## *Tabla 5.1. Resultado de la simulación de un sobre un perfil Naca 2410 sometido a un flujo laminar subsónico.*

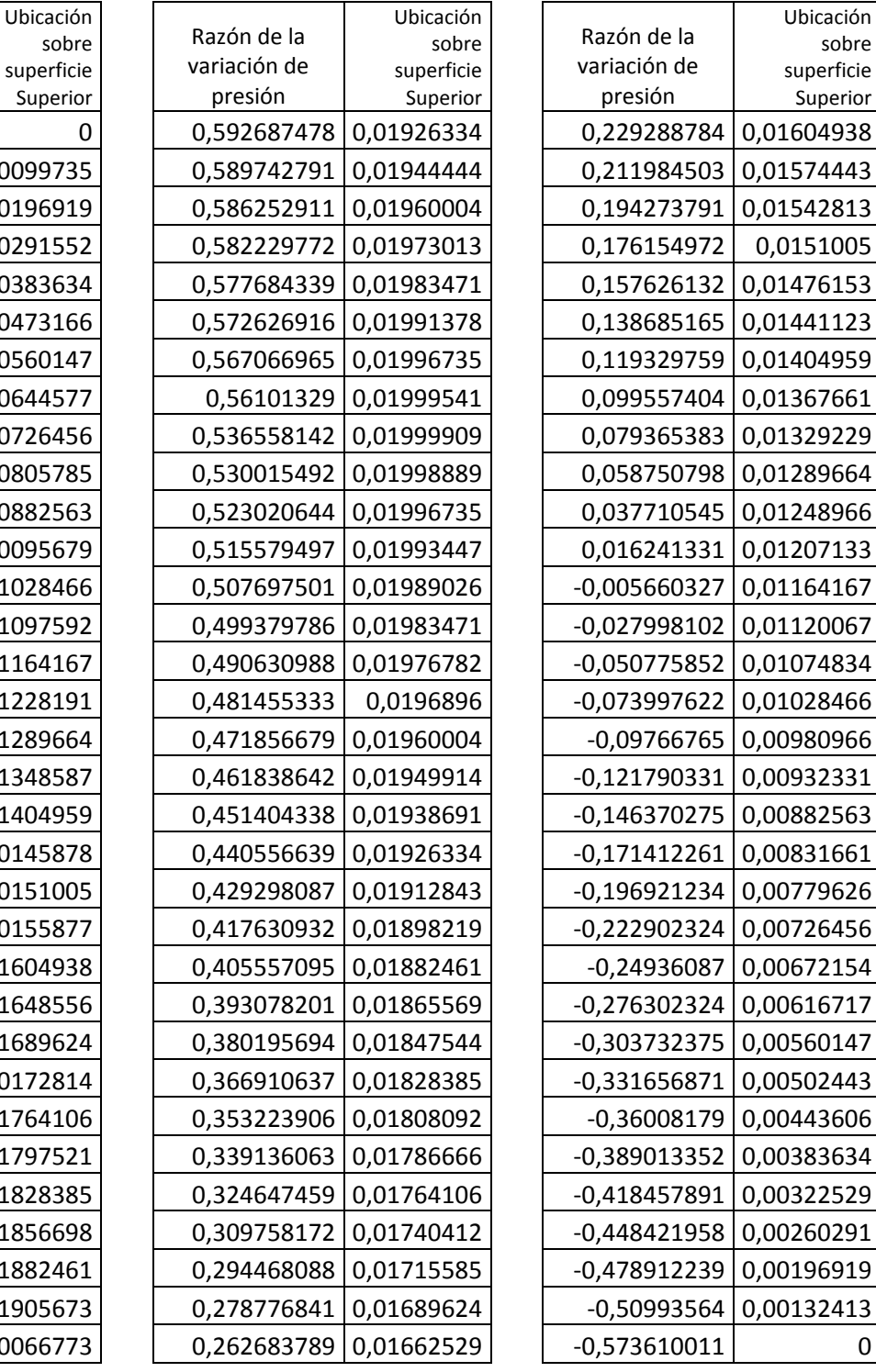

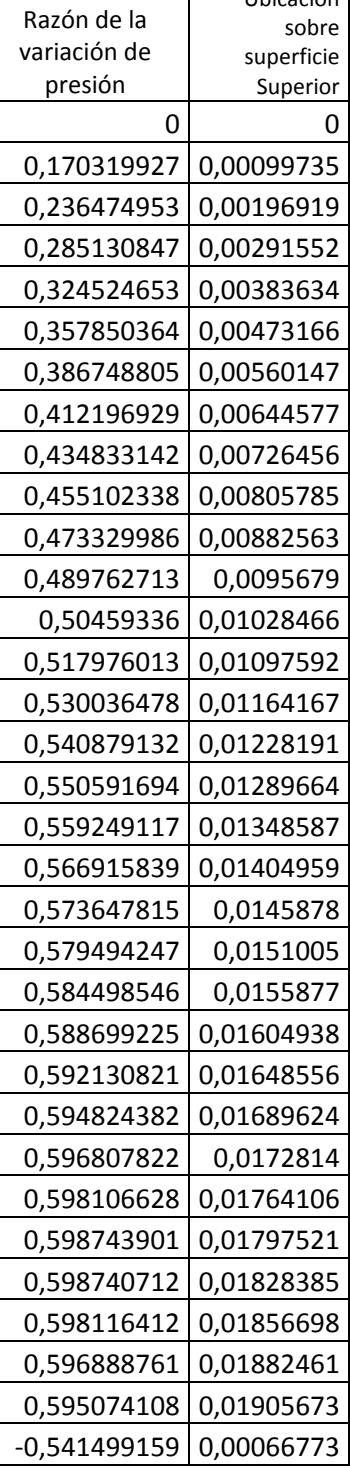

## **CONCLUSIONES**

La aerodinámica es una ciencia moderna que brinda soporte al estudio del desempeño de una aeronave. Sin embargo por ser una ciencia de alta complejidad, la mayoría de los datos que existen, se han obtenido de a partir de la experimentación y de la modelación de estos datos. Por lo tanto las herramientas computacionales se han convertido en ayudas de primera mano para abordar el estudio de aerodinámica, para estudiar el diseño de aeronaves, para realizar simulaciones de aerodinámica entre otras cosas a fines con la industria aeronáutica.

El desarrollar una aplicación basado en la filosofía de código fuente abierto permite a los futuros usuarios analizar, comprender y diseñar modelos a partir de fuentes conocidas cuando los alcances del software lo permitan. En caso contrario brinda la información y la posibilidad de realizar ajustes y complementos al sistema que lo ajusten a la necesidad de cada usuario.

Para los usuarios que deseen utilizar el software y necesiten información que les permita modificar la aplicación existen portales de internet de GUN/Linux.org con la información necesaria en cuanto a sistemas se refiere. Donde encontraran como adicionar y modificar el código sin ocasionar cambios adversos en la aplicación base. Obviamente antes de realizar codificación y compilación sugiero analizar, diseñar los cambios y tratar de incluirlos siempre en las clases que ya existen a menos que sea estrictamente necesario crear una nueva.

La aplicación esta diseñada para sistemas operativos Windows y GNU/Linux y ha sido probada en las distribuciones Slackware, Suse y RedHat. Sin embargo, se espera que funcione en todos los sistemas Linux que estén soportados por el

171

kernel 2.4.x. Aunque los alcances de su implementación alcanzan el cien por ciento de las características diseñadas, es una herramienta que esta sujeta a evolución y cambio de acuerdo con el propósito.

Como una sugerencia tanto para usar el programa como para realizar simulaciones de fluido es trata de usar un método diferencial que complete las necesidades ya que los métodos integrales requieren de mayor cantidad de aproximaciones y numero de cálculos para resolver una tarea, lo que implica un mayor consumo de recurso computacional.

Cuando se decida realizar modificaciones al software o realizar alguna aplicación de simulación de fenómenos del mundo real es importante tener cuenta y equilibrar los criterios entre la confiabilidad de los resultados, el recurso humano y los recursos de maquina (hardware y software).

## **BIBLIOGRAFIA**

[1] FUNDAMENTAL OF AERODYNAMICS, Anderson Jhon D. Second edition, Mc GRAW HILL INTERNATIONAL EDITIONS, Aerospace Science Series. 1991.

[2] APRENDIENDO C++ PARA LINUX, LYBERTY, JESSE Y B. HORTATH, DAVID, Pearson Educación, México, 2001.

[3] BECERRA, Cesar A. Santamaría, Programación Orientada a Objetos, Turbo Pascal, Sexta Edición, Editorial Kimpres LTDA, Abril 1993, Santafé de Bogotá – Colombia.

[4] LINUX 6.3, SUSE DISTRIBUTION, 16 Edición Actualizada, Instalación, Configuración y primeros pasos, 1999, SUSE GMBH

[5] RAYMER P. Daniel, Aircraft Desing, A conceptual Approach, AIAA Education Series.

[6] http://www.grc.nasa.gov/WWW/K-12/airplane/short.html

[7] http://www.angelfire.com/scifi/jzavalar/apuntes/IngSoftware.html#IngSoft

[8] http://www.darcorp.com/Software/AAA/modules/

[9]http://www.microsoft.com/spanish/msdn/articulos/archivo/090201/voices/ui design.asp

[10]http://ieeexplore.ieee.org/Xplore/login.jsp?url=/iel3/5048/13827/00637515 .pdf?arnumber=637515

[11] http://media.nasaexplores.com/lessons/01-083/9-12\_2.pdf

[12] http://es.wikipedia.org/wiki/International\_Standard\_Atmosphere

[13] http://ksnnsp.larc.nasa.gov/webtext.cfm?unit=plane

[14] http://www.gnu.org